# Package 'SoilR'

February 19, 2015

Version 1.1-23 Date 2014-04-26 Author Carlos A. Sierra <csierra@bgc-jena.mpg.de>, Markus Mueller <mamueller@bgc-jena.mpg.de> Maintainer Markus Mueller <mamueller@bgc-jena.mpg.de> Description This package contains functions for modeling Soil Organic Matter decomposition in terrestrial ecosystems. License GPL-3 Depends deSolve,methods,parallel,RUnit Suggests FME,lattice,MASS LazyData TRUE NeedsCompilation no Repository CRAN Date/Publication 2014-04-30 18:53:34

Title Models of Soil Organic Matter Decomposition

# R topics documented:

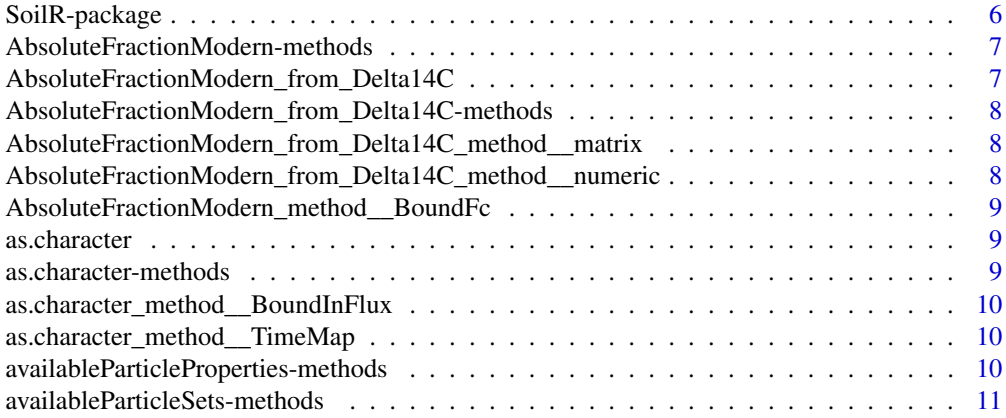

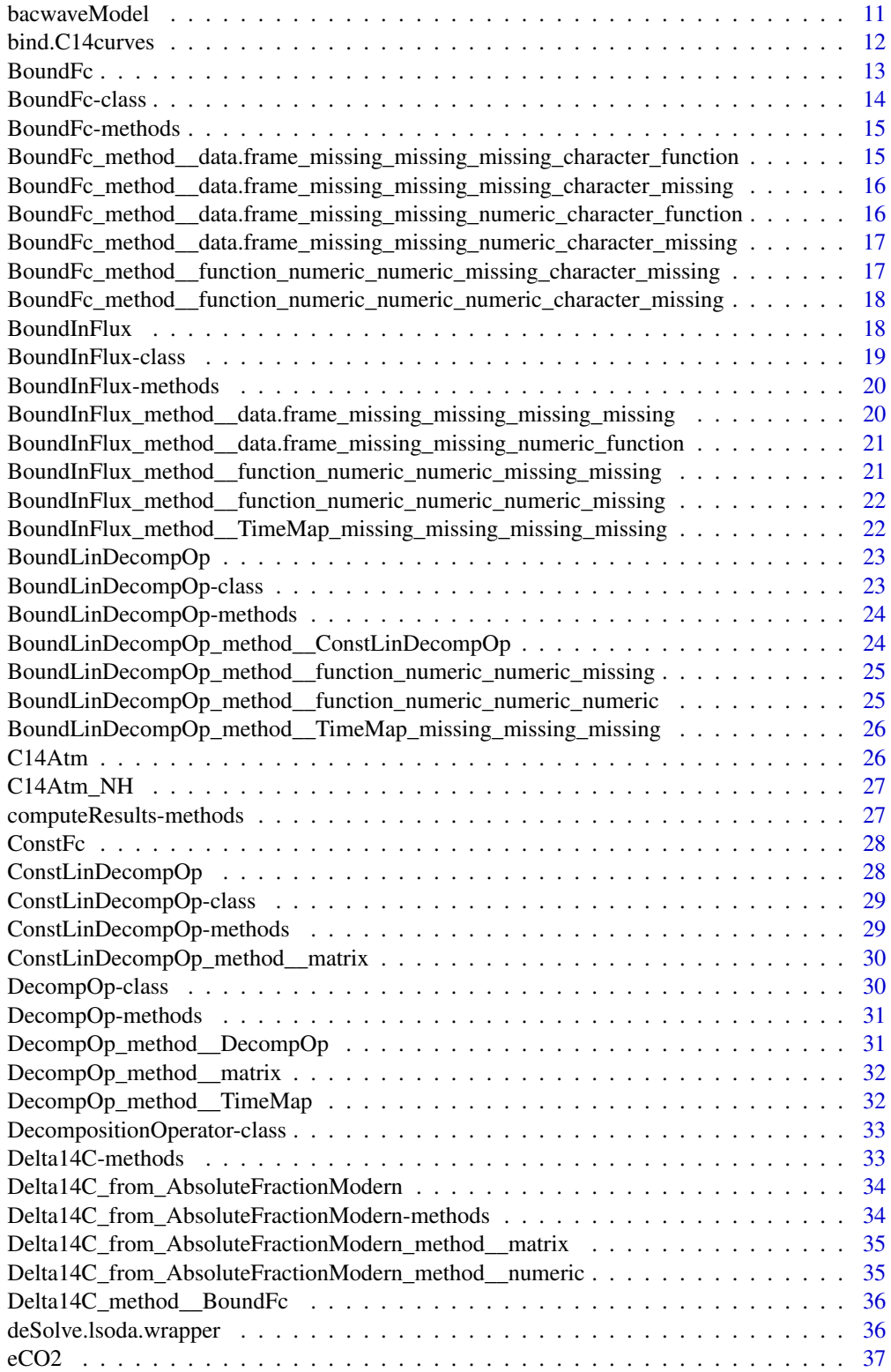

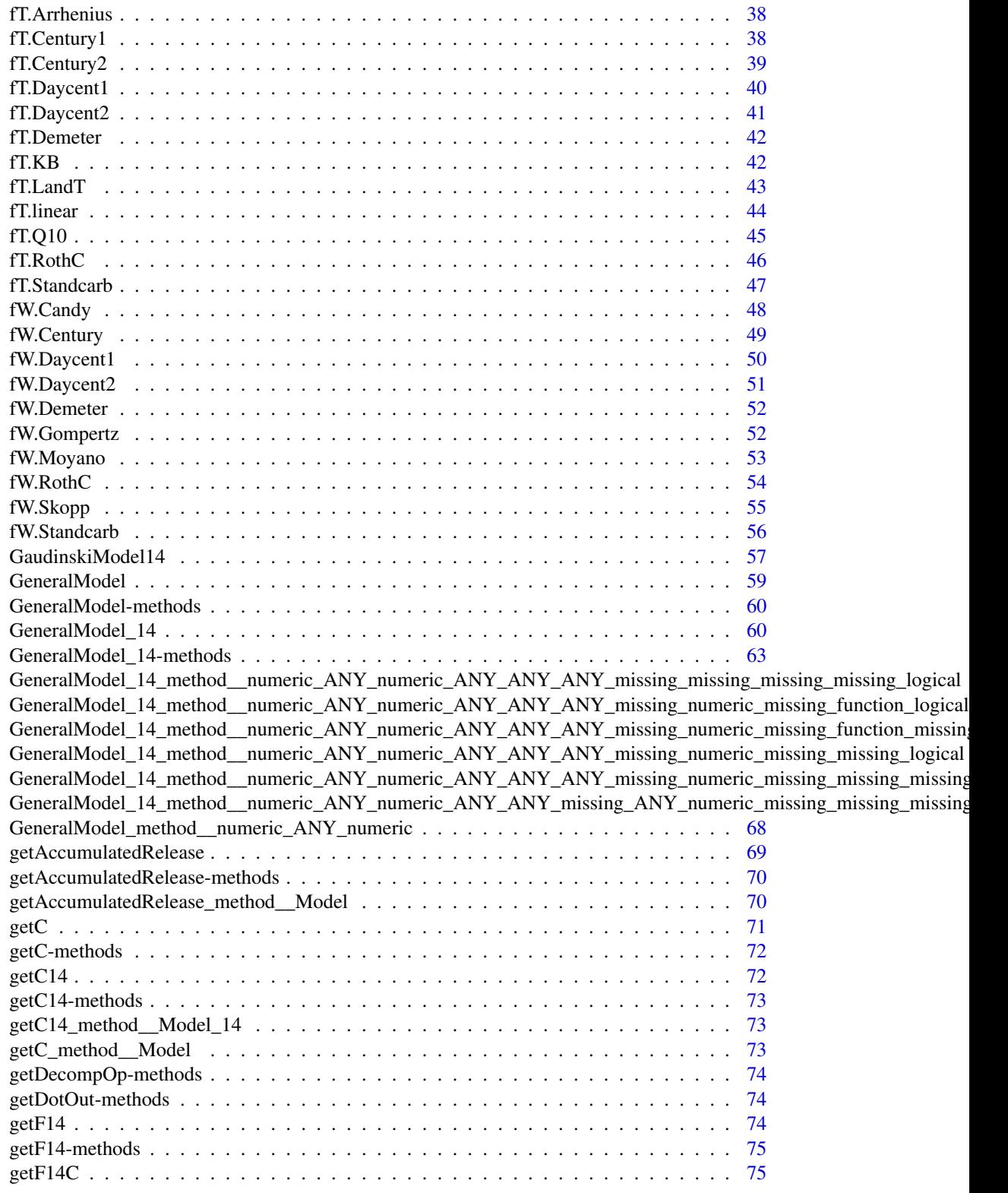

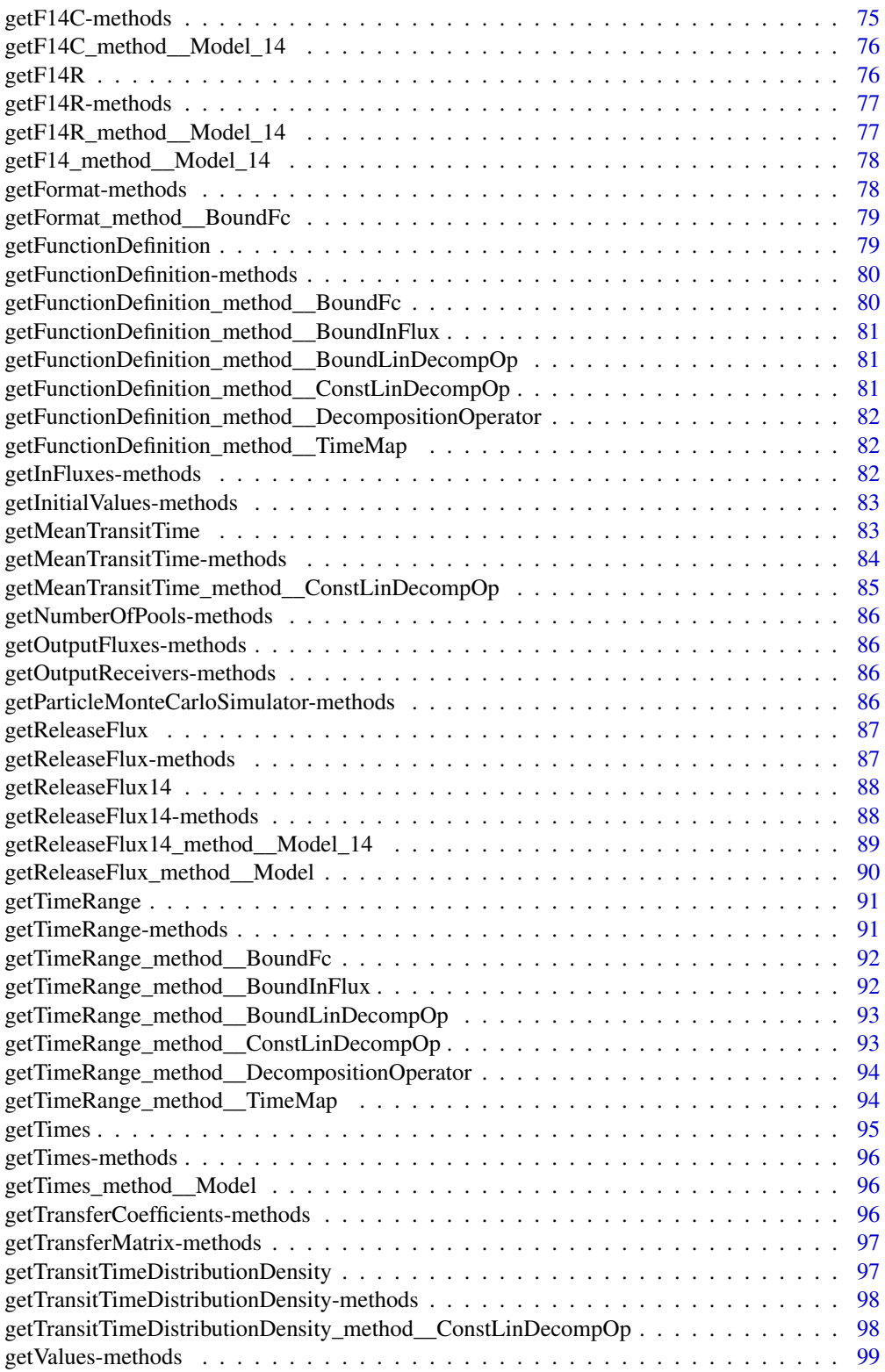

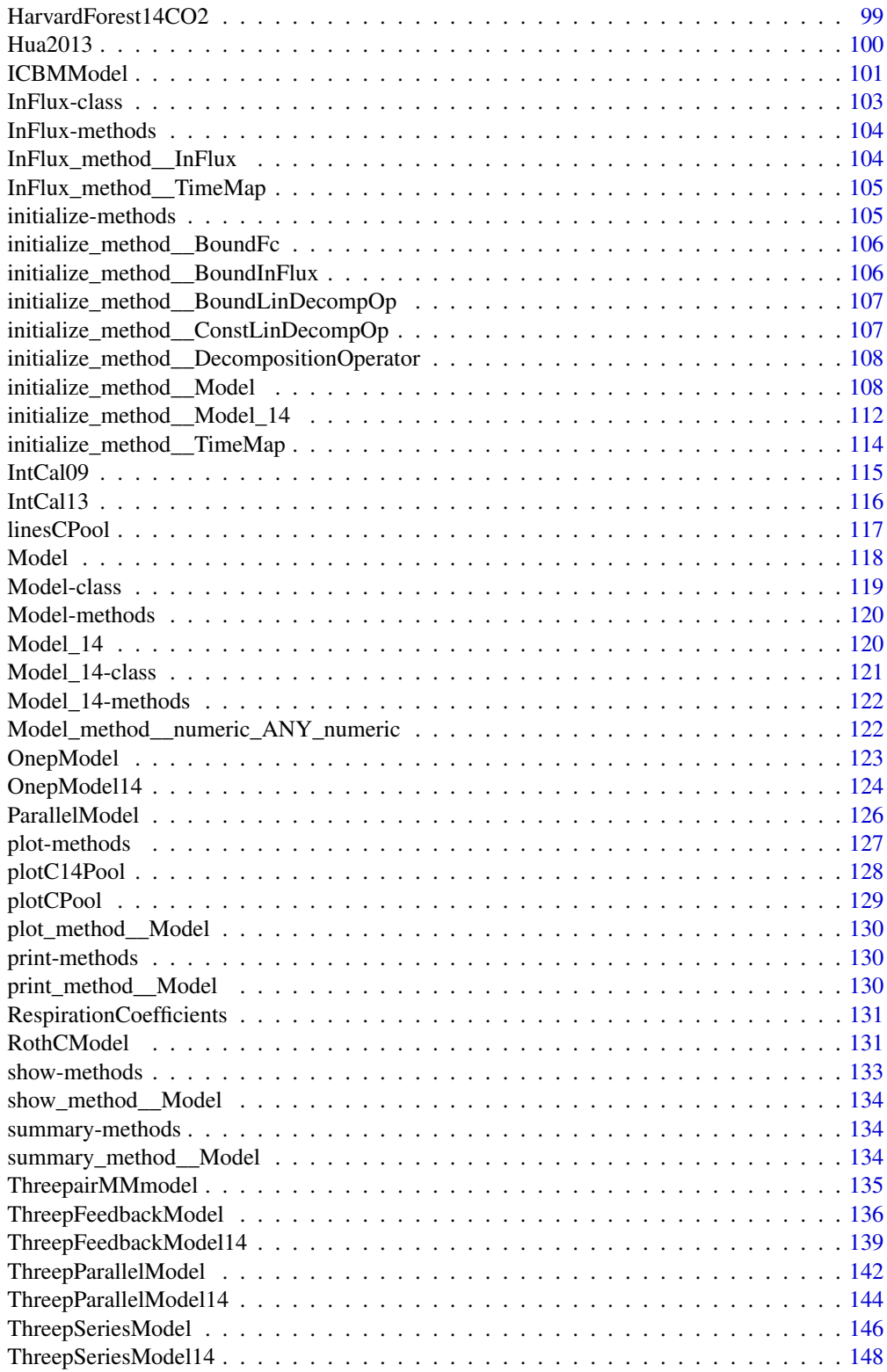

<span id="page-5-0"></span>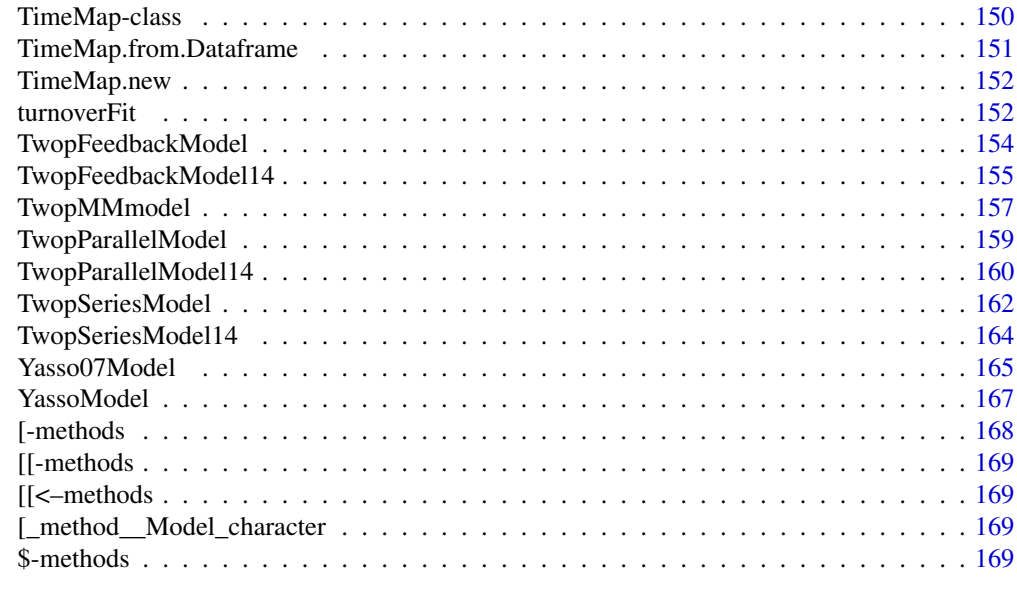

#### **Index** the contract of the contract of the contract of the contract of the contract of the contract of the contract of the contract of the contract of the contract of the contract of the contract of the contract of the co

SoilR-package *Models of Soil Organic Matter Decomposition*

# Description

This package contains functions for modeling Soil Organic Matter decomposition in terrestrial ecosystems.

# Details

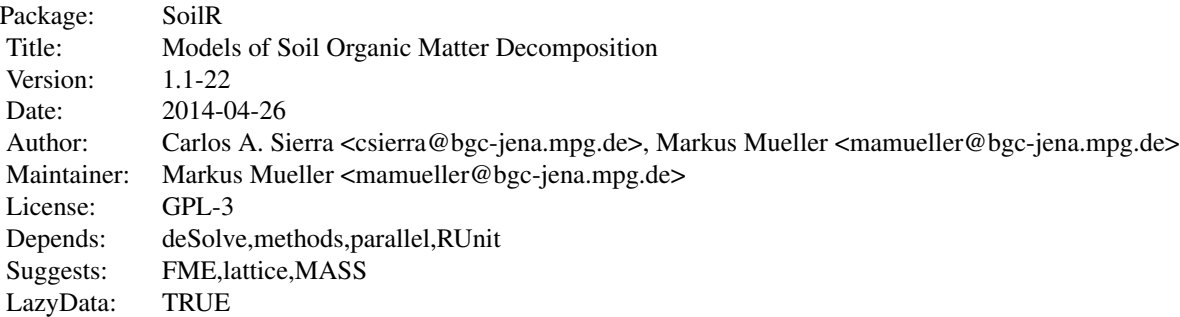

### <span id="page-6-0"></span>Author(s)

Carlos A. Sierra <csierra@bgc-jena.mpg.de>, Markus Mueller <mamueller@bgc-jena.mpg.de>

AbsoluteFractionModern-methods

*~~ Methods for Function* AbsoluteFractionModern *~~*

### Description

~~ Methods for function AbsoluteFractionModern ~~

#### Methods

signature(F = "BoundFc") [AbsoluteFractionModern\\_method\\_\\_BoundFc](#page-8-1)

AbsoluteFractionModern\_from\_Delta14C

*Converts its argument to an Absolute Fraction Modern representation*

### Description

The function returns an object of the same type as its input, which can be a number or a matrix. Have a look at the methods for details.

#### Usage

AbsoluteFractionModern\_from\_Delta14C(delta14C)

### Arguments

delta14C

### Author(s)

<span id="page-7-0"></span>AbsoluteFractionModern\_from\_Delta14C-methods

*~~ Methods for Function* AbsoluteFractionModern\_from\_Delta14C *~~*

#### Description

~~ Methods for function AbsoluteFractionModern\_from\_Delta14C ~~

### **Methods**

```
signature(delta14C = "matrix") AbsoluteFractionModern_from_Delta14C_method__matrix
signature(delta14C = "numeric") AbsoluteFractionModern_from_Delta14C_method__numeric
```
<span id="page-7-1"></span>AbsoluteFractionModern\_from\_Delta14C\_method\_\_matrix *Converts from Delta14C to Absolute Fraction Modern*

### **Description**

This method produces a matrix of Delta14C values from a Matrix or number of Absolute Fraction Modern

#### Arguments

delta14C An object of class matrix containing the values in Delta14C format

#### Author(s)

Carlos A. Sierra <csierra@bgc-jena.mpg.de>, Markus Mueller <mamueller@bgc-jena.mpg.de>

<span id="page-7-2"></span>AbsoluteFractionModern\_from\_Delta14C\_method\_\_numeric *Converts from Delta14C to Absolute Fraction Modern*

### Description

Converts a number or vector containing Delta14C values to the appropriate Absolute Fraction Modern values. Have a look at the methods for details.

#### Arguments

delta14C A numeric object containing the values in Delta14C format

#### Author(s)

<span id="page-8-1"></span><span id="page-8-0"></span>AbsoluteFractionModern\_method\_\_BoundFc *convert to Absolute Fraction Normal values*

### Description

convert a BoundFc object containing values in any supported format to the appropriate Absolute Fraction Modern values.

#### Arguments

F object containing the values in any format

### Author(s)

Carlos A. Sierra <csierra@bgc-jena.mpg.de>, Markus Mueller <mamueller@bgc-jena.mpg.de>

as.character *creates a character representation of the object in question*

#### Description

This function computes the carbon content of the pools as function of time

### Usage

```
as.character(object)
```
#### Arguments

object The object to be printed.

#### Author(s)

Carlos A. Sierra <csierra@bgc-jena.mpg.de>, Markus Mueller <mamueller@bgc-jena.mpg.de>

as.character-methods *~~ Methods for Function* as.character *~~*

### Description

~~ Methods for function as.character ~~

#### Methods

```
signature(x = "BoundInFlux") as.character_method__BoundInFlux
signature(x = "TimeMap") as.character_method__TimeMap
```
<span id="page-9-1"></span><span id="page-9-0"></span>as.character\_method\_\_BoundInFlux

*convert BoundInFlux Objects to something printable.*

### Description

returns a string describing the object

#### Arguments

x An object

...

# Author(s)

Carlos A. Sierra <csierra@bgc-jena.mpg.de>, Markus Mueller <mamueller@bgc-jena.mpg.de>

<span id="page-9-2"></span>as.character\_method\_\_TimeMap

*convert TimeMap Objects to something printable.*

### Description

This method is needed to print a TimeMap object.

### Arguments

x An Object of class time map

...

### Author(s)

Carlos A. Sierra <csierra@bgc-jena.mpg.de>, Markus Mueller <mamueller@bgc-jena.mpg.de>

availableParticleProperties-methods *~~ Methods for Function* availableParticleProperties *~~*

#### Description

All methods for function availableParticleProperties are intended for internal use inside the package only.

<span id="page-10-0"></span>availableParticleSets-methods

*~~ Methods for Function* availableParticleSets *~~*

### Description

All methods for function availableParticleSets are intended for internal use inside the package only.

bacwaveModel *Implementation of the microbial model Bacwave (bacterial waves)*

### Description

This function implements the microbial model Bacwave (bacterial waves), a two-pool model with a bacterial and a substrate pool. It is a special case of the general nonlinear model.

### Usage

bacwaveModel(t, umax =  $0.063$ , ks =  $3$ , theta =  $0.23$ , Dmax =  $0.26$ ,  $kd = 14.5$ ,  $kr = 0.4$ ,  $Y = 0.44$ ,  $ival = c(S0 = 0.5, X0 = 1.5)$ , BGF =  $0.15$ , ExuM =  $8$ , ExuT =  $0.8$ )

### Arguments

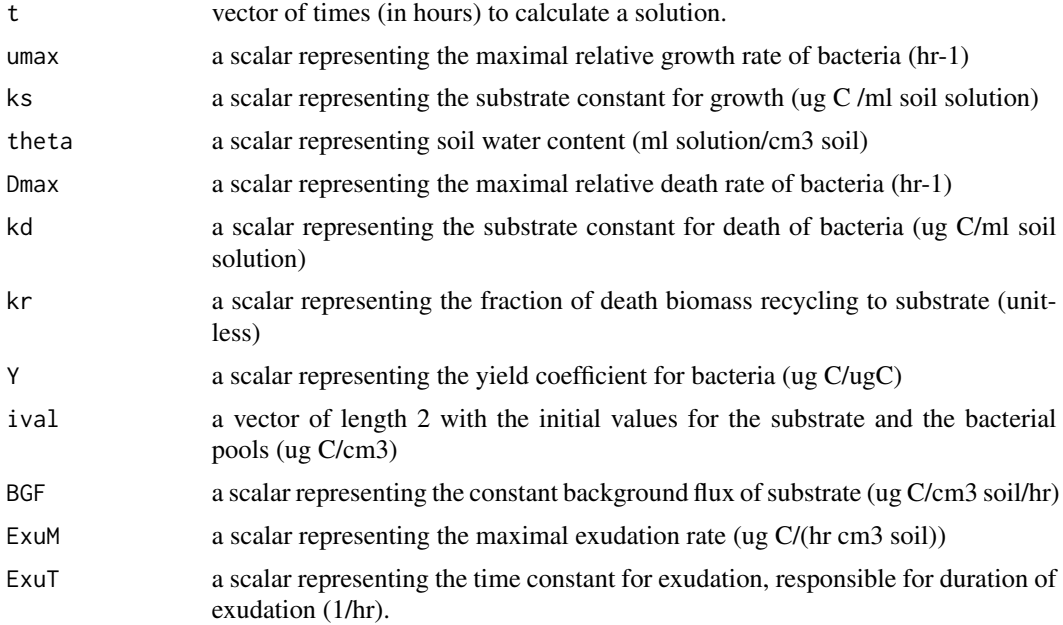

### <span id="page-11-0"></span>Details

This implementation containts default parameters presented in Zelenev et al. (2000). It produces nonlinear damped oscillations in the form of a stable focus.

### Value

An object of class NlModel that can be further queried.

#### Author(s)

Carlos A. Sierra <csierra@bgc-jena.mpg.de>, Markus Mueller <mamueller@bgc-jena.mpg.de>

#### References

Zelenev, V.V., A.H.C. van Bruggen, A.M. Semenov. 2000. "BACWAVE," a spatial-temporal model for traveling waves of bacterial populations in response to a moving carbon source in soil. Microbail Ecology 40: 260-272.

#### Examples

```
hours=seq(0,800,0.1)
```

```
#Run the model with default parameter values
bcmodel=bacwaveModel(t=hours)
Cpools=getC(bcmodel)
```

```
#Time solution
matplot(hours,Cpools,type="l",ylab="Concentrations",xlab="Hours",lty=1,ylim=c(0,max(Cpools)*1.2))
legend("topleft",c("Substrate", "Microbial biomass"),lty=1,col=c(1,2),bty="n")
```

```
#State-space diagram
plot(Cpools[,2],Cpools[,1],type="l",ylab="Substrate",xlab="Microbial biomass")
```

```
#Microbial biomass over time
plot(hours,Cpools[,2],type="l",col=2,xlab="Hours",ylab="Microbial biomass")
```
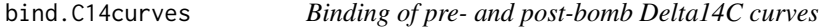

#### Description

This function takes a pre- and a post-bomb curve, binds them together, and reports the results back either in years BP or AD.

#### Usage

```
bind.C14curves(prebomb, postbomb, time.scale)
```
#### <span id="page-12-0"></span>BoundFc 13

#### Arguments

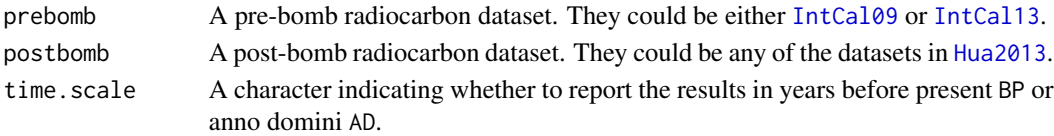

### Value

A data.frame with 3 columns: years in AD or BP, the atmospheric Delta14C value, the standard deviation of the Delta14C value.

### Author(s)

Carlos A. Sierra <csierra@bgc-jena.mpg.de>, Markus Mueller <mamueller@bgc-jena.mpg.de>

### Examples

#Bind the IntCal13 dataset and Hua2013 for the NH Zone 1 bp=bind.C14curves(prebomb=IntCal13,postbomb=Hua2013\$NHZone1,time.scale="BP")

```
plot(bp[,1:2],type="l")
plot(bp[,1:2],type="l",xlim=c(-100,100))
```

```
#Report results in years AD
ad=bind.C14curves(prebomb=IntCal13,postbomb=Hua2013$NHZone1,time.scale="AD")
```
plot(ad[,1:2],type="l") plot(ad[,1:2],type="l",xlim=c(0,2010)) abline(v=1950,lty=2)

BoundFc *generic constructor*

#### Description

create a BoundFc object from different sources

### Usage

BoundFc(map, starttime, endtime, lag, format, interpolation)

#### Arguments

```
map
starttime
endtime
lag
format
interpolation
```
#### <span id="page-13-0"></span>Author(s)

Carlos A. Sierra <csierra@bgc-jena.mpg.de>, Markus Mueller <mamueller@bgc-jena.mpg.de>

BoundFc-class *Class* "BoundFc"

### Description

Objects of this class contain a time dependent function describing the Atmospheric  $^{14}C$  fraction and a format description, that allows to use the numeric valuest to be interpreted correctly in subsequent computations.

### **Slots**

starttime: Object of class "numeric" ~~

endtime: Object of class "numeric" ~~

map: Object of class "function" ~~

lag: Object of class "numeric" ~~

format: Object of class "character" ~~

### Methods

AbsoluteFractionModern signature(F = "BoundFc"): ... Delta14C signature( $F = "BoundFc"$ ): ... getFormat signature(object = "BoundFc"): ... getFunctionDefinition signature(object = "BoundFc"): ... getTimeRange signature(object = "BoundFc"): ... initialize signature(.Object = "BoundFc"): ...

### Author(s)

Carlos A. Sierra <csierra@bgc-jena.mpg.de>, Markus Mueller <mamueller@bgc-jena.mpg.de>

#### Examples

showClass("BoundFc")

<span id="page-14-0"></span>BoundFc-methods *~~ Methods for Function* BoundFc *~~*

#### Description

~~ Methods for function BoundFc ~~

#### Methods

- signature(map = "data.frame", starttime = "missing", endtime = "missing", lag = "missing", format = [BoundFc\\_method\\_\\_data.frame\\_missing\\_missing\\_missing\\_character\\_function](#page-14-1)
- signature(map = "data.frame", starttime = "missing", endtime = "missing", lag = "missing", format = [BoundFc\\_method\\_\\_data.frame\\_missing\\_missing\\_missing\\_character\\_missing](#page-15-1)
- $signature(map = "data.frame", starttime = "missing", endtime = "missing", 1ag = "numeric", format =$ [BoundFc\\_method\\_\\_data.frame\\_missing\\_missing\\_numeric\\_character\\_function](#page-15-2)
- signature(map = "data.frame", starttime = "missing", endtime = "missing", lag = "numeric", format = [BoundFc\\_method\\_\\_data.frame\\_missing\\_missing\\_numeric\\_character\\_missing](#page-16-1)
- $signature(map = "function", starttime = "numeric", endtime = "numeric", lag = "missing", format = "$ [BoundFc\\_method\\_\\_function\\_numeric\\_numeric\\_missing\\_character\\_missing](#page-16-2)
- signature(map = "function", starttime = "numeric", endtime = "numeric", lag = "numeric", format = " [BoundFc\\_method\\_\\_function\\_numeric\\_numeric\\_numeric\\_character\\_missing](#page-17-1)

<span id="page-14-1"></span>BoundFc\_method\_\_data.frame\_missing\_missing\_missing\_character\_function *constructor*

#### Description

wrapper for [BoundFc\\_method\\_\\_data.frame\\_missing\\_missing\\_numeric\\_character\\_missing](#page-16-1) with the assumption lag=0

#### Arguments

map

format

interpolation

#### Author(s)

<span id="page-15-1"></span><span id="page-15-0"></span>BoundFc\_method\_\_data.frame\_missing\_missing\_missing\_character\_missing *constructor*

### Description

wrapper for [BoundFc\\_method\\_\\_data.frame\\_missing\\_missing\\_numeric\\_character\\_missing](#page-16-1) with the assumption lag=0 interpolation = splinefun

### Arguments

map

format interpolation

### Author(s)

Carlos A. Sierra <csierra@bgc-jena.mpg.de>, Markus Mueller <mamueller@bgc-jena.mpg.de>

<span id="page-15-2"></span>BoundFc\_method\_\_data.frame\_missing\_missing\_numeric\_character\_function *constructor*

### Description

the method constructs an object from a dataframe a timelag format using the given interpolating function

### Arguments

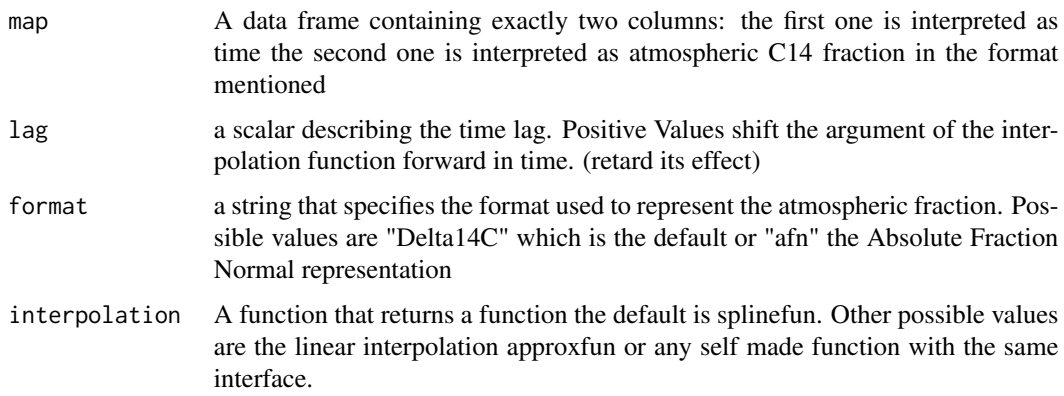

### <span id="page-16-0"></span>Value

An object that contains the interpolation function and the limits of the time range where the function is valid. Note that the limits change according to the time lag

### Author(s)

Carlos A. Sierra <csierra@bgc-jena.mpg.de>, Markus Mueller <mamueller@bgc-jena.mpg.de>

<span id="page-16-1"></span>BoundFc\_method\_\_data.frame\_missing\_missing\_numeric\_character\_missing *constructor*

### Description

wrapper for [BoundFc\\_method\\_\\_data.frame\\_missing\\_missing\\_numeric\\_character\\_missing](#page-16-1) with the assumption interpolation =splinefun

### Arguments

map lag format

#### Author(s)

Carlos A. Sierra <csierra@bgc-jena.mpg.de>, Markus Mueller <mamueller@bgc-jena.mpg.de>

<span id="page-16-2"></span>BoundFc\_method\_\_function\_numeric\_numeric\_missing\_character\_missing *constructor*

### Description

wrapper for [BoundFc\\_method\\_\\_function\\_numeric\\_numeric\\_numeric\\_character\\_missing](#page-17-1) with the assumption lag=0

#### Arguments

map starttime endtime format

#### <span id="page-17-0"></span>Value

An object that contains the interpolation function and the limits of the time range where the function is valid. Note that the limits change according to the time lag

### Author(s)

Carlos A. Sierra <csierra@bgc-jena.mpg.de>, Markus Mueller <mamueller@bgc-jena.mpg.de>

<span id="page-17-1"></span>BoundFc\_method\_\_function\_numeric\_numeric\_numeric\_character\_missing *constructor*

### Description

the method constructs an object from a function a timerange where it is valid and a format

### Arguments

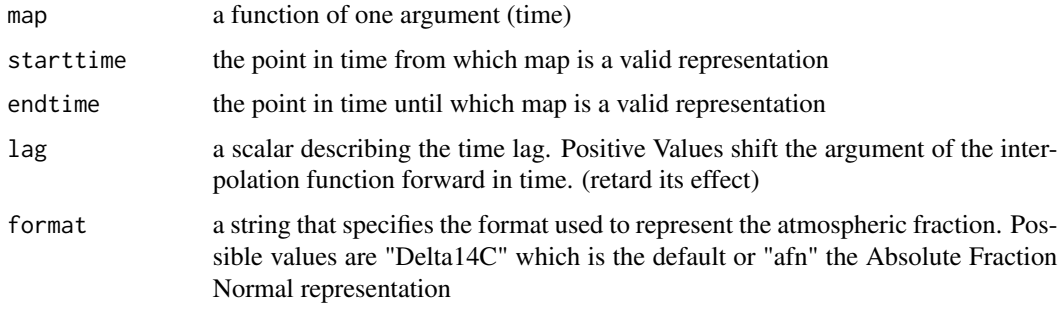

### Author(s)

Carlos A. Sierra <csierra@bgc-jena.mpg.de>, Markus Mueller <mamueller@bgc-jena.mpg.de>

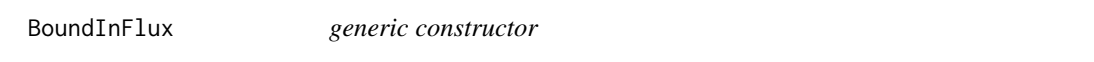

### Description

create a BoundInFlux object from different sources

### Usage

```
BoundInFlux(map, starttime, endtime, lag, interpolation)
```
### <span id="page-18-0"></span>BoundInFlux-class 19

### Arguments

map starttime endtime lag interpolation

### Author(s)

Carlos A. Sierra <csierra@bgc-jena.mpg.de>, Markus Mueller <mamueller@bgc-jena.mpg.de>

BoundInFlux-class *Class* "BoundInFlux"

#### Description

defines a time dependent inputrate as function of time and including the domain where the function is well defined. This can be used to avoid interpolations out of range when mixing different time dependent data sets

### **Slots**

starttime: Object of class "numeric" ~~ endtime: Object of class "numeric" ~~ map: Object of class "function" ~~ lag: Object of class "numeric" ~~

### Extends

Class ["InFlux"](#page-102-1), directly.

### Methods

```
as.character signature(x = "BoundInFlux"): ...
getFunctionDefinition signature(object = "BoundInFlux"): ...
getTimeRange signature(object = "BoundInFlux"): ...
initialize signature(.Object = "BoundInFlux"): ...
```
### Author(s)

Carlos A. Sierra <csierra@bgc-jena.mpg.de>, Markus Mueller <mamueller@bgc-jena.mpg.de>

#### Examples

showClass("BoundInFlux")

<span id="page-19-0"></span>BoundInFlux-methods *~~ Methods for Function* BoundInFlux *~~*

#### Description

~~ Methods for function BoundInFlux ~~

#### Methods

- signature(map = "TimeMap", starttime = "missing", endtime = "missing", lag = "missing", interpolati [BoundInFlux\\_method\\_\\_TimeMap\\_missing\\_missing\\_missing\\_missing](#page-21-1)
- signature(map = "data.frame", starttime = "missing", endtime = "missing", lag = "missing", interpol [BoundInFlux\\_method\\_\\_data.frame\\_missing\\_missing\\_missing\\_missing](#page-19-1)
- signature(map = "data.frame", starttime = "missing", endtime = "missing", lag = "numeric", interpol [BoundInFlux\\_method\\_\\_data.frame\\_missing\\_missing\\_numeric\\_function](#page-20-1)
- $signature(map = "function", starttime = "numeric", endtime = "numeric", lag = "missing", interpolat$ [BoundInFlux\\_method\\_\\_function\\_numeric\\_numeric\\_missing\\_missing](#page-20-2)
- $signature(map = "function", starttime = "numeric", endtime = "numeric", lag = "numeric", interpolat"$ [BoundInFlux\\_method\\_\\_function\\_numeric\\_numeric\\_numeric\\_missing](#page-21-2)

<span id="page-19-1"></span>BoundInFlux\_method\_\_data.frame\_missing\_missing\_missing\_missing *constructor*

#### Description

This function is another constructor of the class BoundInFlux.

### Arguments

map A data frame; the first column is interpreted as time

#### Value

An object of class BoundInFlux that contains the interpolation function and the limits of the time range where the function is valid. Note that the limits change according to the time lag

#### Author(s)

<span id="page-20-1"></span><span id="page-20-0"></span>BoundInFlux\_method\_\_data.frame\_missing\_missing\_numeric\_function *constructor*

### Description

This function is another constructor of the class BoundInFlux.

#### Arguments

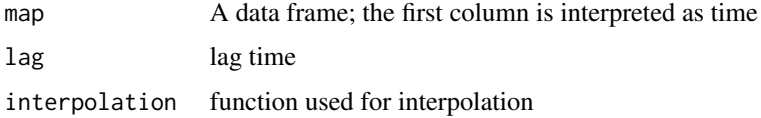

#### Value

An object of class BoundInFlux that contains the interpolation function and the limits of the time range where the function is valid. Note that the limits change according to the time lag

#### Author(s)

Carlos A. Sierra <csierra@bgc-jena.mpg.de>, Markus Mueller <mamueller@bgc-jena.mpg.de>

<span id="page-20-2"></span>BoundInFlux\_method\_\_function\_numeric\_numeric\_missing\_missing *constructor*

### Description

the method constructs an object from its basic ingredients

### Arguments

map starttime endtime

#### Author(s)

<span id="page-21-2"></span><span id="page-21-0"></span>BoundInFlux\_method\_\_function\_numeric\_numeric\_numeric\_missing *constructor*

### Description

the method constructs an object from its basic ingredients

### Arguments

map

starttime endtime lag

### Author(s)

Carlos A. Sierra <csierra@bgc-jena.mpg.de>, Markus Mueller <mamueller@bgc-jena.mpg.de>

<span id="page-21-1"></span>BoundInFlux\_method\_\_TimeMap\_missing\_missing\_missing\_missing *convert to BoundInFlux*

### Description

The method is used internally to convert TimeMap objects to BoundInFlux objects, since the use of TimeMap objects is now deprecated.

#### Arguments

map

### Author(s)

<span id="page-22-0"></span>BoundLinDecompOp *Generic constructor*

### Description

Creates a LinearDecompositonOperator from different sources. Please look at the methods to see what kind of input is supported.

### Usage

BoundLinDecompOp(map, starttime, endtime, lag)

### Arguments

map starttime endtime lag

### Author(s)

Carlos A. Sierra <csierra@bgc-jena.mpg.de>, Markus Mueller <mamueller@bgc-jena.mpg.de>

BoundLinDecompOp-class

*Class* "BoundLinDecompOp"

### Description

NA

### **Slots**

map: Object of class "function" ~~

lag: Object of class "numeric" ~~

starttime: Object of class "numeric" ~~

endtime: Object of class "numeric" ~~

### Extends

Class ["DecompOp"](#page-29-1), directly.

#### <span id="page-23-0"></span>Methods

getFunctionDefinition signature(object = "BoundLinDecompOp"): ... getTimeRange signature(object = "BoundLinDecompOp"): ... initialize signature(.Object = "BoundLinDecompOp"): ...

#### Author(s)

Carlos A. Sierra <csierra@bgc-jena.mpg.de>, Markus Mueller <mamueller@bgc-jena.mpg.de>

#### Examples

showClass("BoundLinDecompOp")

BoundLinDecompOp-methods

*~~ Methods for Function* BoundLinDecompOp *~~*

#### Description

~~ Methods for function BoundLinDecompOp ~~

#### Methods

- $signature(map = "ConstLinDecompOp", starttime = "ConstLinDecompOp", endtime = "ConstlinDecompOp", 1$ [BoundLinDecompOp\\_method\\_\\_ConstLinDecompOp](#page-23-1)
- signature(map = "TimeMap", starttime = "missing", endtime = "missing", lag = "missing") [BoundLinDecompOp\\_method\\_\\_TimeMap\\_missing\\_missing\\_missing](#page-25-1)
- signature(map = "function", starttime = "numeric", endtime = "numeric", lag = "missing") [BoundLinDecompOp\\_method\\_\\_function\\_numeric\\_numeric\\_missing](#page-24-1)
- signature(map = "function", starttime = "numeric", endtime = "numeric", lag = "numeric") [BoundLinDecompOp\\_method\\_\\_function\\_numeric\\_numeric\\_numeric](#page-24-2)

<span id="page-23-1"></span>BoundLinDecompOp\_method\_\_ConstLinDecompOp *convert a ConstLinDecompOp to a BoundLinDecompOp*

#### Description

The method creates a BoundLinDecompOp consisting of a constant time dependent function and the limits of its domain (starttime and endtime) set to -Inf and Inf respectively

#### Arguments

map

### <span id="page-24-0"></span>Author(s)

Carlos A. Sierra <csierra@bgc-jena.mpg.de>, Markus Mueller <mamueller@bgc-jena.mpg.de>

<span id="page-24-1"></span>BoundLinDecompOp\_method\_\_function\_numeric\_numeric\_missing *a constructor*

### Description

This method creates a BoundLinDecompOp from a timedependent function and its domain

### Arguments

map starttime endtime

### Author(s)

Carlos A. Sierra <csierra@bgc-jena.mpg.de>, Markus Mueller <mamueller@bgc-jena.mpg.de>

<span id="page-24-2"></span>BoundLinDecompOp\_method\_\_function\_numeric\_numeric\_numeric *a constructor*

### Description

This method creates a BoundLinDecompOp from a timedependent function and its domain

### Arguments

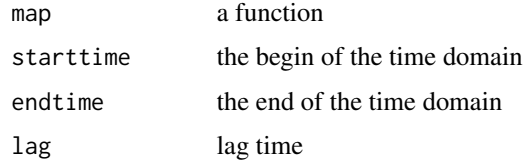

#### Author(s)

<span id="page-25-1"></span><span id="page-25-0"></span>BoundLinDecompOp\_method\_\_TimeMap\_missing\_missing\_missing *create a BoundLinDecompOp from a TimeMap*

#### Description

The method is used internally to convert TimeMap objects to BoundLinDecompOp where the use of TimeMap is now deprecated.

#### Arguments

map

# Author(s)

Carlos A. Sierra <csierra@bgc-jena.mpg.de>, Markus Mueller <mamueller@bgc-jena.mpg.de>

C14Atm *Atmospheric 14C fraction*

#### Description

Atmospheric 14C fraction in units of Delta14C for the bomb period in the northern hemisphere.

#### Usage

data(C14Atm)

### Format

A data frame with 108 observations on the following 2 variables.

V1 a numeric vector

V2 a numeric vector

#### Note

This function will be deprecated soon. Please use [C14Atm\\_NH](#page-26-1) or [Hua2013](#page-99-1) instead.

#### Examples

```
#Notice that C14Atm is a shorter version of C14Atm_NH
plot(C14Atm_NH,type="l")
lines(C14Atm,col=2)
```
<span id="page-26-1"></span><span id="page-26-0"></span>

### Description

Atmospheric 14C concentrations for the post-bomb period expressed as Delta 14C in per mile. This dataset contains a combination of observations from locations in Europe and North America. It is representative for the Northern Hemisphere.

#### Usage

data(C14Atm\_NH)

### Format

A data frame with 111 observations on the following 2 variables.

YEAR a numeric vector with year of measurement.

Atmosphere a numeric vector with the Delta 14 value of atmospheric CO2 in per mil.

### Examples

plot(C14Atm\_NH,type="l")

computeResults-methods

*~~ Methods for Function* computeResults *~~*

### Description

All methods for function computeResults are intended for internal use inside the package only.

<span id="page-27-0"></span>ConstFc *creates an object containing the initial values for the 14C fraction needed to create models in SoilR*

### Description

The function returns an object of class ConstFc which is a building block for any 14C model in SoilR. The building blocks of a model have to keep iformation about the formats their data are in, because the high level function dealing wiht the models have to know. This function is actually a convienient wrapper for a call to R's standard constructor new, to hide its complexity from the user.

#### Usage

ConstFc(values =  $c(0)$ , format = "Delta14C")

#### Arguments

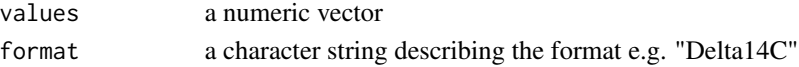

### Value

An object of class ConstFc that contains data and a format description that can later be used to convert the data into other formats if the conversion is implemented.

#### Author(s)

Carlos A. Sierra <csierra@bgc-jena.mpg.de>, Markus Mueller <mamueller@bgc-jena.mpg.de>

ConstLinDecompOp *Generic constructor*

### **Description**

Creates a ConstantDecompositonOperator object from different sources. Please look at the different methods to see what kind of input is supported.

#### Usage

ConstLinDecompOp(mat)

#### Arguments

mat

#### Author(s)

<span id="page-28-0"></span>ConstLinDecompOp-class

*Class* "ConstLinDecompOp"

### Description

NA

### Slots

```
mat: Object of class "matrix" ~~
```
### Extends

Class ["DecompOp"](#page-29-1), directly.

### Methods

```
BoundLinDecompOp signature(map = "ConstLinDecompOp", starttime = "ANY", endtime = "ANY", lag = "ANY
    ...
```
getFunctionDefinition signature(object = "ConstLinDecompOp"): ...

getMeanTransitTime signature(object = "ConstLinDecompOp"): ...

getTimeRange signature(object = "ConstLinDecompOp"): ...

getTransitTimeDistributionDensity signature(object = "ConstLinDecompOp"): ...

initialize signature(.Object = "ConstLinDecompOp"): ...

### Author(s)

Carlos A. Sierra <csierra@bgc-jena.mpg.de>, Markus Mueller <mamueller@bgc-jena.mpg.de>

#### Examples

showClass("ConstLinDecompOp")

ConstLinDecompOp-methods

*~~ Methods for Function* ConstLinDecompOp *~~*

### Description

~~ Methods for function ConstLinDecompOp ~~

#### Methods

```
signature(mat = "matrix") ConstLinDecompOp_method__matrix
```
<span id="page-29-2"></span><span id="page-29-0"></span>ConstLinDecompOp\_method\_\_matrix

*construct from matric*

# Description

This method creates a ConstLinDecompOp from a matrix The operator is assumed to act on the vector of carbon stocks by multiplication of the (time invariant) matrix from the left.

### Arguments

mat

### Author(s)

Carlos A. Sierra <csierra@bgc-jena.mpg.de>, Markus Mueller <mamueller@bgc-jena.mpg.de>

<span id="page-29-1"></span>DecompOp-class *Class* "DecompOp"

### Description

NA

#### Methods

DecompOp signature(object = "DecompOp"): ...

### Author(s)

Carlos A. Sierra <csierra@bgc-jena.mpg.de>, Markus Mueller <mamueller@bgc-jena.mpg.de>

### Examples

showClass("DecompOp")

<span id="page-30-0"></span>DecompOp-methods *~~ Methods for Function* DecompOp *~~*

### Description

~~ Methods for function DecompOp ~~

# Methods

signature(object = "DecompOp") [DecompOp\\_method\\_\\_DecompOp](#page-30-1) signature(object = "TimeMap") [DecompOp\\_method\\_\\_TimeMap](#page-31-1) signature(object = "matrix") [DecompOp\\_method\\_\\_matrix](#page-31-2)

<span id="page-30-1"></span>DecompOp\_method\_\_DecompOp

*pass through constructor*

#### Description

This method handles the case that no actual construction is necessary since the argument is already of a subclass of DecompOp

### Arguments

object

#### Value

the unchanged argument

### Author(s)

<span id="page-31-2"></span><span id="page-31-0"></span>DecompOp\_method\_\_matrix

*creates a ConstanDecompOp from a matrix*

#### Description

The resulting operator is creted by a call to the constructor of class ConstLinDecompOp

### Arguments

object

### Author(s)

Carlos A. Sierra <csierra@bgc-jena.mpg.de>, Markus Mueller <mamueller@bgc-jena.mpg.de>

<span id="page-31-1"></span>DecompOp\_method\_\_TimeMap

*creates a BoundLinDecompOp from a TimeMap object*

#### Description

The resulting operator is creted by a call to the constructor of class BoundLinDecompOp The method is used to ensure backward compatibility with the now deprecated TimeMap class

### Arguments

object

### Author(s)

<span id="page-32-0"></span>DecompositionOperator-class

*Class* "DecompositionOperator"

#### Description

The new class implementing the same functionality is names BoundLinDecompOp

### Slots

map: Object of class "function" ~~

lag: Object of class "numeric" ~~

starttime: Object of class "numeric" ~~

endtime: Object of class "numeric" ~~

### Extends

Class ["DecompOp"](#page-29-1), directly.

### Methods

```
getFunctionDefinition signature(object = "DecompositionOperator"): ...
getTimeRange signature(object = "DecompositionOperator"): ...
initialize signature(.Object = "DecompositionOperator"): ...
```
#### Author(s)

Carlos A. Sierra <csierra@bgc-jena.mpg.de>, Markus Mueller <mamueller@bgc-jena.mpg.de>

#### Examples

showClass("DecompositionOperator")

Delta14C-methods *~~ Methods for Function* Delta14C *~~*

### Description

~~ Methods for function Delta14C ~~

### Methods

signature(F = "BoundFc") [Delta14C\\_method\\_\\_BoundFc](#page-35-1)

<span id="page-33-0"></span>Delta14C\_from\_AbsoluteFractionModern

*Converts its argument from an Absolute Fraction Modern to a Delta14C representation*

### Description

The function returns an object of the same type as its input, which can be of different type. Have a look at the methods for details.

### Usage

Delta14C\_from\_AbsoluteFractionModern(AbsoluteFractionModern)

### Arguments

AbsoluteFractionModern A numeric object

#### Author(s)

Carlos A. Sierra <csierra@bgc-jena.mpg.de>, Markus Mueller <mamueller@bgc-jena.mpg.de>

Delta14C\_from\_AbsoluteFractionModern-methods

*~~ Methods for Function* Delta14C\_from\_AbsoluteFractionModern

*~~*

#### Description

~~ Methods for function Delta14C\_from\_AbsoluteFractionModern ~~

#### Methods

```
signature(AbsoluteFractionModern = "matrix") Delta14C_from_AbsoluteFractionModern_method__matrix
signature(AbsoluteFractionModern = "numeric") Delta14C_from_AbsoluteFractionModern_method__numeric
```
<span id="page-34-1"></span><span id="page-34-0"></span>Delta14C\_from\_AbsoluteFractionModern\_method\_\_matrix *Converts Absolute Fraction Modern values to Delta14C*

### Description

This method produces a matrix of Delta14C values from a matrix of values in Absolute Fraction Modern.

### Arguments

AbsoluteFractionModern

An object of class matrix containing the values in Absolute Fraction Modern format

#### Author(s)

Carlos A. Sierra <csierra@bgc-jena.mpg.de>, Markus Mueller <mamueller@bgc-jena.mpg.de>

<span id="page-34-2"></span>Delta14C\_from\_AbsoluteFractionModern\_method\_\_numeric *Converts to Delta14C format*

#### Description

This method produces Delta14C values from Absolute Fraction Modern Have a look at the methods for details.

### Arguments

AbsoluteFractionModern A numeric object containing the values in Absolute Fraction Modern format

### Author(s)

<span id="page-35-1"></span><span id="page-35-0"></span>Delta14C\_method\_\_BoundFc

*convert to Absolute Fraction Normal values*

### Description

convert object containing values in any supported format to the appropriate Absolute Fraction Modern values.

#### Arguments

F object of containing the values in any format

### Author(s)

Carlos A. Sierra <csierra@bgc-jena.mpg.de>, Markus Mueller <mamueller@bgc-jena.mpg.de>

deSolve.lsoda.wrapper *deSolve lsoda wrapper*

#### Description

The function serves as a wrapper for lsoda using a much simpler interface which allows the use of matrices in the definition of the derivative. To use lsoda we have to convert our vectors to lists, define tolerances and so on. This function does this for us , so we don't need to bother about it.

#### Usage

deSolve.lsoda.wrapper(t, ydot, startValues)

### Arguments

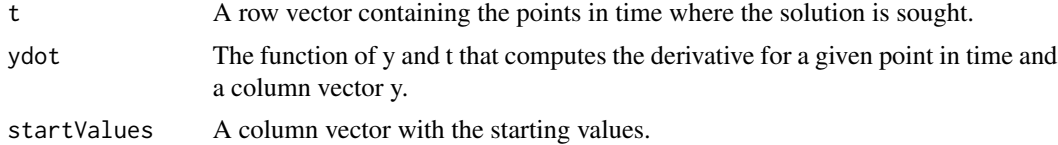

#### Value

A matrix. Every column represents a pool and every row a point in time

### Author(s)
A dataset with soil CO2 efflux measurements in two laboratory incubations at controlled temperature and moisture conditions.

#### Usage

data(eCO2)

## Format

A data frame with the following 4 variables.

Sample Sample code: AK\_T25 is a soil from a boreal forest in Alaska incubated at 25 degrees C. HN\_T35 is a soil from a temperate German forest (Hainich National Park) incubated at 35 degrees C.

Days A numeric vector with the day of measurement.

- eCO2mean A numeric vector with the accumulated release of CO2. Units in mg C  $g-1$  soil C.
- eCO2sd A numeric vector with the standard deviation of the accumulated release of CO2. Units in mg C g-1 soil C.

### Details

Two laboratory incubation experiments where performed in April-May 2013 for a period of 42 days. Soil CO2 measurements were taken under controlled laboratory conditions. One soil was sampled at a boreal forest site (Caribou Poker Research Watershed, Alaska, USA) and the other from a temperate forest in Germany (Hainich National Park). For each soil 5 replicates were incubated and sampled. This dataset presents the mean and standard deviation of the measurements.

```
head(eCO2)
```

```
plot(eCO2mean~Days,data=eCO2,subset=Sample=="HN_T35",col=2)
points(eCO2mean~Days,data=eCO2,subset=Sample=="AK_T25",col=4)
legend("topleft",
      c("HN_T35: temperate forest soil","AK_T25: boreal forest soil"),
      pch=1,col=c(2,4),bty="n")
```
Calculates the effects of temperature on decomposition rates according to the Arrhenius equation.

## Usage

fT.Arrhenius(Temp, A = 1000, Ea = 75000, Re = 8.3144621)

## Arguments

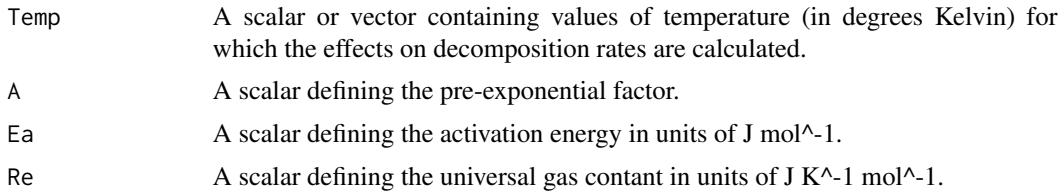

## Value

A scalar or a vector containing the effects of temperature on decomposition rates (unitless).

### Author(s)

Carlos A. Sierra <csierra@bgc-jena.mpg.de>, Markus Mueller <mamueller@bgc-jena.mpg.de>

### Examples

```
Temperature=273:300
plot(Temperature,fT.Arrhenius(Temperature),type="l",ylab="f(T) (unitless)", xlab="Temperature (K)",
    main="Effects of temperature on decomposition rates according to the Arrhenius equation")
```
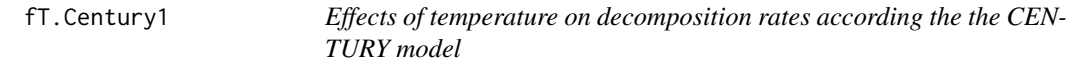

## Description

Calculates the effects of temperature on decomposition rates according to the CENTURY model.

#### Usage

fT.Century1(Temp, Tmax =  $45$ , Topt =  $35$ )

## fT.Century2 39

### **Arguments**

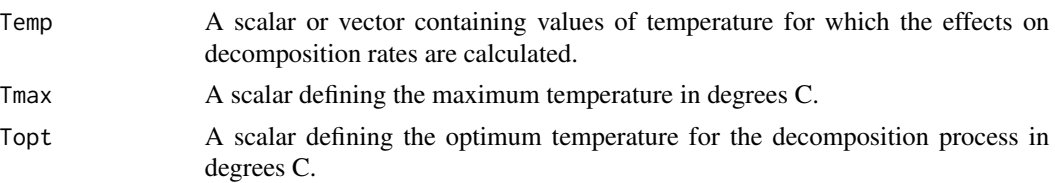

#### Value

A scalar or a vector containing the effects of temperature on decomposition rates (unitless).

#### Author(s)

Carlos A. Sierra <csierra@bgc-jena.mpg.de>, Markus Mueller <mamueller@bgc-jena.mpg.de>

#### References

Burke, I. C., J. P. Kaye, S. P. Bird, S. A. Hall, R. L. McCulley, and G. L. Sommerville. 2003. Evaluating and testing models of terrestrial biogeochemistry: the role of temperature in controlling decomposition. Pages 235-253 in C. D. Canham, J. J. Cole, and W. K. Lauenroth, editors. Models in ecosystem science. Princeton University Press, Princeton.

## Examples

Temperature=0:50 plot(Temperature,fT.Century1(Temperature),type="l",ylab="f(T) (unitless)", main="Effects of temperature on decomposition rates according to the Century model")

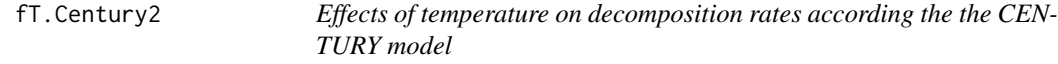

## Description

Calculates the effects of temperature on decomposition rates according to the CENTURY model.

## Usage

```
fT.Century2(Temp, Tmax = 45, Topt = 35)
```
#### Arguments

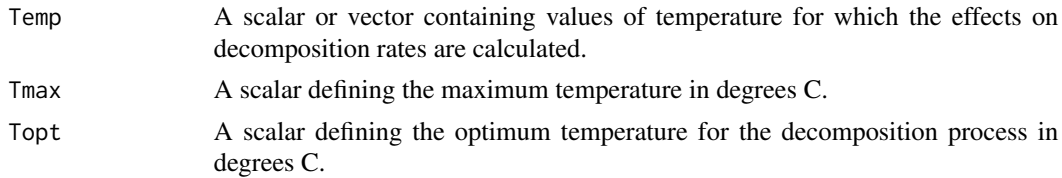

## Value

A scalar or a vector containing the effects of temperature on decomposition rates (unitless).

## Author(s)

Carlos A. Sierra <csierra@bgc-jena.mpg.de>, Markus Mueller <mamueller@bgc-jena.mpg.de>

# References

Adair, E. C., W. J. Parton, S. J. D. Grosso, W. L. Silver, M. E. Harmon, S. A. Hall, I. C. Burke, and S. C. Hart. 2008. Simple three-pool model accurately describes patterns of long-term litter decomposition in diverse climates. Global Change Biology 14:2636-2660.

#### Examples

```
Temperature=0:50
plot(Temperature,fT.Century2(Temperature),type="l",
    ylab="f(T) (unitless)",
    main="Effects of temperature on decomposition rates according to the Century model")
```
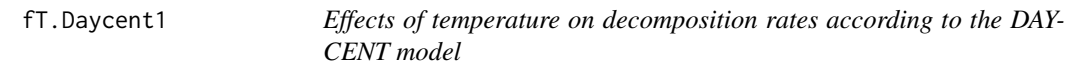

## Description

Calculates the effects of temperature on decomposition rates according to the DAYCENT model.

## Usage

fT.Daycent1(Temp)

### Arguments

Temp A scalar or vector containing values of soil temperature for which the effects on decomposition rates are calculated

## Value

A scalar or a vector containing the effects of temperature on decomposition rates (unitless).

## Author(s)

## fT.Daycent2 41

## References

Kelly, R. H., W. J. Parton, M. D. Hartman, L. K. Stretch, D. S. Ojima, and D. S. Schimel (2000), Intra-annual and interannual variability of ecosystem processes in shortgrass steppe, J. Geophys. Res., 105.

#### Examples

```
Temperature=0:50
plot(Temperature,fT.Daycent1(Temperature),type="l",ylab="f(T) (unitless)",
    main="Effects of temperature on decomposition rates according to the DAYCENT model")
```
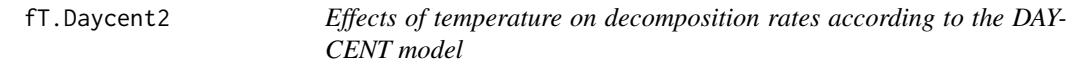

### Description

Calculates the effects of temperature on decomposition rates according to the Daycent/Century models.

#### Usage

fT.Daycent2(Temp)

#### Arguments

Temp A scalar or vector containing values of soil temperature for which the effects on decomposition rates are calculated.

## Value

A scalar or a vector containing the effects of temperature on decomposition rates (unitless).

### Author(s)

Carlos A. Sierra <csierra@bgc-jena.mpg.de>, Markus Mueller <mamueller@bgc-jena.mpg.de>

## References

Del Grosso, S. J., W. J. Parton, A. R. Mosier, E. A. Holland, E. Pendall, D. S. Schimel, and D. S. Ojima (2005), Modeling soil CO2 emissions from ecosystems, Biogeochemistry, 73(1), 71-91.

```
Temperature=0:50
plot(Temperature,fT.Daycent2(Temperature),type="l",
    ylab="f(T) (unitless)",
    main="Effects of temperature on decomposition rates according to the DAYCENT model")
```
Calculates the effects of temperature on decomposition rates according to the DEMETER model.

#### Usage

fT.Demeter(Temp, Q10 = 2)

### Arguments

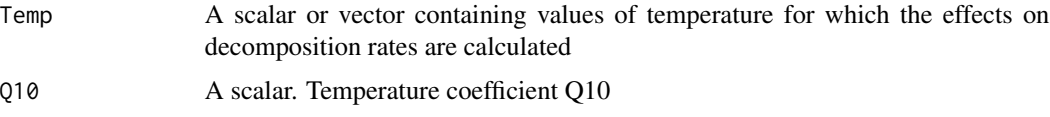

#### Value

A scalar or a vector containing the effects of temperature on decomposition rates (unitless).

### Author(s)

Carlos A. Sierra <csierra@bgc-jena.mpg.de>, Markus Mueller <mamueller@bgc-jena.mpg.de>

#### References

Foley, J. A. (1995), An equilibrium model of the terrestrial carbon budget, Tellus B, 47(3), 310-319.

# Examples

```
Temperature=0:50
plot(Temperature,fT.Demeter(Temperature),type="l",ylab="f(T) (unitless)",
    main="Effects of temperature on decomposition rates according to the DEMETER model")
```
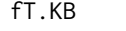

Effects of temperature on decomposition rates according to a model *proposed by M. Kirschbaum (1995)*

## Description

Calculates the effects of temperature on decomposition rates according to a model proposed by Kirschbaum (1995).

### $f1.$ LandT  $43$

#### Usage

fT.KB(Temp)

### Arguments

Temp a scalar or vector containing values of soil temperature for which the effects on decomposition rates are calculated

## Value

A scalar or a vector containing the effects of temperature on decomposition rates (unitless).

### Author(s)

Carlos A. Sierra <csierra@bgc-jena.mpg.de>, Markus Mueller <mamueller@bgc-jena.mpg.de>

### References

Kirschbaum, M. U. F. (1995), The temperature dependence of soil organic matter decomposition, and the effect of global warming on soil organic C storage, Soil Biology and Biochemistry, 27(6), 753-760.

### Examples

```
Temperature=0:50
plot(Temperature,fT.KB(Temperature),type="l",ylab="f(T) (unitless)",
    main="Effects of temperature on decomposition rates according to the Kirschbaum function")
```
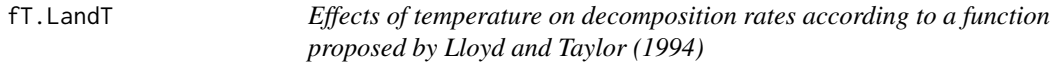

#### Description

Calculates the effects of temperature on decomposition rates according to a function proposed by Lloyd and Taylor (1994).

## Usage

```
fT.LandT(Temp)
```
## Arguments

Temp A scalar or vector containing values of soil temperature for which the effects on decomposition rates are calculated

# Value

A scalar or a vector containing the effects of temperature on decomposition rates (unitless).

#### Author(s)

Carlos A. Sierra <csierra@bgc-jena.mpg.de>, Markus Mueller <mamueller@bgc-jena.mpg.de>

#### References

Lloyd, J., and J. A. Taylor (1994), On the Temperature Dependence of Soil Respiration, Functional Ecology, 8(3), 315-323.

#### Examples

```
Temperature=0:50
plot(Temperature,fT.LandT(Temperature),type="l",
     ylab="f(T) (unitless)",
     main="Effects of temperature on decomposition
     rates according to the Lloyd and Taylor function")
```
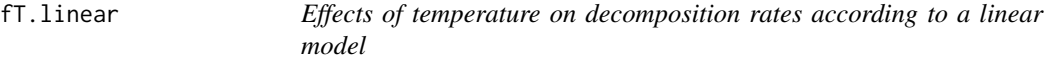

#### Description

Calculates the effects of temperature on decomposition rates according to a linear model.

#### Usage

fT.linear(Temp, a = 0.198306, b = 0.036337)

#### Arguments

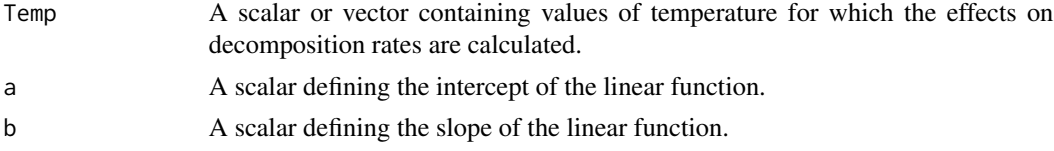

#### Value

A scalar or a vector containing the effects of temperature on decomposition rates (unitless).

### Author(s)

Carlos A. Sierra <csierra@bgc-jena.mpg.de>, Markus Mueller <mamueller@bgc-jena.mpg.de>

## References

Adair, E. C., W. J. Parton, S. J. D. Grosso, W. L. Silver, M. E. Harmon, S. A. Hall, I. C. Burke, and S. C. Hart. 2008. Simple three-pool model accurately describes patterns of long-term litter decomposition in diverse climates. Global Change Biology 14:2636-2660.

#### $fT.Q10$  45

## Examples

```
Temperature=0:50
plot(Temperature,fT.linear(Temperature),type="l",ylab="f(T) (unitless)",
    main="Effects of temperature on decomposition rates according to a linear function")
```
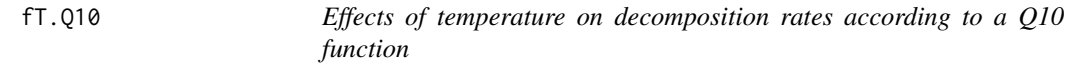

#### Description

Calculates the effects of temperature on decomposition rates according to the modified Van't Hoff function (Q10 function).

### Usage

fT.Q10(Temp,  $k_ref = 1$ , T\_ref = 10, Q10 = 2)

### Arguments

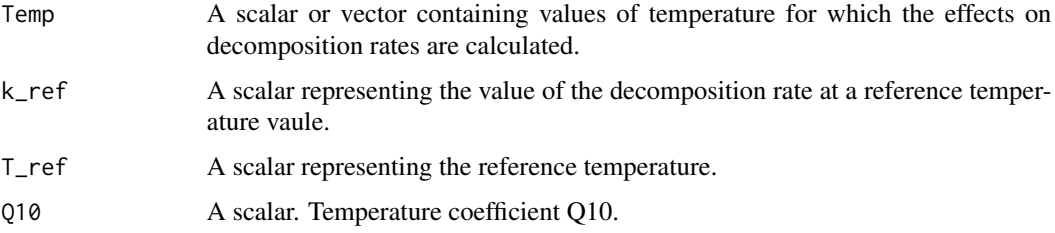

## Value

A scalar or a vector containing the effects of temperature on decomposition rates (unitless).

## Author(s)

Carlos A. Sierra <csierra@bgc-jena.mpg.de>, Markus Mueller <mamueller@bgc-jena.mpg.de>

```
Temperature=0:50
plot(Temperature,fT.Q10(Temperature),type="l",ylab="f(T) (unitless)",
     main="Effects of temperature on decomposition rates according to a Q10 function")
lines(Temperature, fT.Q10(Temperature,Q10=2.2),col=2)
lines(Temperature, fT.Q10(Temperature,Q10=1.4),col=4)
legend("topleft",c("Q10 = 2", "Q10 = 2.2", "Q10 = 1.4"),lty=c(1,1,1),col=c(1,2,4),bty="n")
```
fT.RothC *Effects of temperature on decomposition rates according to the functions included in the RothC model*

## Description

Calculates the effects of temperature on decomposition rates according to the functions included in the RothC model.

### Usage

fT.RothC(Temp)

#### Arguments

Temp A scalar or vector containing values of temperature for which the effects on decomposition rates are calculated.

### Value

A scalar or a vector containing the effects of temperature on decomposition rates (unitless).

#### Note

This function returns NA for Temp <= -18.3

## Author(s)

Carlos A. Sierra <csierra@bgc-jena.mpg.de>, Markus Mueller <mamueller@bgc-jena.mpg.de>

#### References

Jenkinson, D. S., S. P. S. Andrew, J. M. Lynch, M. J. Goss, and P. B. Tinker (1990), The Turnover of Organic Carbon and Nitrogen in Soil, Philosophical Transactions: Biological Sciences, 329(1255), 361-368.

```
Temperature=0:50
plot(Temperature,fT.RothC(Temperature),type="l",ylab="f(T) (unitless)",
     main="Effects of temperature on decomposition rates according to the RothC model")
```
Calculates the effects of temperature on decomposition rates according to the StandCarb model.

## Usage

```
fT.Standcarb(Temp, Topt = 45, Tlag = 4, Tshape = 15, Q10 = 2)
```
### Arguments

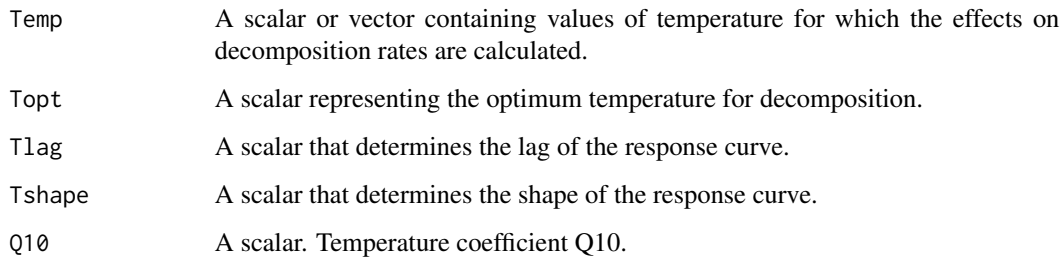

### Value

A scalar or a vector containing the effects of temperature on decomposition rates (unitless).

## Author(s)

Carlos A. Sierra <csierra@bgc-jena.mpg.de>, Markus Mueller <mamueller@bgc-jena.mpg.de>

#### References

Harmon, M. E., and J. B. Domingo (2001), A users guide to STANDCARB version 2.0: A model to simulate carbon stores in forest stands. Oregon State University, Corvallis.

```
Temperature=0:50
plot(Temperature,fT.Standcarb(Temperature),type="l",ylab="f(T) (unitless)",
    main="Effects of temperature on decomposition rates according to the StandCarb model")
```
Calculates the effects of water content and pore volume on decomposition rates.

#### Usage

fW.Candy(theta, PV)

### **Arguments**

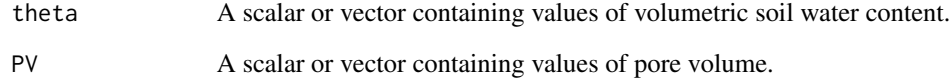

### Author(s)

Carlos A. Sierra <csierra@bgc-jena.mpg.de>, Markus Mueller <mamueller@bgc-jena.mpg.de>

### References

J. Bauer, M. Herbst, J.A. Huisman, L. Weiherm\"uller, H. Vereecken. 2008. Sensitivity of simulated soil heterotrophic respiration to temperature and moisture reduction functions. Geoderma, Volume 145, Issues 1-2, 15 May 2008, Pages 17-27.

```
th=seq(0,1,0.01)
xi1=fW.Candy(theta=th,PV=0.4)
xi2=fW.Candy(theta=th,PV=0.6)
xi3=fW.Candy(theta=th,PV=0.8)
plot(th,xi1,type="l",main="Effects of soil water content and pore volume on decomposition rates",
     xlab="Volumetric soil water content (cm3 cm-3)",ylab=expression(xi))
lines(th,xi2,col=2)
lines(th,xi3,col=3)
legend("bottomright",c("Pore volume = 0.4","Pore volume = 0.6", "Pore volume = 0.8"),lty=1,col=1:3)
```
Calculates the effects of precipitation and potential evapotranspiration on decomposition rates.

#### Usage

fW.Century(PPT, PET)

## Arguments

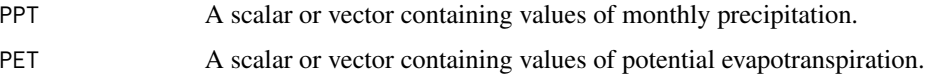

### Value

A scalar or a vector containing the effects of precipitation and potential evapotranspiration on decomposition rates (unitless).

### Author(s)

Carlos A. Sierra <csierra@bgc-jena.mpg.de>, Markus Mueller <mamueller@bgc-jena.mpg.de>

### References

Adair, E. C., W. J. Parton, S. J. D. Grosso, W. L. Silver, M. E. Harmon, S. A. Hall, I. C. Burke, and S. C. Hart (2008), Simple three-pool model accurately describes patterns of long-term litter decomposition in diverse climates, Global Change Biology, 14(11), 2636-2660. \ Parton, W. J., J. A. Morgan, R. H. Kelly, and D. S. Ojima (2001), Modeling soil C responses to environmental change in grassland systems, in The potential of U.S. grazing lands to sequester carbon and mitigate the greenhouse effect, edited by R. F. Follett, J. M. Kimble and R. Lal, pp. 371-398, Lewis Publishers, Boca Raton.

```
PPT=seq(0,1500,by=10)
PET=rep(1500,length(PPT))
PPT.PET=fW.Century(PPT,PET)
plot(PPT/PET,PPT.PET,
     ylab="f(PPT, PET) (unitless)",
    main="Effects of precipitation and potential evapotranspiration on decomposition rates")
```
Calculates the effects of Soil Water Content on decomposition rates according to the Daycent Model.

#### Usage

fW.Daycent1(swc,  $a = 0.6$ ,  $b = 1.27$ ,  $c = 0.0012$ ,  $d = 2.84$ , partd = 2.65, bulkd =  $1$ , width =  $1$ )

#### Arguments

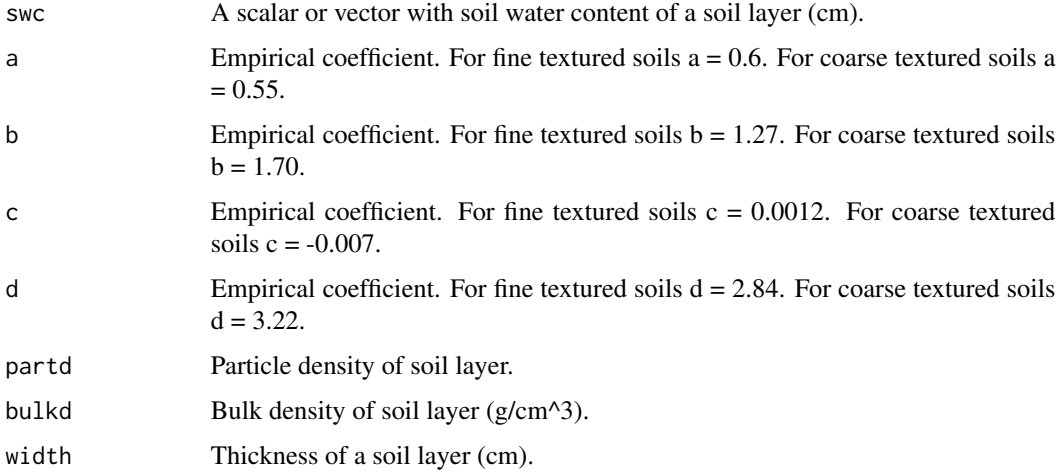

#### Value

A data frame with values of water filled pore space (wfps) and effects of soil water content on decomposition rates. Both vectors are unitless.

### Author(s)

Carlos A. Sierra <csierra@bgc-jena.mpg.de>, Markus Mueller <mamueller@bgc-jena.mpg.de>

## References

Kelly, R. H., W. J. Parton, M. D. Hartman, L. K. Stretch, D. S. Ojima, and D. S. Schimel (2000), Intra-annual and interannual variability of ecosystem processes in shortgrass steppe, J. Geophys. Res., 105.

## fW.Daycent2 51

#### Examples

```
swc=seq(0,0.8,by=0.01) # A sequence of values of soil water content
fine=fW.Daycent1(swc)
coarse=fW.Daycent1(swc,a=0.55,b=1.7,c=-0.007,d=3.22)
#This plot reproduces Figure 2b in Kelly et al. (2000)
plot(fine,type="l",xlim=c(0,1))
lines(coarse,lwd=2)
legend("topleft",c("coarse","fine"),lty=c(1,1),lwd=c(2,1),bty="n")
```
fW.Daycent2 *Effects of moisture on decomposition rates according to the DAYCENT model*

# Description

Calculates the effects of volumetric water content on decomposition rates according to the Daycent/Century models.

### Usage

 $fW.Daycent2(W, WP = 0, FC = 100)$ 

#### Arguments

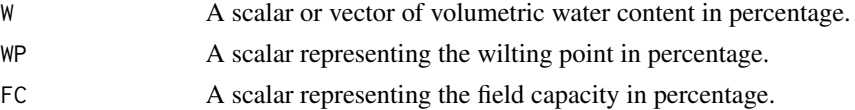

## Value

A data frame with values of relative water content (RWC) and the effects of RWC on decomposition rates (fRWC).

### Author(s)

Carlos A. Sierra <csierra@bgc-jena.mpg.de>, Markus Mueller <mamueller@bgc-jena.mpg.de>

#### References

Del Grosso, S. J., W. J. Parton, A. R. Mosier, E. A. Holland, E. Pendall, D. S. Schimel, and D. S. Ojima (2005), Modeling soil CO2 emissions from ecosystems, Biogeochemistry, 73(1), 71-91.

```
W=10:90
fW=fW.Daycent2(W,WP=10,FC=90)
plot(fW,type="l",ylim=c(0,6)) #This plot reproduces Figure 1b, in del Grosso et al. (2005)
```
Calculates the effects of soil moisture on decomposition rates according to the DEMETER model.

### Usage

fW.Demeter(M, Msat = 100)

## Arguments

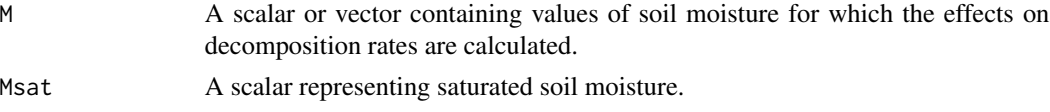

## Value

A scalar or a vector containing the effects of moisture on decomposition rates (unitless).

### Author(s)

Carlos A. Sierra <csierra@bgc-jena.mpg.de>, Markus Mueller <mamueller@bgc-jena.mpg.de>

### References

Foley, J. A. (1995), An equilibrium model of the terrestrial carbon budget, Tellus B, 47(3), 310-319.

#### Examples

```
Moisture=0:100
plot(Moisture,fW.Demeter(Moisture),type="l",ylab="f(W) (unitless)",
    main="Effects of soil moisture on decomposition rates according to the DEMETER model")
```
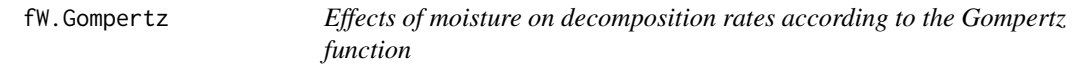

## Description

Calculates the effects of water content on decomposition rates.

#### Usage

 $fW.Gompertz(theta, a = 0.824, b = 0.308)$ 

## fW.Moyano 53

#### **Arguments**

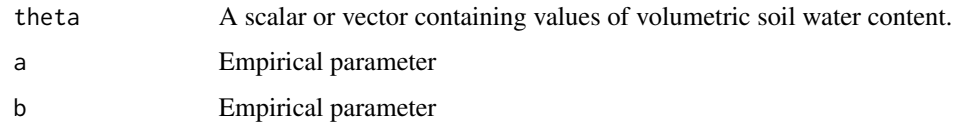

# Author(s)

Carlos A. Sierra <csierra@bgc-jena.mpg.de>, Markus Mueller <mamueller@bgc-jena.mpg.de>

## References

I. Janssens, S. Dore, D. Epron, H. Lankreijer, N. Buchmann, B. Longdoz, J. Brossaud, L. Montagnani. 2003. Climatic Influences on Seasonal and Spatial Differences in Soil CO2 Efflux. In Valentini, R. (Ed.) Fluxes of Carbon, Water and Energy of European Forests. pp 235-253. Springer.

## Examples

```
th=seq(0,1,0.01)
xi=fW.Gompertz(theta=th)
plot(th,xi,type="l",main="Effects of soil water content on decomposition rates",
     xlab="Volumetric soil water content (cm3 cm-3)",ylab=expression(xi))
```
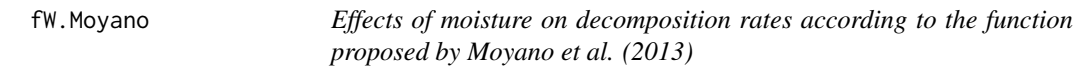

## Description

Calculates the effects of water content on decomposition rates.

# Usage

```
fW.Moyano(theta, a = 3.11, b = 2.42)
```
#### Arguments

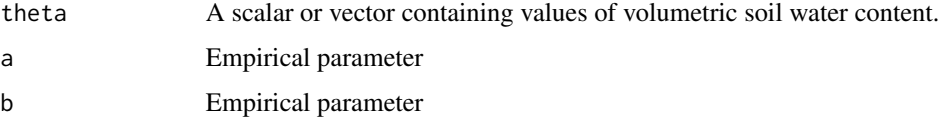

# Author(s)

## References

F. E. Moyano, S. Manzoni, C. Chenu. 2013 Responses of soil heterotrophic respiration to moisture availability: An exploration of processes and models. Soil Biology and Biochemistry, Volume 59, April 2013, Pages 72-85

### Examples

```
th=seq(0,1,0.01)
xi=fW.Moyano(theta=th)
plot(th,xi,type="l",main="Effects of soil water content on decomposition rates",
     xlab="Volumetric soil water content (cm3 cm-3)",ylab=expression(xi))
```
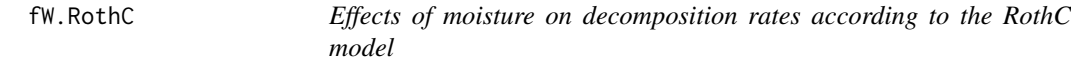

### Description

Calculates the effects of moisture (precipitation and pan evaporation) on decomposition rates according to the RothC model.

#### Usage

```
fW.RothC(P, E, S.Thick = 23, pClay = 23.4, pE = 0.75, bare = FALSE)
```
## Arguments

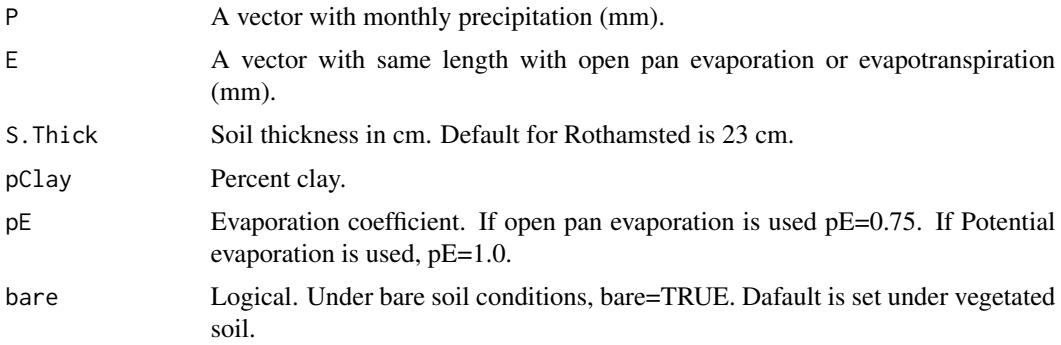

# Value

A data.frame with accumulated top soil moisture deficit (Acc.TSMD) and the rate modifying factor b.

## Author(s)

#### fW.Skopp 55

## References

Coleman, K., and D. S. Jenkinson (1999), RothC-26.3 A model for the turnover of carbon in soil: model description and windows user guide (modified 2008), 47 pp, IACR Rothamsted, Harpenden.

#### Examples

P=c(74,59,62,51,52,57,34,55,58,56,75,71) #Monthly Precipitation (mm) E=c(8,10,27,49,83,99,103,91,69,34,16,8) #Monthly open pan evaporation (mm)

Rothamsted=fW.RothC(P,E) data.frame(month.name,P,E,0.75\*E,P-0.75\*E,Rothamsted) # This reproduces Table 1 in the RothC documentation (Coleman and Jenkinson 1999)

fW.Skopp *Effects of moisture on decomposition rates according to the function proposed by Skopp et al. 1990*

## Description

Calculates the effects of relative soil water content on decomposition rates.

### Usage

 $fW.Skopp(rwc, alpha = 2, beta = 2, f = 1.3, g = 0.8)$ 

## Arguments

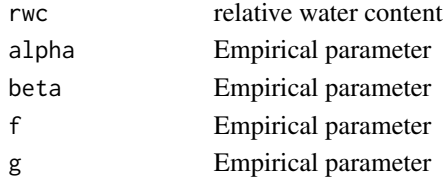

## Author(s)

Carlos A. Sierra <csierra@bgc-jena.mpg.de>, Markus Mueller <mamueller@bgc-jena.mpg.de>

#### References

J. Skopp, M. D. Jawson, and J. W. Doran. 1990. Steady-state aerobic microbial activity as a function of soil water content. Soil Sci. Soc. Am. J., 54(6):1619-1625

```
th=seq(0,1,0.01)
xi=fW.Skopp(rwc=th)
plot(th,xi,type="l",main="Effects of soil water content on decomposition rates",
     xlab="Relative water content",ylab=expression(xi))
```
Calculates the effects of moisture on decomposition rates according to the StandCarb model.

#### Usage

```
fW.Standcarb(Moist, MatricShape = 5, MatricLag = 0, MoistMin = 30,
   MoistMax = 350, DiffuseShape = 15, DiffuseLag = 4)
```
## Arguments

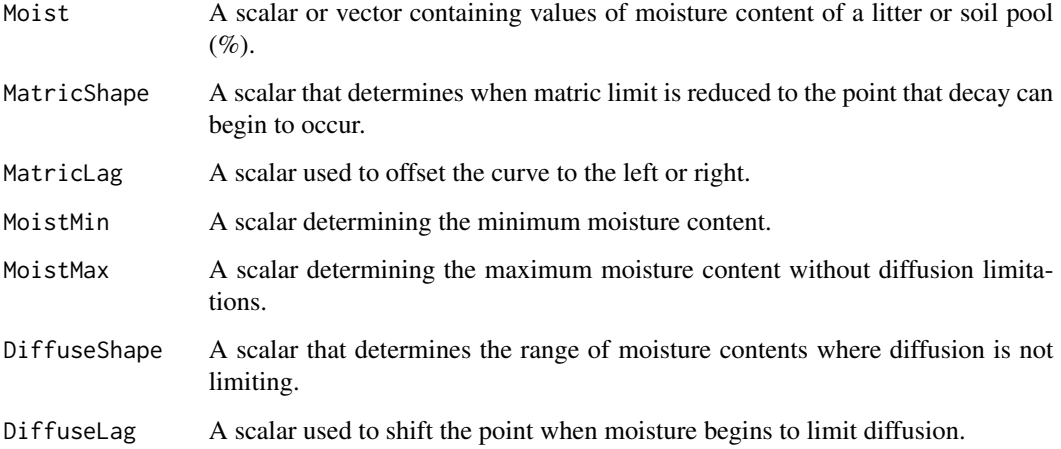

#### Value

A data frame with limitation due to water potential (MatricLimit), limitation due to oxygen diffusion (DiffuseLimit), and the overall limitation of moisture on decomposition rates (MoistDecayIndex).

## Author(s)

Carlos A. Sierra <csierra@bgc-jena.mpg.de>, Markus Mueller <mamueller@bgc-jena.mpg.de>

## References

Harmon, M. E., and J. B. Domingo (2001), A users guide to STANDCARB version 2.0: A model to simulate carbon stores in forest stands. Oregon State University, Corvallis.

## GaudinskiModel14 57

### Examples

```
MC=0:500
DeadFoliage=fW.Standcarb(MC)
DeadBranch=fW.Standcarb(MC,MoistMax=200)
DeadWood=fW.Standcarb(MC,MoistMax=150)
StableSoil=fW.Standcarb(MC,MoistMin=15,MoistMax=100)
plot(MC,DeadFoliage$MoistDecayIndex,type="l",xlab="Moisture Content (%)",
     ylab="f(W) (unitless)",
    main="Effects of moisture on decomposition rates according to the StandCarb model")
lines(MC,DeadBranch$MoistDecayIndex,col=4)
lines(MC,DeadWood$MoistDecayIndex,col=3)
lines(MC,StableSoil$MoistDecayIndex,col=2)
legend("topright",c("Dead Foliage","Dead Branch","Dead Wood","Stable Soil"),
       lty=c(1,1,1),col=c(1,4,3,2),bty="n")
```
GaudinskiModel14 *Implementation of a the six-pool C14 model proposed by Gaudinski et al. 2000*

#### Description

This function creates a model as described in Gaudinski et al. 2000. It is a wrapper for the more general functions [GeneralModel\\_14](#page-59-0) that can handle an arbitrary number of pools.

### Usage

GaudinskiModel14(t, ks = c(kr =  $1/1.5$ , koi =  $1/1.5$ , koeal =  $1/4$ , koeah =  $1/80$ , kA1 =  $1/3$ , kA2 =  $1/75$ , kM =  $1/110$ ), C0 =  $c(FR0 = 390$ ,  $C10 = 220$ ,  $C20 = 390$ ,  $C30 = 1370$ ,  $C40 = 90$ ,  $C50 = 1800$ ,  $C60 = 560$ ),  $F\varnothing$  Delta14C = rep(0, 7), LI = 150, RI = 255, xi = 1, inputFc, lambda =  $-0.0001209681$ , lag = 0, solver = deSolve.lsoda.wrapper,  $pass = FALSE)$ 

## Arguments

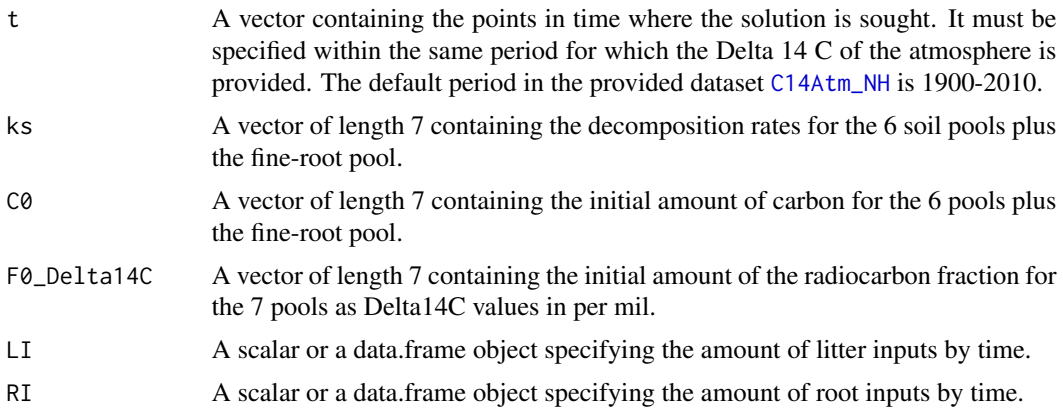

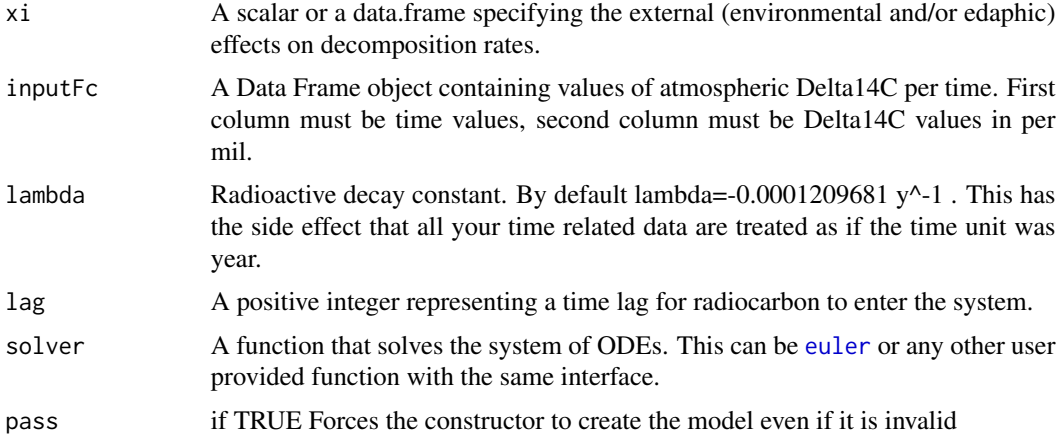

# Value

A Model Object that can be further queried

#### Author(s)

Carlos A. Sierra <csierra@bgc-jena.mpg.de>, Markus Mueller <mamueller@bgc-jena.mpg.de>

### References

Gaudinski JB, Trumbore SE, Davidson EA, Zheng S (2000) Soil carbon cycling in a temperate forest: radiocarbon-based estimates of residence times, sequestration rates and partitioning fluxes. Biogeochemistry 51: 33-69

#### See Also

[ThreepParallelModel14](#page-143-0), [ThreepFeedbackModel14](#page-138-0)

```
years=seq(1901,2010,by=0.5)
Ex=GaudinskiModel14(
 t=years,
 ks=c(kr=1/3, koi=1/1.5, koeal=1/4, koeah=1/80, kA1=1/3, kA2=1/75, kM=1/110),
 inputFc=C14Atm_NH
\lambdaR14m=getF14R(Ex)
C14m=getF14C(Ex)
plot(
 C14Atm_NH,
  type="l",
 xlab="Year",
  ylab=expression(paste(Delta^14,"C ","(\u2030)")),
```

```
xlim=c(1940,2010)
)
lines(years,C14m,col=4)
points(HarvardForest14CO2[1:11,1],HarvardForest14CO2[1:11,2],pch=19,cex=0.5)
points(HarvardForest14CO2[12:173,1],HarvardForest14CO2[12:173,2],pch=19,col=2,cex=0.5)
points(HarvardForest14CO2[158,1],HarvardForest14CO2[158,2],pch=19,cex=0.5)
lines(years,R14m,col=2)
legend(
   "topright",
  c("Delta 14C Atmosphere",
      "Delta 14C SOM",
      "Delta 14C Respired"
  ),
  lty=c(1,1,1),col=c(1,4,2),
  bty="n"
)
## We now show how to bypass soilR s parameter sanity check if nacessary
 ## (e.g in for parameter estimation ) in functions
 ## wchich might call it with unreasonable parameters
years=seq(1800,2010,by=0.5)
Ex=GaudinskiModel14(
   t=years,
  ks=c(kr=1/3,koi=1/1.5,koeal=1/4,koeah=1/80,kA1=1/3,kA2=1/75,kM=1/110),
  inputFc=C14Atm_NH,
  pass=TRUE
)
```
<span id="page-58-0"></span>GeneralModel *A general constructor*

### Description

Creates a Model object from different sources Have a look at the methods for details.

### Usage

GeneralModel(t, A, ivList, inputFluxes, ...)

#### Arguments

t A ivList inputFluxes ...

#### Author(s)

GeneralModel-methods *~~ Methods for Function* GeneralModel *~~*

#### Description

~~ Methods for function GeneralModel ~~

## Methods

signature(t = "numeric", A = "ANY", ivList = "numeric") [GeneralModel\\_method\\_\\_numeric\\_ANY\\_numeric](#page-67-0)

<span id="page-59-0"></span>GeneralModel\_14 *A general constructor*

#### Description

Creates a Model14 object from different sources Have a look at the methods for details.

#### Usage

```
GeneralModel_14(t, A, ivList, initialValF, inputFluxes, inputFc,
   Fc, di = -0.0001209681, lambda = -0.0001209681, solverfunc = deSolve.lsoda.wrapper,
   pass = FALSE, ...)
```
## Arguments

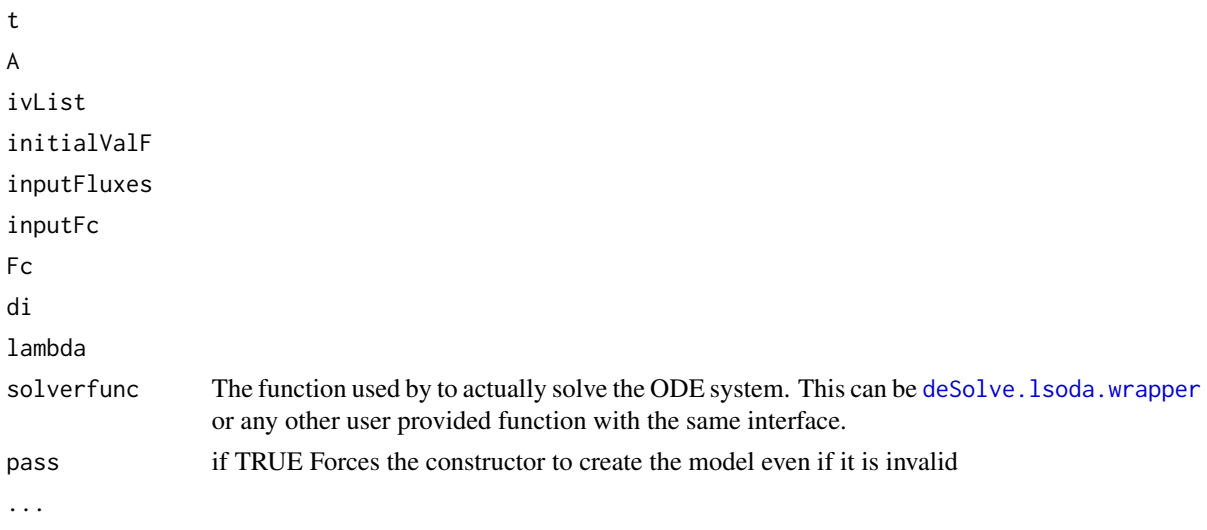

# Author(s)

## GeneralModel 14 61

```
t_start=1960
t_end=2010
tn=220
timestep=(t_end-t_start)/tn
t=seq(t_start,t_end,timestep)
n=3At=new(Class="BoundLinDecompOp",
  t_start,
  t_end,
  function(t0){
        matrix(nrow=n,ncol=n,byrow=TRUE,
          c(-1, 0.1, 0,0.5, -0.4, 0,
             0, 0.2, -0.1)
        )
 }
\lambdac0=c(100, 100, 100)
F0=ConstFc(c(0,10,10),"Delta14C")
#constant inputrate
inputFluxes=new(
  "TimeMap",
  t_start,
  t_end,
  function(t0){matrix(nrow=n,ncol=1,c(10,10,10))}
\lambda# we have a dataframe representing the C_14 fraction
# note that the time unit is in years and the fraction is given in
# the Absolute Fraction Modern format.
# This means that all the other data provided are assumed to have the same value
# This is especially true for the decay constants to be specified later
inputFc=BoundFc(C14Atm_NH,format="Delta14C")
# add the C14 decay to the matrix which is done by a diagonal matrix which does not vary over time
# we assume a half life th=5730 years
th=5730
k = log(0.5)/th #note that k is negative and has the unit y^-1
mod=GeneralModel_14(t=t,A=At,ivList=c0,initialValF=F0,inputFluxes=inputFluxes,inputFc=inputFc,di=k)
#start plots
par(mfrow=c(3,2))
  lt1=1; lt2=2; lt3=3
   col1=1; col2=2; col3=3
   # plot the C and C14 curves
   Ct=getC(mod)
   plot(t,Ct[,1],type="l",lty=lt1,col=col1, ylim=c(0,200),
        ylab="C stocks (arbitrary units)",xlab="Time")
   lines(t,Ct[,2],type="l",lty=lt2,col=col2)
   lines(t,Ct[,3],type="l",lty=lt3,col=col3,lwd=2)
   legend(
      "topright",
```

```
c("C in pool 1",
        "C in pool 2",
       "C in pool 3"
     ),
     lty=c(lt1,lt2,lt3),
     col=c(col1,col2,col3)
  )
  C14t=getC14(mod)
  plot(t,C14t[,1]/1000,type="l",lty=lt1,col=col1, ylim=c(0,100),
       ylab="14C stocks (arbitrary units)",xlab="Time")
  lines(t,C14t[,2]/1000,type="l",lty=lt2,col=col2)
  lines(t,C14t[,3]/1000,type="l",lty=lt3,col=col3)
  legend(
      "topright",
     c("14C in pool 1",
        "14C in pool 2",
       "14C in pool 3"
     ),
     lty=c(lt1,lt2,lt3),
     col=c(col1,col2,col3)
  )
  #now plot the C14 Fraction in the atmosphere and compute the C14/C fraction of in the Soil
  FC14=getF14(mod)
  plot(C14Atm_NH, type="l",xlim=c(1960,2010))
  lines(t,FC14[,1],lty=lt1,col=col1)
  lines(t,FC14[,2],lt2,type="l",lty=lt2,col=col2)
  lines(t,FC14[,3],type="l",lty=lt3,col=col3)
  legend("topleft",c(
                      expression(F[1]),
                      expression(F[2]),
                      expression(F[3])
                    )
   ,lty=c(lt1,lt2,lt3),col=c(col1,col2,col3))
#now compute the release flux
  Rt=getReleaseFlux(mod)
  plot(
    t,
    Rt[,1],
    type="l",
    lty=lt1,
    col=col1,
    ylab="C Release Flux (arbitrary units)",
    xlab="Time",
    ylim=c(0,50)
  \lambdalines(t,Rt[,2],lt2,type="l",lty=lt2,col=col2)
  lines(t,Rt[,3],type="l",lty=lt3,col=col3)
  legend("topleft",c("RF1","RF2","RF3"),lty=c(lt1,lt2,lt3),col=c(col1,col2,col3))
  #now compute the c14 release flux
  R14t=getReleaseFlux14(mod)/1000
```

```
plot(
     t,
     R14t[,1],
     type="l",
     lty=lt1,
     col=col1,
     ylab="C14 Release Flux (arbitrary units)",
     xlab="Time"
   \lambdalines(t,R14t[,2],lt2,type="l",lty=lt2,col=col2)
   lines(t,R14t[,3],type="l",lty=lt3,col=col3)
   legend("topleft",c(
                       expression(RF[14]^1),
                       expression(RF[14]^2),
                       expression(RF[14]^3)
                     )
   ,lty=c(lt1,lt2,lt3),col=c(col1,col2,col3))
R14m=getF14R(mod)
C14m=getF14C(mod)
plot(C14Atm_NH, type="l",xlim=c(1960,2010),col=4)
lines(t,C14m)
lines(t,R14m,col=2)
legend(
  "topright",
  c("Atmosphere","Mean SOM-14C","Mean Release 14C"),
  lty=rep(1,3),
  col=c(4,1,2),
  bty="n"
\mathcal{L}par(mfrow=c(1,1))
```
GeneralModel\_14-methods

*~~ Methods for Function* GeneralModel\_14 *~~*

#### Description

~~ Methods for function GeneralModel\_14 ~~

### Methods

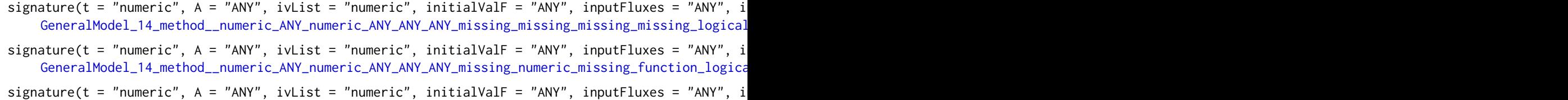

[GeneralModel\\_14\\_method\\_\\_numeric\\_ANY\\_numeric\\_ANY\\_ANY\\_ANY\\_missing\\_numeric\\_missing\\_function\\_missing](#page-65-0)

64GeneralModel\_14\_method\_\_numeric\_ANY\_numeric\_ANY\_ANY\_ANY\_missing\_missing\_missing\_missing\_logical

- $signature(t = "numeri", A = "ANY", ivList = "numeric", initialValF = "ANY", inputFluxes = "ANY", i$ [GeneralModel\\_14\\_method\\_\\_numeric\\_ANY\\_numeric\\_ANY\\_ANY\\_ANY\\_missing\\_numeric\\_missing\\_missing\\_logical](#page-65-1)
- $signature(t = "numeric", A = "ANY", ivList = "numeric", initialValF = "ANY", inputFluxes = "ANY", i$ [GeneralModel\\_14\\_method\\_\\_numeric\\_ANY\\_numeric\\_ANY\\_ANY\\_ANY\\_missing\\_numeric\\_missing\\_missing\\_missing](#page-66-0)

 $signature(t = "numeric", A = "ANY", ivList = "numeric", initialValF = "ANY", inputFluxes = "ANY", i$ [GeneralModel\\_14\\_method\\_\\_numeric\\_ANY\\_numeric\\_ANY\\_ANY\\_missing\\_ANY\\_numeric\\_missing\\_missing\\_missing](#page-67-1)

<span id="page-63-0"></span>GeneralModel\_14\_method\_\_numeric\_ANY\_numeric\_ANY\_ANY\_ANY\_missing\_missing\_missing\_missing\_logical *a constructor for class Model*

#### Description

A wrapper for [Model\\_14](#page-119-0) with pass=FALSE

#### Arguments

t A vector containing the points in time where the solution is sought.

A

ivList

initialValF

inputFluxes

inputFc

pass

#### Value

A model object that can be further queried.

### Author(s)

Carlos A. Sierra <csierra@bgc-jena.mpg.de>, Markus Mueller <mamueller@bgc-jena.mpg.de>

### See Also

[TwopParallelModel](#page-158-0), [TwopSeriesModel](#page-161-0), [TwopFeedbackModel](#page-153-0)

GeneralModel\_14\_method\_\_numeric\_ANY\_numeric\_ANY\_ANY\_ANY\_missing\_numeric\_missing\_function\_logical65

<span id="page-64-0"></span>GeneralModel\_14\_method\_\_numeric\_ANY\_numeric\_ANY\_ANY\_ANY\_missing\_numeric\_missing\_function\_logical *a constructor for class Model\_14*

## Description

This method tries to create a Model object from any combination of arguments that can be converted into the required set of building blocks for a model for n arbitrarily connected pools.

## Arguments

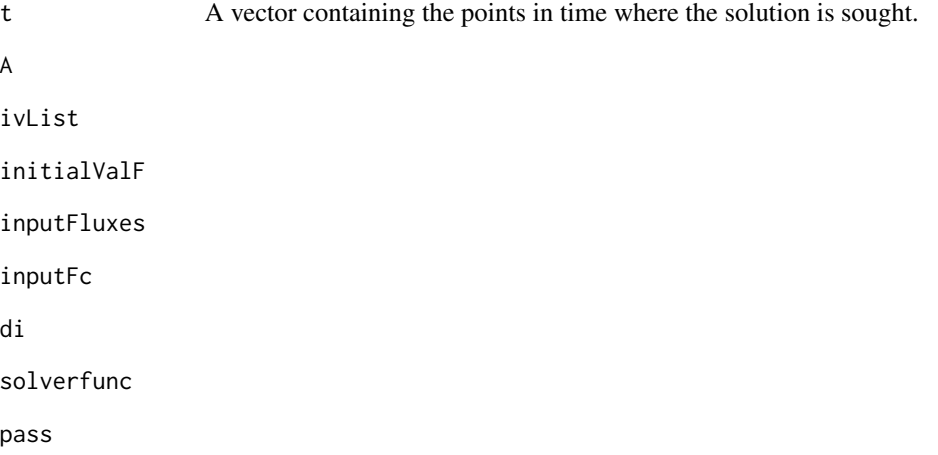

# Value

A model object that can be further queried.

## Author(s)

Carlos A. Sierra <csierra@bgc-jena.mpg.de>, Markus Mueller <mamueller@bgc-jena.mpg.de>

### See Also

[TwopParallelModel](#page-158-0), [TwopSeriesModel](#page-161-0), [TwopFeedbackModel](#page-153-0)

<span id="page-65-0"></span>GeneralModel\_14\_method\_\_numeric\_ANY\_numeric\_ANY\_ANY\_ANY\_missing\_numeric\_missing\_function\_missing *a constructor for class Model <- 14*

# Description

A wrapper for [Model\\_14](#page-119-0) with pass=FALSE

## Arguments

t A ivList initialValF inputFluxes inputFc di solverfunc pass

## Author(s)

Carlos A. Sierra <csierra@bgc-jena.mpg.de>, Markus Mueller <mamueller@bgc-jena.mpg.de>

<span id="page-65-1"></span>GeneralModel\_14\_method\_\_numeric\_ANY\_numeric\_ANY\_ANY\_ANY\_missing\_numeric\_missing\_missing\_logical *a constructor for class Model\_ 14*

# Description

A wrapper for [Model\\_14](#page-119-0) with pass=FALSE

# Arguments

```
t
A
ivList
initialValF
inputFluxes
inputFc
di
pass
```
GeneralModel\_14\_method\_\_numeric\_ANY\_numeric\_ANY\_ANY\_ANY\_missing\_numeric\_missing\_missing\_missing67

## Value

A model object that can be further queried.

## Author(s)

Carlos A. Sierra <csierra@bgc-jena.mpg.de>, Markus Mueller <mamueller@bgc-jena.mpg.de>

#### See Also

[TwopParallelModel](#page-158-0), [TwopSeriesModel](#page-161-0), [TwopFeedbackModel](#page-153-0)

<span id="page-66-0"></span>GeneralModel\_14\_method\_\_numeric\_ANY\_numeric\_ANY\_ANY\_ANY\_missing\_numeric\_missing\_missing\_missing *a constructor for class Model*

# Description

A wrapper for [Model\\_14](#page-119-0) with pass=FALSE

### Arguments

t A vector containing the points in time where the solution is sought. A ivList initialValF inputFluxes inputFc di pass

# Value

A model object that can be further queried.

# Author(s)

Carlos A. Sierra <csierra@bgc-jena.mpg.de>, Markus Mueller <mamueller@bgc-jena.mpg.de>

# See Also

[TwopParallelModel](#page-158-0), [TwopSeriesModel](#page-161-0), [TwopFeedbackModel](#page-153-0)

<span id="page-67-1"></span>GeneralModel\_14\_method\_\_numeric\_ANY\_numeric\_ANY\_ANY\_missing\_ANY\_numeric\_missing\_missing\_missing *a constructor for class Model*

## Description

A wrapper for [Model\\_14](#page-119-0) with pass=FALSE

### Arguments

t A vector containing the points in time where the solution is sought. A ivList initialValF inputFluxes Fc di pass

# Value

A model object that can be further queried.

#### Author(s)

Carlos A. Sierra <csierra@bgc-jena.mpg.de>, Markus Mueller <mamueller@bgc-jena.mpg.de>

## See Also

[TwopParallelModel](#page-158-0), [TwopSeriesModel](#page-161-0), [TwopFeedbackModel](#page-153-0)

<span id="page-67-0"></span>GeneralModel\_method\_\_numeric\_ANY\_numeric *a constructor for class Model*

## Description

This method tries to create a Model object from any combination of arguments that can be converted into the required set of building blocks for a model for n arbitrarily connected pools.

#### Arguments

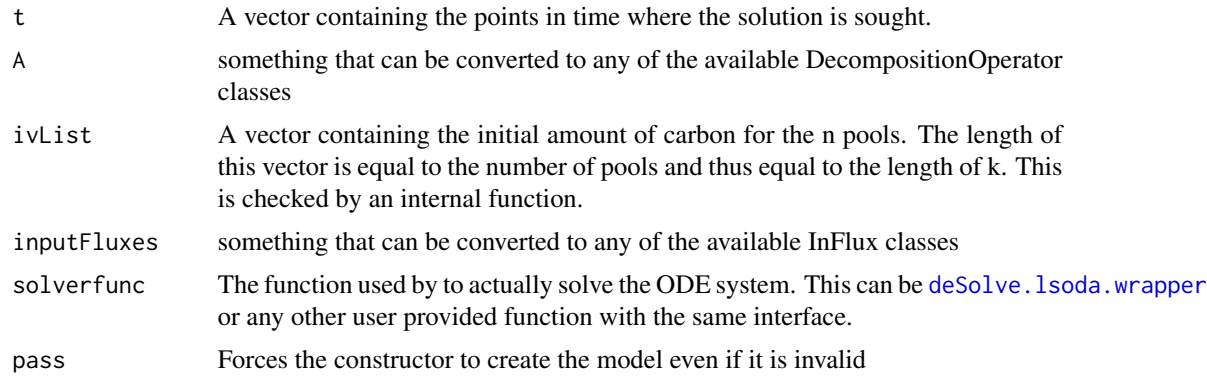

## Value

A model object that can be further queried.

## Author(s)

Carlos A. Sierra <csierra@bgc-jena.mpg.de>, Markus Mueller <mamueller@bgc-jena.mpg.de>

#### See Also

[TwopParallelModel](#page-158-0), [TwopSeriesModel](#page-161-0), [TwopFeedbackModel](#page-153-0)

getAccumulatedRelease *Calculates the accumulated carbon release from the pools as a function of time*

## Description

This function computes the accumulated carbon release of the given model as funtion of time.

### Usage

```
getAccumulatedRelease(object)
```
### Arguments

object A Model object (e.g. of class Model or Model14) Have a look at the methods for details.

## Details

This function takes a Model object, calculates the release flux as specified by [getReleaseFlux](#page-86-0), and integrates numerically the release flux up to each time in t.

### Value

A n x m matrix of cummulative release fluxes with m columns representing the number of pools, and n rows representing the times as specified by the argument t in [GeneralModel](#page-58-0) or other model creating functions.

#### Author(s)

Carlos A. Sierra <csierra@bgc-jena.mpg.de>, Markus Mueller <mamueller@bgc-jena.mpg.de>

### See Also

See examples in [Model](#page-117-0), [GeneralModel](#page-58-0), [GeneralModel\\_14](#page-59-0), [TwopParallelModel](#page-158-0), [TwopSeriesModel](#page-161-0), [TwopFeedbackModel](#page-153-0), etc.

getAccumulatedRelease-methods

*~~ Methods for Function* getAccumulatedRelease *~~*

## Description

~~ Methods for function getAccumulatedRelease ~~

#### Methods

```
signature(object = "Model") getAccumulatedRelease_method__Model
```
<span id="page-69-0"></span>getAccumulatedRelease\_method\_\_Model

*time integrals of release fluxes per pool*

### **Description**

The method integrates the release flux of every pool for all times in the interval specified by the model definition.

### Arguments

object

### Value

a matrix

### Author(s)

This function computes the carbon content of the pools as function of time. Have a look at the methods for details.

#### Usage

getC(object, as.closures = F)

### Arguments

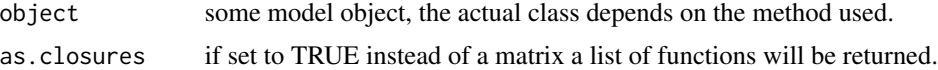

#### Details

This function takes a Model object, which represents a system of ODEs and solves the system for  $C(t)$ . The numerical solver used can be specified in the constructors of the Model classes e.g. [Model](#page-117-0),[Model\\_14](#page-119-0),[GeneralModel](#page-58-0).

#### Value

A matrix with m columns representing the number of pools, and n rows representing the times as specified by the argument t in [GeneralModel](#page-58-0) or another model creating function.

## Author(s)

Carlos A. Sierra <csierra@bgc-jena.mpg.de>, Markus Mueller <mamueller@bgc-jena.mpg.de>

### See Also

See examples in [GeneralModel](#page-58-0), [GeneralModel\\_14](#page-59-0), [TwopParallelModel](#page-158-0), [TwopSeriesModel](#page-161-0), [TwopFeedbackModel](#page-153-0), etc.

### Examples

```
# This test function produces the example for testing the function getC
 t=seq(0,10,by=0.1)
 k=0.8
 C0=100
 In = 30#Create two models with same arguments but calling two different model creation functions
 Cmodel=OnepModel(t,k,C0,In)
```
C14model=OnepModel14(t,k,C0,In,F0=0,inputFc=IntCal09)

```
#getC can extract the amount of C from these two type of models
Ctmodel=getC(Cmodel)
Ctmodel14=getC(C14model)
#The output is identical because parameter values are the same
plot(t,Ctmodel,type="l")
lines(t,Ctmodel14,col=2,lty=2,lwd=2)
legend("topright",c("OnepModel output","OnepModel14 output"),col=1:2,lty=1:2,bty="n")
```
getC-methods *~~ Methods for Function* getC *~~*

### Description

 $\sim$  Methods for function get<br>C  $\sim\sim$ 

### Methods

signature(object = "Model") [getC\\_method\\_\\_Model](#page-72-0)

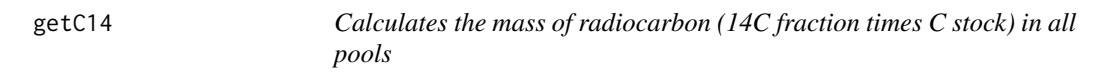

# Description

This function computes the mass of 14C (14C fraction times C stock) for all pools as function of time. Have a look at the methods for details.

### Usage

```
getC14(object)
```
#### Arguments

object

## Author(s)
#### Description

~~ Methods for function getC14 ~~

### Methods

signature(object = "Model\_14") [getC14\\_method\\_\\_Model\\_14](#page-72-0)

<span id="page-72-0"></span>getC14\_method\_\_Model\_14

*getC14 method Model 14*

#### Description

This function computes the value for  ${}^{14}C$  (mass or concentration) as function of time

#### Arguments

object

## Author(s)

Carlos A. Sierra <csierra@bgc-jena.mpg.de>, Markus Mueller <mamueller@bgc-jena.mpg.de>

getC\_method\_\_Model *getC method Model*

#### Description

This function computes the value for C for each time and pool.

## Arguments

object

# Details

This function takes a Model object, which represents a system of ODEs of the form

$$
\frac{d\mathbf{C}(t)}{dt} = \mathbf{I}(t) + \mathbf{A}(t)\mathbf{C}(t)
$$

and solves the system for  $C(t)$ . The numerical solver used can be specified in the constructor of the Model class e.g. [Model](#page-117-0), [GeneralModel](#page-58-0).

## Value

A matrix with m columns representing the number of pools, and n rows representing the times as specified by the argument t in [Model](#page-117-0),[GeneralModel](#page-58-0) or another model creating function.

#### Author(s)

Carlos A. Sierra <csierra@bgc-jena.mpg.de>, Markus Mueller <mamueller@bgc-jena.mpg.de>

#### See Also

See examples in [GeneralModel](#page-58-0), [GeneralModel\\_14](#page-59-0), [TwopParallelModel](#page-158-0), [TwopSeriesModel](#page-161-0), [TwopFeedbackModel](#page-153-0), etc.

getDecompOp-methods *~~ Methods for Function* getDecompOp *~~*

## Description

All methods for function getDecompOp are intended for internal use inside the package only.

getDotOut-methods *~~ Methods for Function* getDotOut *~~*

#### Description

All methods for function getDotOut are intended for internal use inside the package only.

getF14 *Calculates the 14C fraction of all pools*

### Description

This function computes the radiocarbon fraction for all pools as funtion of time. Have a look at the methods for details.

#### Usage

getF14(object)

### Arguments

object

### Author(s)

### Description

~~ Methods for function getF14 ~~

## Methods

signature(object = "Model\_14") [getF14\\_method\\_\\_Model\\_14](#page-77-0)

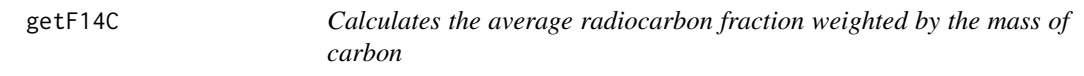

#### Description

This function calculates the average radiocarbon fraction weighted by the mass of carbon at each time step Have a look at the methods for details.

## Usage

getF14C(object)

## Arguments

object

# Author(s)

Carlos A. Sierra <csierra@bgc-jena.mpg.de>, Markus Mueller <mamueller@bgc-jena.mpg.de>

getF14C-methods *~~ Methods for Function* getF14C *~~*

## Description

~~ Methods for function getF14C ~~

## Methods

signature(object = "Model\_14") [getF14C\\_method\\_\\_Model\\_14](#page-75-0)

<span id="page-75-0"></span>getF14C\_method\_\_Model\_14

*read access to the models F14C variable*

## Description

The model was created with a F14C object to describe the atmospheric 14C content. This method serves to investigate those settings from the model.

## Arguments

object a Model\_14 object

#### Author(s)

Carlos A. Sierra <csierra@bgc-jena.mpg.de>, Markus Mueller <mamueller@bgc-jena.mpg.de>

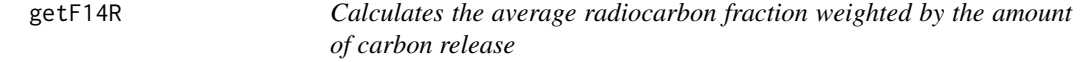

## Description

This function calculates the average radiocarbon fraction weighted by the amount of carbon release at each time step. Have a look at the methods for details.

## Usage

getF14R(object)

### Arguments

object

## Author(s)

#### Description

~~ Methods for function getF14R ~~

#### Methods

signature(object = "Model\_14") [getF14R\\_method\\_\\_Model\\_14](#page-76-0)

<span id="page-76-0"></span>getF14R\_method\_\_Model\_14

*average radiocarbon fraction weighted by carbonrelease*

#### Description

Calculates the average radiocarbon fraction weighted by the amount of carbon release at each time step.  $\overline{F_R} = \frac{\sum_{i=1}^{n} \frac{14}{14}}{\sum_{i=1}^{n} \frac{14}{14}}$  $\sum$  $\sum_{i=1}^{\pm 1} \frac{R_i}{R_i}$  Where  ${}^{14}R_i(t)$  is the time dependent release of  ${}^{14}C$  of pool i and  $R_i(t)$ the release of all carbon isotops of pool i. Since the result is always in Absolute Fraction Modern format wie have to convert it to Delta14C

### Arguments

object an object

## Value

A vector of length n with the value of  $\overline{F_R}$  for each time step.

### Author(s)

Carlos A. Sierra <csierra@bgc-jena.mpg.de>, Markus Mueller <mamueller@bgc-jena.mpg.de>

### Examples

```
years=seq(1901,2009,by=0.5)
LitterInput=700
Ex=TwopParallelModel14(t=years,ks=c(k1=1/2.8, k2=1/35),C0=c(200,5000),
                     F0_Delta14C=c(0,0),In=LitterInput, gam=0.7,inputFc=C14Atm_NH,lag=2)
R14m=getF14R(Ex)
C14m=getF14C(Ex)
C14t=getF14(Ex)
par(mfrow=c(2,1))
```

```
plot(C14Atm_NH,type="l",xlab="Year",ylab="Delta 14C (per mil)",xlim=c(1940,2010))
lines(years, C14t[,1], col=4)
lines(years, C14t[,2],col=4,lwd=2)
legend("topright",c("Delta 14C Atmosphere", "Delta 14C pool 1", "Delta 14C pool 2"),
       lty=c(1,1,1), col=c(1,4,4), lwd=c(1,1,2), bty="n")plot(C14Atm_NH,type="l",xlab="Year",ylab="Delta 14C (per mil)",xlim=c(1940,2010))
lines(years,C14m,col=4)
lines(years,R14m,col=2)
legend("topright",c("Delta 14C Atmosphere","Delta 14C SOM", "Delta 14C Respired"),
       lty=c(1,1,1), col=c(1,4,2), bty="n")par(mfrow=c(1,1))
```
<span id="page-77-0"></span>getF14\_method\_\_Model\_14 *radiocarbon*

### Description

Calculates the radiocarbon fraction for each pool at each time step.

### Arguments

object

### Value

A matrix of dimension n x m; i.e. n time steps as rows and m pools as columns.

### Author(s)

Carlos A. Sierra <csierra@bgc-jena.mpg.de>, Markus Mueller <mamueller@bgc-jena.mpg.de>

getFormat-methods *~~ Methods for Function* getFormat *~~*

#### Description

~~ Methods for function getFormat ~~

### Methods

signature(object = "BoundFc") [getFormat\\_method\\_\\_BoundFc](#page-78-0)

<span id="page-78-0"></span>getFormat\_method\_\_BoundFc

*extract the format string*

## Description

the function just yields the format as a string

#### Arguments

object object containing imformation about the format that could be Delta14C or AFM (Absolute Fraction Modern) for instance

#### Author(s)

Carlos A. Sierra <csierra@bgc-jena.mpg.de>, Markus Mueller <mamueller@bgc-jena.mpg.de>

getFunctionDefinition *getFunctionDefinition*

## Description

Extracts the function definition (the R-function) from the argument Have a look at the methods for details.

### Usage

```
getFunctionDefinition(object)
```
## Arguments

object

## Author(s)

## getFunctionDefinition-methods

*~~ Methods for Function* getFunctionDefinition *~~*

## Description

~~ Methods for function getFunctionDefinition ~~

## Methods

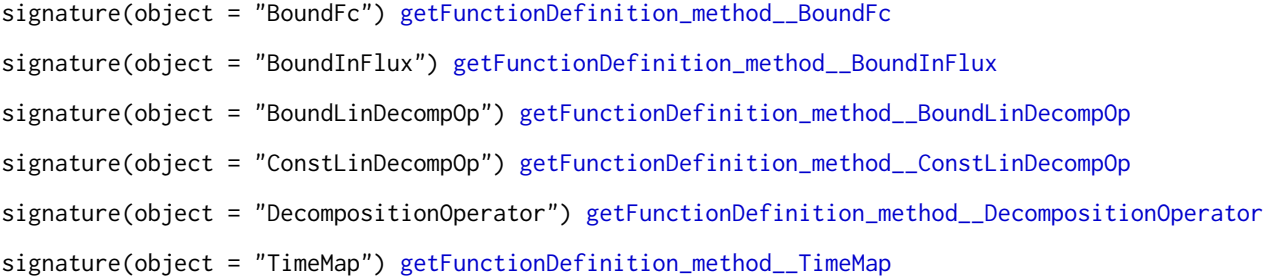

<span id="page-79-0"></span>getFunctionDefinition\_method\_\_BoundFc *function definition*

# Description

extract the function definition (the R-function)

## Arguments

object

# Author(s)

<span id="page-80-0"></span>getFunctionDefinition\_method\_\_BoundInFlux *getFunctionDefinition method BoundInFlux*

# Description

extract the function definition (the R-function) from the BoundInFlux

# Arguments

object

### Author(s)

Carlos A. Sierra <csierra@bgc-jena.mpg.de>, Markus Mueller <mamueller@bgc-jena.mpg.de>

<span id="page-80-1"></span>getFunctionDefinition\_method\_\_BoundLinDecompOp *getFunctionDefinition method BoundLinDecompOp*

# Description

extract the function definition (the R-function)

### Arguments

object

## Author(s)

Carlos A. Sierra <csierra@bgc-jena.mpg.de>, Markus Mueller <mamueller@bgc-jena.mpg.de>

<span id="page-80-2"></span>getFunctionDefinition\_method\_\_ConstLinDecompOp *creates a constant timedependent function and returns it*

### Description

The method creates a timedependent function from the existing matrix describing the operator

#### Arguments

object

## Author(s)

<span id="page-81-0"></span>getFunctionDefinition\_method\_\_DecompositionOperator *getFunctionDefinition method DecompositionOperator*

## Description

extract the function definition (the R-function)

## Arguments

object

# Author(s)

Carlos A. Sierra <csierra@bgc-jena.mpg.de>, Markus Mueller <mamueller@bgc-jena.mpg.de>

<span id="page-81-1"></span>getFunctionDefinition\_method\_\_TimeMap *getFunctionDefinition method TimeMap*

# Description

extract the function definition (the R-function)

## Arguments

object

## Author(s)

Carlos A. Sierra <csierra@bgc-jena.mpg.de>, Markus Mueller <mamueller@bgc-jena.mpg.de>

getInFluxes-methods *~~ Methods for Function* getInFluxes *~~*

## Description

All methods for function getInFluxes are intended for internal use inside the package only.

getInitialValues-methods

*~~ Methods for Function* getInitialValues *~~*

### Description

All methods for function getInitialValues are intended for internal use inside the package only.

<span id="page-82-0"></span>getMeanTransitTime *Access to the mean transit time*

#### Description

This generic function assembles methods to compute mean transit times. The nature of the results can change considerably depending on the arguments of the function. For an argument of class model it means something different than for an object of class DecompOp To interpret them correctly refer also to the documentation of the methods.

#### Usage

getMeanTransitTime(object, inputDistribution)

#### Arguments

object a DecompOp Object.

inputDistribution

a vector of length equal to the number of pools. The entries are weights, which must sum to 1.

#### Details

The concept of mean transit time also known as mean residence time can be used to describe compartment models. In particular it is very frequently used to characterize linear time invariant compartment models in steady state. 1, 2, 3, 4. It is very important to note that SoilR is *not* limited to those. To integrate the concept into the more general context therefor requires some care. This starts with the definition. Assuming a time invariant system in steady state described by the (constant) distribution of inputs to the pools and constant decomposition and transfer rates one can define the mean transit time as the average time a package of carbon spends in the system from entry to exit. From SoilRs general perspective this defintion is ambigous with regard to several points.

1. It does not take into account that the mean transfer time may change itself with time. For time invariant models in steady state this does not matter since the mean transit time turns out to be time invariant also but for a general model in SoilR input fluxes and decomposition coefficients can be time dependent and the system as a whole far from steady state.

2. It does not specify the set of particles contributing to the mean value. If the system is forever in a steady state it is possible to think of the average transit time of all particles but if the system changes with time such a definition would not be to usefull. To be able to compare time dependent models with real measurements the set of particles leaving the system at a certain point in time is a more natural choice

To incorporate the concept of transit times into SoilR we need to address these ambiguities. We also would like the new definition to agree with the old one in the special but often studied case of linear systems in steady state. We suggest the following Definition:

Given a system described by the complete history of inputs  $I(t)$  for  $t \in (t_{start}, t_0)$  to all pools until time  $t_0$  and the cumulative output  $\hat{O}(t_0)$  of all pools at time  $t_0$  the mean transit time  $\tilde{T}_{t_0}$  of the system at time  $t_0$  is the average of the transit times of all particles leaving the system at time  $t_0$ Remark:

For a system with several output channels one could define the mean transit time of particles leaving by this specific channel. Remark:

In future versions of SoilR it will be possible to compute a dynamic, time dependent mean transit time for objects of class Model There is also a method that constructs a time invariant mean transit time by creting a time invariant model in steady state from an input flux distribution and a constant decompostion operators. This emphasizes that different methods for this function really answer different questions.

### Author(s)

Carlos A. Sierra <csierra@bgc-jena.mpg.de>, Markus Mueller <mamueller@bgc-jena.mpg.de>

#### References

Manzoni, S., G.G. Katul, and A. Porporato. 2009. Analysis of soil carbon transit times and age distributions using network theories. Journal of Geophysical Research-Biogeosciences 114, DOI: 10.1029/2009JG001070.

Thompson,  $M.-V$ . and Randerson,  $J.-T$ .: Impulse response functions of terrestrial carbon cycle models: method and application, Global Change Biology, 5, 371–394, 10.1046/j.1365-2486.1999.00235.x, 1999.

Bolin, B. and Rodhe, H.: A note on the concepts of age distribution and transit time in natural reservoirs, Tellus, 25, 58–62, 1973.

Eriksson, E.: Compartment Models and Reservoir Theory, Annual Review of Ecology and Systematics, 2, 67–84, 1971.

getMeanTransitTime-methods

*~~ Methods for Function* getMeanTransitTime *~~*

#### Description

~~ Methods for function getMeanTransitTime ~~

#### Methods

signature(object = "ConstLinDecompOp") [getMeanTransitTime\\_method\\_\\_ConstLinDecompOp](#page-84-0)

<span id="page-84-0"></span>getMeanTransitTime\_method\_\_ConstLinDecompOp *compute the mean transit time*

## Description

This method computes the mean transit time for the linear time invariant system that can be constructed from the given operator and input distribution.

It relies on the mehtod getTransitTimeDistributionDensity using the same arguments.

## Arguments

object inputDistribution

## Details

To compute the mean transit time for the distribution we have to compute the integral

$$
\bar{T} = \int_0^\infty T \cdot S_r\left(\frac{\vec{I}}{I}, 0, T\right) dT
$$

for the numerically computed density. To avoid issues with numerical integration we dont use  $\infty$ as upper limit but cut off the integragion interval prematurely. For this purpose we calculate a maximum response time of the system as Lasaga

$$
\tau_{cycle} = \frac{1}{|\min(\lambda_i)|}
$$

where  $\lambda_i$  are non-zero eigenvalues of the matrix **A**.

## Author(s)

Carlos A. Sierra <csierra@bgc-jena.mpg.de>, Markus Mueller <mamueller@bgc-jena.mpg.de>

## References

Lasaga, A.: The kinetic treatment of geochemical cycles, Geochimica et Cosmochimica Acta, 44, 815 – 828, doi10.1016/0016-7037(80)90263-X, 1980.

getNumberOfPools-methods

*~~ Methods for Function* getNumberOfPools *~~*

## Description

All methods for function getNumberOfPools are intended for internal use inside the package only.

getOutputFluxes-methods

*~~ Methods for Function* getOutputFluxes *~~*

## Description

All methods for function getOutputFluxes are intended for internal use inside the package only.

getOutputReceivers-methods

*~~ Methods for Function* getOutputReceivers *~~*

## Description

All methods for function getOutputReceivers are intended for internal use inside the package only.

getParticleMonteCarloSimulator-methods *~~ Methods for Function* getParticleMonteCarloSimulator *~~*

# Description

All methods for function getParticleMonteCarloSimulator are intended for internal use inside the package only.

### Description

This function computes carbon release from each pool of the given model as funtion of time Have a look at the methods for details.

### Usage

```
getReleaseFlux(object)
```
### Arguments

object An model object (the actual class depends on the method e.g. Model or Model14

#### Details

This function takes a Model object, which represents a system of ODEs solves the system for  $C(t)$ , calculates a diagonal matrix of release coefficients  $\mathbf{R}(t)$ , and computes the release flux as  $\mathbf{R}(t)\mathbf{C}(t)$ . The numerical solver used can be specified in the model creating functions like e.g. [Model](#page-117-0).

#### Value

A matrix. Every column represents a pool and every row a point in time

#### Author(s)

Carlos A. Sierra <csierra@bgc-jena.mpg.de>, Markus Mueller <mamueller@bgc-jena.mpg.de>

### See Also

See examples in [Model](#page-117-0), [GeneralModel](#page-58-0), [GeneralModel\\_14](#page-59-0), [TwopParallelModel](#page-158-0), [TwopSeriesModel](#page-161-0), [TwopFeedbackModel](#page-153-0), etc.

getReleaseFlux-methods

*~~ Methods for Function* getReleaseFlux *~~*

## Description

~~ Methods for function getReleaseFlux ~~

### Methods

signature(object = "Model") [getReleaseFlux\\_method\\_\\_Model](#page-89-0)

## Description

This function computes the mass of radiocarbon in the release flux (14C fraction times release flux) as a function of time. Have a look at the methods for details.

# Usage

```
getReleaseFlux14(object)
```
## Arguments

object

# Author(s)

Carlos A. Sierra <csierra@bgc-jena.mpg.de>, Markus Mueller <mamueller@bgc-jena.mpg.de>

getReleaseFlux14-methods

*~~ Methods for Function* getReleaseFlux14 *~~*

# Description

~~ Methods for function getReleaseFlux14 ~~

# Methods

signature(object = "Model\_14") [getReleaseFlux14\\_method\\_\\_Model\\_14](#page-88-0)

<span id="page-88-0"></span>getReleaseFlux14\_method\_\_Model\_14 *14C respiration rate for all pools*

#### Description

The function computes the  $^{14}C$  release flux (mass per time) for all pools. Note that the respiration coefficients for <sup>14</sup>C do not change in comparison to the total C case. The fraction of <sup>14</sup>C lost by respiration is not greater for  ${}^{14}C$  although the decay is faster due to the contribution of radioactivity.

#### **Arguments**

object an object

#### Author(s)

Carlos A. Sierra <csierra@bgc-jena.mpg.de>, Markus Mueller <mamueller@bgc-jena.mpg.de>

### Examples

```
years=seq(1901,2009,by=0.5)
LitterInput=700
Ex=TwopParallelModel14(
t=years,
ks=c(k1=1/2.8, k2=1/35),
C0=c(200,5000),
        F0_Delta14C=c(0,0),
In=LitterInput,
gam=0.7,
inputFc=C14Atm_NH,
lag=2
)
R14=getReleaseFlux14(Ex)
C14=getC14(Ex)
par(mfrow=c(2,1))
plot(years, C14[,1], col=4,type="l",xlab="Year",ylab="14C(t)",ylim=c(min(C14),max(C14)))
 lines(years, C14[,2],col=4,lwd=2)
 legend("topright",c( "14C pool 1", "14C pool 2"),
       lty=c(1,1),col=c(1,4),lwd=c(1,1),bty="n")
 plot(years, R14[,1], col=4,type="l",xlab="Year",ylab="14R(t)",ylim=c(min(R14),max(R14)))
 lines(years, R14[,2],col=4,lwd=2)
 legend("topright",c( "14C respiration pool 1", "14C respiration pool 2"),
       lty=c(1,1),col=c(1,4),lwd=c(1,1),bty="n")
par(mfrow=c(1,1))
```
<span id="page-89-0"></span>getReleaseFlux\_method\_\_Model

*get the release rate for all pools*

## Description

The method computes the release of carbon per time for all points in time specified in the Model objects time slot.

#### Arguments

object an object of class Model created by a call to a constructor e.g. [Model](#page-117-0), [GeneralModel](#page-58-0)or other model creating functions.

### Details

This function takes a Model object, which represents a system of ODEs

$$
\frac{d\mathbf{C}(t)}{dt} = \mathbf{I}(t) + \mathbf{A}(t)\mathbf{C}(t)
$$

solves the system for  $C(t)$ , calculates the release coefficients  $R(t)$ , and computes the release flux as  $\mathbf{R}(t)\mathbf{C}(t)$ . The numerical solver used can be specified in the model creating functions like e.g. [Model](#page-117-0).

# Value

A n x m matrix of release fluxes with m columns representing the number of pools, and n rows representing the time step as specified by the argument t in [Model](#page-117-0), [GeneralModel](#page-58-0) or another model creating function.

#### Author(s)

Carlos A. Sierra <csierra@bgc-jena.mpg.de>, Markus Mueller <mamueller@bgc-jena.mpg.de>

## Examples

```
# create the model
t_start=0
t_end=10
tn=50
timestep=(t_end-t_start)/tn
t=seq(t_start,t_end,timestep)
```

```
Ex=TwopParallelModel(t,ks=c(k1=0.5,k2=0.2),C0=c(c10=100, c20=150),In=10,gam=0.7,xi=0.5)
# get the carbon stocks
Ct=getC(Ex)
# get the release rates
Rt=getReleaseFlux(Ex)
```
## getTimeRange 91

```
par(mfrow=c(2,1))
plot(t,rowSums(Ct),type="l",lwd=2,
    ylab="Carbon stocks (arbitrary units)",xlab="Time",ylim=c(0,sum(Ct[1,])))
lines(t,Ct[,1],col=2)
lines(t,Ct[,2],col=4)
legend("topright",c("Total C","C in pool 1", "C in pool 2"),
      lty=c(1,1,1),col=c(1,2,4),lwd=c(2,1,1),bty="n")
plot(t,rowSums(Rt),type="l",ylab="Carbon released (arbitrary units)",
     xlab="Time",lwd=2,ylim=c(0,sum(Rt[1,])))
lines(t,Rt[,1],col=2)
lines(t,Rt[,2],col=4)
legend("topright",c("Total C release","C release from pool 1", "C release from pool 2"),
      lty=c(1,1,1),col=c(1,2,4),lwd=c(2,1,1),bty="n")
par(mfrow=c(1,1))
```
getTimeRange *getTimeRange*

### Description

This function returns the time range of the given object. Have a look at the methods for details.

#### Usage

```
getTimeRange(object)
```
#### Arguments

object

### Author(s)

Carlos A. Sierra <csierra@bgc-jena.mpg.de>, Markus Mueller <mamueller@bgc-jena.mpg.de>

getTimeRange-methods *~~ Methods for Function* getTimeRange *~~*

## Description

~~ Methods for function getTimeRange ~~

#### Methods

```
signature(object = "BoundFc") getTimeRange_method__BoundFc
signature(object = "BoundInFlux") getTimeRange_method__BoundInFlux
getTimeRange_method__BoundLinDecompOp
signature(object = "ConstLinDecompOp") getTimeRange_method__ConstLinDecompOp
signature(object = "DecompositionOperator") getTimeRange_method__DecompositionOperator
signature(object = "TimeMap") getTimeRange_method__TimeMap
```
<span id="page-91-0"></span>getTimeRange\_method\_\_BoundFc

*ask for the boundaries of the underlying time interval*

#### Description

The method returns the time range of the given object It is ( probably mostly ) used internally to make sure that time dependent functions retrieved from data are not used outside the interval where they are valid.

## Arguments

object

### Value

a vector of length two  $c(t_mmin, t_max)$  containing start and end time of the time interval for which the object has been defined.

## Author(s)

Carlos A. Sierra <csierra@bgc-jena.mpg.de>, Markus Mueller <mamueller@bgc-jena.mpg.de>

<span id="page-91-1"></span>getTimeRange\_method\_\_BoundInFlux *time domain of the function*

## **Description**

The method returns a vector containing the start and end time where the intepolation is valid.

#### Arguments

object

### Author(s)

<span id="page-92-0"></span>getTimeRange\_method\_\_BoundLinDecompOp *ask for the boundaries of the underlying time interval*

### Description

The method returns the time range of the given object It is ( probably mostly ) used internally to make sure that time dependent functions retrieved from data are not used outside the interval where they are valid.

#### Arguments

object

## Value

a vector of length two  $c(t_min, t_max)$  containing start and end time of the time interval for which the object has been defined.

#### Author(s)

Carlos A. Sierra <csierra@bgc-jena.mpg.de>, Markus Mueller <mamueller@bgc-jena.mpg.de>

<span id="page-92-1"></span>getTimeRange\_method\_\_ConstLinDecompOp *return an (infinite) time range since the operator is constant*

## Description

some functions dealing with DecompOps in general rely on this so we have to implement it even though the timerange is always the same: (-inf,inf)

#### Arguments

object

#### Author(s)

<span id="page-93-0"></span>getTimeRange\_method\_\_DecompositionOperator *ask for the boundaries of the underlying time interval*

## **Description**

The method returns the time range of the given object It is ( probably mostly ) used internally to make sure that time dependent functions retrieved from data are not used outside the interval where they are valid.

#### Arguments

object

### Value

a vector of length two  $c(t_{min}, t_{max})$  containing start and end time of the time interval for which the object has been defined.

### Author(s)

Carlos A. Sierra <csierra@bgc-jena.mpg.de>, Markus Mueller <mamueller@bgc-jena.mpg.de>

<span id="page-93-1"></span>getTimeRange\_method\_\_TimeMap *ask for the boundaries of the underlying time interval*

#### Description

The method returns the time range of the given object It is probably mostly used internally to make sure that time dependent functions retrieved from data are not used outside the interval where they are valid.

### Arguments

object An object of class TimeMap or one that inherits from TimeMap

### Value

a vector of length two  $c(t_{min}, t_{max})$  containing start and end time of the time interval for which the TimeMap object has been defined.

#### Author(s)

#### getTimes 95

## Examples

```
# set up some variables
t_start=0
t_end=10
# Create an explicit example of a TimeMap
c0=c(0.5, 0.5, 0.5)
inputFluxes=TimeMap.new(
  t_start,
  t_end,
  function(t0){matrix(nrow=n,ncol=1,c(0.0,0,0))}
)
# now it you only have the inputFluxes
# you can ask it for which time interval it was specified
print(getTimeRange(inputFluxes))
# Construct a less explicit example of a TimeMap with an object
# of class # BoundLinDecompOp which is subclass of TimeMap
n=3At=new("BoundLinDecompOp",
  t_start,
  t_end,
  function(t0){
       matrix(nrow=n,ncol=n,byrow=TRUE,
         c(-0.2, 0, 0,0 , -0.3, 0,
             0, 0, -0.4/t0)
       \lambda}
\mathcal{L}print(getTimeRange(At))
```
getTimes *Extracts the times argument*

## Description

This functions extracts the times argument from an argument of class NlModel

## Usage

```
getTimes(object)
```
### Arguments

object

#### Author(s)

Carlos A. Sierra <csierra@bgc-jena.mpg.de>, Markus Mueller <mamueller@bgc-jena.mpg.de>

getTimes-methods *~~ Methods for Function* getTimes *~~*

## Description

~~ Methods for function getTimes ~~

## Methods

signature(object = "Model") [getTimes\\_method\\_\\_Model](#page-95-0)

<span id="page-95-0"></span>getTimes\_method\_\_Model

*getTimes method Model*

#### Description

This functions extracts the times argument from an argument of class Model

## Arguments

object

# Author(s)

Carlos A. Sierra <csierra@bgc-jena.mpg.de>, Markus Mueller <mamueller@bgc-jena.mpg.de>

getTransferCoefficients-methods *~~ Methods for Function* getTransferCoefficients *~~*

# Description

All methods for function getTransferCoefficients are intended for internal use inside the package only.

getTransferMatrix-methods

*~~ Methods for Function* getTransferMatrix *~~*

### Description

All methods for function getTransferMatrix are intended for internal use inside the package only.

getTransitTimeDistributionDensity *methods for transit time distributions*

### Description

According to [getMeanTransitTime](#page-82-0) to we define the related density:

#### Usage

```
getTransitTimeDistributionDensity(object, inputDistribution,
    times)
```
### Arguments

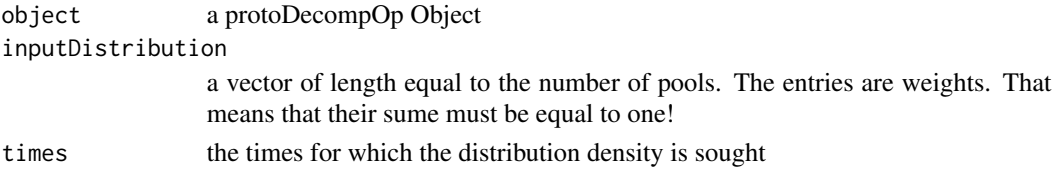

### Details

Given a system described by the complete history of inputs  $\mathbf{I}(t)$  for  $t \in (t_{start}, t_0)$  to all pools until time  $t_0$  and the cumulative output  $O(t_0)$  of all pools at time  $t_0$  the transit time density  $\psi_{t_0}(T)$  of the system at time  $t_0$  is the probability density with respect to T implicitly defined by

$$
\bar{T}_{t_0} = \int_0^{t - t_{start}} \psi_{t_0}(T) T \, dT
$$

#### Author(s)

Carlos A. Sierra <csierra@bgc-jena.mpg.de>, Markus Mueller <mamueller@bgc-jena.mpg.de>

#### References

Manzoni, S., G.G. Katul, and A. Porporato. 2009. Analysis of soil carbon transit times and age distributions using network theories. Journal of Geophysical Research-Biogeosciences 114, DOI: 10.1029/2009JG001070.

getTransitTimeDistributionDensity-methods

*~~ Methods for Function* getTransitTimeDistributionDensity *~~*

#### Description

~~ Methods for function getTransitTimeDistributionDensity ~~

### Methods

signature(object = "ConstLinDecompOp") [getTransitTimeDistributionDensity\\_method\\_\\_ConstLinDecompOp](#page-97-0)

<span id="page-97-0"></span>getTransitTimeDistributionDensity\_method\_\_ConstLinDecompOp *compute the TransitTimeDistributionDensity*

### **Description**

This mehtod computes the probability density of the transit time of the linear time invariant system that can be constructed from the given operator and input distribution.

#### Arguments

object inputDistribution

times

#### Details

In a forthcoming paper  $SoilRv1.2$  we derive the algorithm used in this implementation under the assumption of steady conditions having prevailed infinitely. We arrive at a formulation well known from the literature about time invariant linlear systems, cited e.g. in ManzoniJGR.

The somehow amazing result is that the weight of the transit time density  $\psi(T)$  for a *transit time* T for the steady state system is identical to the output  $O(T)$  observed at time  $T$  of a *different* system which started with a normalized impulsive input  $\overline{I}$  at time  $T = 0$ , where  $I = \sum_{k=1}^{m} i_k$  is the cumulative input flux to all pools.

This fact simpliefies the computation considerably. Translated into the language of an ode solver an impulsive input becomes a start vector  $\frac{\vec{I}}{I}$  at time  $T = 0$  and  $O(T)$  the respiration related to the solution of the initial value problem observed at time  $T$ .

$$
\psi(T) = S_r\left(\frac{\vec{I}}{I}, 0, T\right)
$$

## getValues-methods 99

Note that from the perspective of the ode solver  $S_r$  depends on the decomposition operator and the distribution of the input among the pools only. It is therefor possible to implement the transit time distribution as a function of the decomposition operator and the fixed input flux distribution. To insure steady state conditions the decomposition operator is not allowed to be a true function of time. We therefor implement the method only for the subclass ConstLinDecompOp Remark:

The decision to implement this method for transitTimeDensity especially for objects of class ConstLinDecompOp reflects the fact that an arbitrary model in SoilR is by no means bound to end up in steady state. To insure this we would have to ignore the input part of a user created model which would be confusing.

Remark:

In future versions of SoilR it will be possible to compute a dynamic, time dependent transit time distribution for objects of class Model with a time argument specifying for which time the distribution is sought. The steady state results computed here could than be reproduced with the user responsible for providing a model actually reaching it.

#### Author(s)

Carlos A. Sierra <csierra@bgc-jena.mpg.de>, Markus Mueller <mamueller@bgc-jena.mpg.de>

#### References

Manzoni, S., Katul, G.~G., and Porporato, A.: Analysis of soil carbon transit times and age distributions using network theories, J. Geophys. Res., 114,

getValues-methods *~~ Methods for Function* getValues *~~*

#### Description

All methods for function getValues are intended for internal use inside the package only.

HarvardForest14CO2 *Delta14C in soil CO2 efflux from Harvard Forest*

#### **Description**

Measurements of Delta14C in soil CO2 efflux conducted at Harvard Forest, USA, between 1996 and 2010.

#### Usage

data(HarvardForest14CO2)

A data frame with the following 3 variables.

- Year A numeric vector with the date of measurement in years
- D14C A numeric vector with the value of the Delta 14C value measured in CO2 efflux in per mil
- Site A factor indicating the site where measurements were made. NWN: Northwest Near, Drydown: Rainfall exclusion experiment.

## Details

Samples for isotopic measurements of soil CO2 efflux were collected from chambers that enclosed an air headspace in contact with the soil surface in the absence of vegetation using a closed dynamic chamber system to collect accumulated CO2 in stainless steel traps with a molecular sieve inside. See Sierra et al. (2012) for additional details.

### References

Sierra, C. A., Trumbore, S. E., Davidson, E. A., Frey, S. D., Savage, K. E., and Hopkins, F. M. 2012. Predicting decadal trends and transient responses of radiocarbon storage and fluxes in a temperate forest soil, Biogeosciences, 9, 3013-3028, doi:10.5194/bg-9-3013-2012

#### Examples

```
plot(HarvardForest14CO2[,1:2])
```
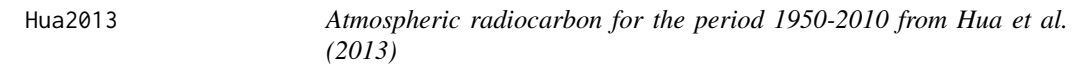

#### Description

Atmospheric radiocarbon for the period 1950-2010 reported by Hua et al. (2013) for 5 atmospheric zones.

### Usage

data(Hua2013)

#### Format

A [list](#page-0-0) containing 5 data frames, each representing an atmospheric zone. The zones are: NHZone1: northern hemisphere zone 1, NHZone2: northern hemisphere zone 2, NHZone3: northern hemisphere zone 3, SHZone12: southern hemisphere zones 1 and 2, SHZone3: southern hemisphere zone 3. Each data frame contains a variable number of observations on the following 5 variables.

Year.AD Year AD

mean.Delta14C mean value of atmospheric radiocarbon reported as Delta14C

sd.Delta14C standard deviation of atmospheric radiocarbon reported as Delta14C

mean.F14C mean value of atmospheric radiocarbon reported as fraction modern F14C

sd.F14 standard deviation of atmospheric radiocarbon reported as fraction modern F14C

#### Details

This dataset corresponds to Table S3 from Hua et al. (2013). For additional details see the original publication.

# Source

<https://journals.uair.arizona.edu/index.php/radiocarbon/article/view/16177>

## References

Hua Q., M. Barbetti, A. Z. Rakowski. 2013. Atmospheric radiocarbon for the period 1950-2010. Radiocarbon 55(4):2059-2072.

#### Examples

```
plot(Hua2013$NHZone1$Year.AD, Hua2013$NHZone1$mean.Delta14C,
     type="l",xlab="Year AD",ylab=expression(paste(Delta^14,"C (\u2030)")))
lines(Hua2013$NHZone2$Year.AD,Hua2013$NHZone2$mean.Delta14C,col=2)
lines(Hua2013$NHZone3$Year.AD,Hua2013$NHZone3$mean.Delta14C,col=3)
lines(Hua2013$SHZone12$Year.AD,Hua2013$SHZone12$mean.Delta14C,col=4)
lines(Hua2013$SHZone3$Year.AD,Hua2013$SHZone3$mean.Delta14C,col=5)
legend(
"topright",
c(
"Norther hemisphere zone 1",
"Norther hemisphere zone 2",
"Norther hemisphere zone 3",
                "Southern hemisphere zones 1 and 2",
"Southern Hemispher zone 3"
),
lty=1,
col=1:5,
bty="n"
)
```
ICBMModel *Implementation of the Introductory Carbon Balance Model (ICBM)*

#### Description

This function is an implementation of the Introductory Carbon Balance Model (ICBM). This is simply a two pool model connected in series.

#### Usage

```
ICBMModel(t, ks = c(k1 = 0.8, k2 = 0.00605), h = 0.13, r = 1.32,
   c0 = c(Y0 = 0.3, 00 = 3.96), In = 0, solver = deSolve.lsoda.wrapper,
   pass = FALSE)
```
#### Arguments

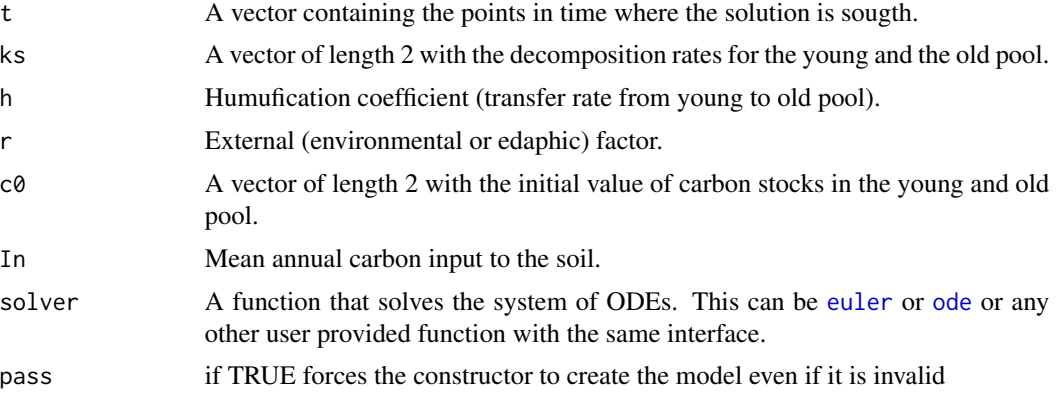

## Author(s)

Carlos A. Sierra <csierra@bgc-jena.mpg.de>, Markus Mueller <mamueller@bgc-jena.mpg.de>

## References

Andren, O. and T. Katterer. 1997. ICBM: The Introductory Carbon Balance Model for Exploration of Soil Carbon Balances. Ecological Applications 7:1226-1236.

#### See Also

[TwopSeriesModel](#page-161-0)

#### Examples

```
# This example reproduces the simulations
# presented in Table 1 of Andren and Katterer (1997).
# First, the model is run for different values of the
# parameters representing different field experiments.
times=seq(0,20,by=0.1)
Bare=ICBMModel(t=times) #Bare fallow
pNpS=ICBMModel(t=times, h=0.125, r=1, c0=c(0.3,4.11), In=0.19+0.095) #+N +Straw
mNpS=ICBMModel(t=times, h=0.125, r=1.22, c0=c(0.3, 4.05), In=0.19+0.058)#-N +Straw
mNmS=ICBMModel(t=times, h=0.125, r=1.17, c0=c(0.3, 3.99), In=0.057) #-N -Straw
pNmS=ICBMModel(t=times, h=0.125, r=1.07, c0=c(0.3, 4.02), In=0.091) #+N -Straw
FM=ICBMModel(t=times, h=0.250, r=1.10, c0=c(0.3, 3.99), In=0.19+0.082) #Manure
SwS=ICBMModel(t=times, h=0.340, r=0.97, c0=c(0.3, 4.14), In=0.19+0.106) #Sewage Sludge
SS=ICBMModel(t=times, h=0.125, r=1.00, c0=c(0.25, 4.16), In=0.2) #Steady State
```
#The amount of carbon for each simulation is recovered with the function getC

```
CtBare=getC(Bare)
CtpNpS=getC(pNpS)
CtmNpS=getC(mNpS)
CtmNmS=getC(mNmS)
CtpNmS=getC(pNmS)
CtFM=getC(FM)
CtSwS=getC(SwS)
CtSS=getC(SS)
#This plot reproduces Figure 1 in Andren and Katterer (1997)
plot(times,
  rowSums(CtBare),
  type="l",
  ylim=c(0,8),xlim=c(0,20),
  ylab="Topsoil carbon mass (kg m-2)",
  xlab="Time (years)"
)
lines(times,rowSums(CtpNpS),lty=2)
lines(times,rowSums(CtmNpS),lty=3)
lines(times,rowSums(CtmNmS),lty=4)
lines(times,rowSums(CtpNmS),lwd=2)
lines(times,rowSums(CtFM),lty=2,lwd=2)
lines(times,rowSums(CtSwS),lty=3,lwd=2)
#lines(times,rowSums(CtSS),lty=4,lwd=2)
legend("topleft",
  c("Bare fallow",
    "+N +Straw",
    "-N +Straw",
    "-N -Straw",
    "+N -Straw",
    "Manure",
   "Sludge"
  ),
  lty=c(1,2,3,4,1,2,3),
  lwd=c(1,1,1,1,2,2,2),
  bty="n"
\overline{\phantom{a}}
```
InFlux-class *Class* "InFlux"

## Description

NA

#### Methods

InFlux signature(object = "InFlux"): ...

## Author(s)

Carlos A. Sierra <csierra@bgc-jena.mpg.de>, Markus Mueller <mamueller@bgc-jena.mpg.de>

# Examples

```
showClass("InFlux")
```
InFlux-methods *~~ Methods for Function* InFlux *~~*

# Description

~~ Methods for function InFlux ~~

## Methods

```
signature(object = "InFlux") InFlux_method__InFlux
signature(object = "TimeMap") InFlux_method__TimeMap
```
<span id="page-103-0"></span>InFlux\_method\_\_InFlux *pass through constructor*

# Description

This method handles the case that no actual construction is necessary since the argument is already of a subclass of InFlux

## Arguments

object

# Value

the unchanged argument

# Author(s)

<span id="page-104-0"></span>InFlux\_method\_\_TimeMap

*create a BoundInFlux from a TimeMap object*

## Description

The method is used to ensure backward compatibility with the now deprecated TimeMap class. The resulting BoundInFlux is created by a call to the constructor BoundInFlux(object) of that class.

#### **Arguments**

object

### Author(s)

Carlos A. Sierra <csierra@bgc-jena.mpg.de>, Markus Mueller <mamueller@bgc-jena.mpg.de>

initialize-methods *~~ Methods for Function* initialize *~~*

#### Description

~~ Methods for function initialize ~~

### Methods

```
signature(.Object = "BoundFc") initialize_method__BoundFc
signature(.Object = "BoundInFlux") initialize_method__BoundInFlux
signature(.Object = "BoundLinDecompOp") initialize_method__BoundLinDecompOp
signature(.Object = "ConstLinDecompOp") initialize_method__ConstLinDecompOp
signature(.Object = "DecompositionOperator") initialize_method__DecompositionOperator
signature(.Object = "Model") initialize_method__Model
signature(.Object = "Model_14") initialize_method__Model_14
signature(.Object = "TimeMap") initialize_method__TimeMap
```
<span id="page-105-0"></span>initialize\_method\_\_BoundFc

*internal constructor (new)*

# Description

The function is probably called internally only but used by all other constructors It calls a sanity check on its arguments and initialized the object

## Arguments

.Object map starttime endtime lag format interpolation

#### Author(s)

Carlos A. Sierra <csierra@bgc-jena.mpg.de>, Markus Mueller <mamueller@bgc-jena.mpg.de>

<span id="page-105-1"></span>initialize\_method\_\_BoundInFlux *internal constructor*

# Description

This mehtod is intended for internal use only, it may change with the internal representation of the class. In user code please use the generic constructor [BoundInFlux](#page-17-0) instead.

### Arguments

.Object starttime endtime map lag

## Author(s)

<span id="page-106-0"></span>initialize\_method\_\_BoundLinDecompOp *initialize called by (new)*

## Description

This is the internal constructor for objects of this class It is called by statements of the form new("..) which in turn is called by all other constructors which may have more convienient interfaces

## Arguments

.Object starttime endtime map lag

# Author(s)

Carlos A. Sierra <csierra@bgc-jena.mpg.de>, Markus Mueller <mamueller@bgc-jena.mpg.de>

<span id="page-106-1"></span>initialize\_method\_\_ConstLinDecompOp *internal constructor*

## Description

This mehtod is intendet to be used internally. It may change in the future. For user code it is recommended to use one of the generic constructor ConstLinDecompOp instead.

# Arguments

.Object

mat

## Author(s)

<span id="page-107-0"></span>initialize\_method\_\_DecompositionOperator *initialize called by (new)*

# Description

This is the internal constructor for objects of the deprecated Class DecompositonOperator

#### Arguments

.Object starttime endtime map lag

## Author(s)

Carlos A. Sierra <csierra@bgc-jena.mpg.de>, Markus Mueller <mamueller@bgc-jena.mpg.de>

```
initialize_method__Model
```
*internal constructor for Model objects*

#### Description

Note that we encourage the use of more convienient constructors for the creation of model objects. Since this method is tightly coupled to the internal implementation of the class it is much more likely to change in the future than the other constructors, which can be kept stable much more easily in the future and are therefor encouraged for user code. This method implements R's initialize generic for objects of class Model It is called whenever a new object of this class is created by a call to new with the first argument Model. It performs some sanity checks of its arguments and in case those tests pass returns an object of class Model. The checks can be turned off.( see arguments)

## Arguments

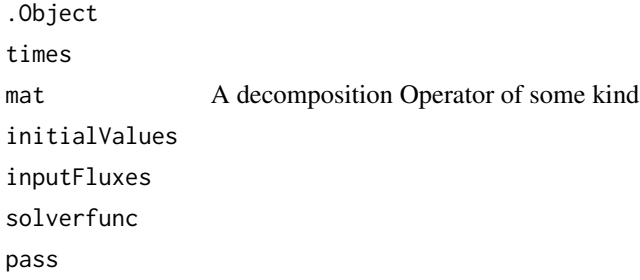
## Details

Due to the mechanism of S4 object initialization (package "methods") new always calls initialize. (see the help pages for initialize and initialize-methods for details)

#### Value

an Object of class Model

## Author(s)

Carlos A. Sierra <csierra@bgc-jena.mpg.de>, Markus Mueller <mamueller@bgc-jena.mpg.de>

```
require(RUnit)
# We present three possible scenarios:
# 1.) create an object from valid input
# 2.) try to build an Model object with unsound parameters and
# show the savety net in action.
# 3.) force an unsound model to be created that would be rejected by default
# 4.) show some other insensible models being rejected
#
#1.) we first create a sensible model
  t_start=0
  t_end=10
  tn=50
  timestep=(t_end-t_start)/tn
  t=seq(t_start,t_end,timestep)
  A=new("BoundLinDecompOp",
   t_start,
   t_end,
   function(times){matrix(nrow=3,ncol=3,byrow=TRUE,
       c(-1, 0, 0,0.5, -2, 0,0, 1, -0.5))
  }
 \lambdaI=TimeMap.new(
    t_start,
    t_end,
     function(times){
      matrix(nrow=3,ncol=1,byrow=TRUE,
          c(-1, 0, 0))
     }
 )
 res=new("Model",t,mat=A,c(0,0,0),I)
 print(class(res))
#2.)
# Now we present some examples where the constructor protests
# test.correctnessOfModel.impossibleCoefficients
```

```
t_start=0
   t_end=10
   tn=50
   timestep=(t_end-t_start)/tn
   t=seq(t_start,t_end,timestep)
   A=TimeMap.new(
      t_start,
      t_end,
      function(times){
       matrix(nrow=3,ncol=3,byrow=TRUE,
            c(-1, 0, 0,1, -0.7, 0,0, 1, -0.5)
       )
      }
   )
   I=TimeMap.new(
     t_start,
      t_end,
      function(times){
       matrix(nrow=3,ncol=1,byrow=TRUE,
            c(-1, 0, 0))
      }
   )
   checkException(
new("Model",t,A,c(0,0,0),I),
"correctnessOfModel should have returned FALSE
because the matrix values indicate unbiological
behavior (ruwsum should be smaller than zero),
but has not"
  \lambda#3.)
# force it nevertheless
new("Model",t,A,c(0,0,0),I,pass=TRUE)
#4.) further examples
# test.correctnessOfModel.impossibleTimeRanges
   mess="correctnessOfModel should have returned FALSE, but has not"
   t_start=0
   t_end=10
   tdiff=t_end-t_start
   tn=50
   timestep=(tdiff)/tn
   t=seq(t_start,t_end,timestep)
   #we create an A(t) with sensible coeficients
   #but where the time range begins to late
   A=TimeMap.new(
      t_start+1/4*tdiff,
      t_end,
```

```
function(times){
    matrix(nrow=3,ncol=3,byrow=TRUE,
        c(-1, \emptyset, \emptyset,
         1, -0.7, 0,
        0, 0.5, -0.5)
    )
   }
)
I=TimeMap.new(
   t_start,
   t_end,
   function(times){
    matrix(nrow=3,ncol=1,byrow=TRUE,
        c(-1, 0, 0))
  }
\lambdacheckException(new("Model",t,A,c(0,0,0),I),mess)
#now we do the same to the InFluxes(t) while A(t) is correct
A=TimeMap.new(
   t_start,
   t_end,
   function(times){
    matrix(nrow=3,ncol=3,byrow=TRUE,
         c(-1, 0, 0,
         1, -0.7, 0,0, 0.5, -0.5)
    )
  }
)
I=TimeMap.new(
   t_start+1/4*tdiff,
   t_end,
   function(times){
    matrix(nrow=3,ncol=1,byrow=TRUE,
        c(-1, 0, 0))
  }
)
checkException(new("Model",t,A,c(0,0,0),I),mess)
#we create an A(t) with sensible coeficients
#but where the time range ends to early
A=TimeMap.new(
   t_start,
   t_end-1/4*tdiff,
   function(times){
    matrix(nrow=3,ncol=3,byrow=TRUE,
         c(-1, 0, 0,
         1, -0.7, 0,0, 0.5, -0.5)
```

```
)
  }
)
I=TimeMap.new(
  t_start,
  t_end,
  function(times){
    matrix(nrow=3,ncol=1,byrow=TRUE,
        c(-1, 0, 0))
  }
)
checkException(new("Model",t,A,c(0,0,0),I),mess)
#now we do the same to the InFluxes(t) while A(t) is correct
A=TimeMap.new(
  t_start,
  t_end,
  function(times){
    matrix(nrow=3,ncol=3,byrow=TRUE,
        c(-1, 0, 0,1, -0.7, 0,
        0, 0.5, -0.5)
    )
  }
)
I=TimeMap.new(
  t_start,
  t_end-1/4*tdiff,
  function(times){
    matrix(nrow=3,ncol=1,byrow=TRUE,
        c(-1, 0, 0))
  }
)
checkException(new("Model",t,A,c(0,0,0),I),mess)
```
initialize\_method\_\_Model\_14

*An internal constructor for* Model\_14 *objects not recommended to be used directly in user code.*

#### Description

This method implements R's initialize generic for objects of class Model\_14 and is not intended as part of the public interface to SoilR. It may change in the future as the classes implementing SoilR may. It is called whenever a new object of this class is created by a call to new with the first argument Model\_14. It performs some sanity checks of its arguments and in case those tests pass returns an object of class Model\_14 The checks can be turned off.( see arguments)

#### Arguments

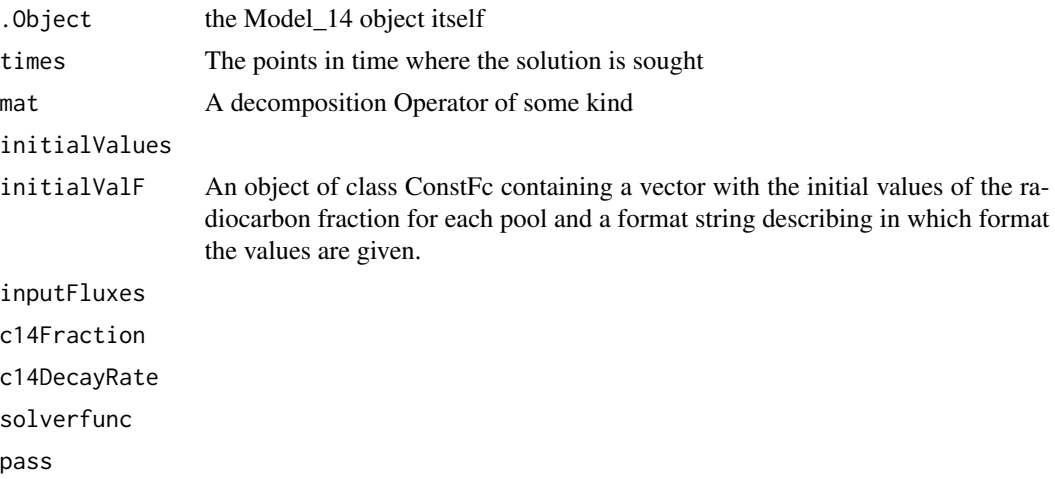

## Details

Due to the mechanism of S4 object initialization (package "methods") new always calls initialize. (see the help pages for initialize and initialize-methods for details)

## Author(s)

Carlos A. Sierra <csierra@bgc-jena.mpg.de>, Markus Mueller <mamueller@bgc-jena.mpg.de>

```
require(RUnit)
# We present three possible scenarios:
# 1.) create an object from valid input
# 2.) try to build an Model_14 object with unsound parameters and
# show the savety net in action.
# 3.) force an unsound model to be created that would be rejected by default
#1.)
# create the ingredients and assemble them to a Model_14 in the final step
t_start=1960
t_end=2010
tn=220
timestep=(t_end-t_start)/tn
## the time
t=seq(t_start,t_end,timestep)
## some Decomposition Operator
n=3At=new(Class="BoundLinDecompOp",
 t_start,
 t_end,
 function(t0){
       matrix(nrow=n,ncol=n,byrow=TRUE,
         c(-1, 0.1, 0,
```

```
0.5, -0.4, 0,
             0, 0.2, -0.1)
        )
  }
\mathcal{L}c0=c(100, 100, 100)
## Atmospheric C_14
F0=ConstFc(c(0,10,10),"Delta14C")
## constant inputrate
inputFluxes=new(
  "TimeMap",
  t_start,
  t_end,
  function(t0){matrix(nrow=n,ncol=1,c(10,10,10))}
)
# we have a dataframe representing the C_14 fraction
# note that the time unit is in years and the fraction is given in
# the Absolute Fraction Modern format.
# This means that all the other data provided are assumed to have the same value
# This is especially true for the decay constants to be specified later
Fc=BoundFc(C14Atm_NH,format="Delta14C")
# add the C14 decay to the matrix which is done by a diagonal
# matrix which does not vary over time
# we assume a half life th=5730 years
th=5730
k = log(0.5)/th #note that k is negative and has the unit y^-1
mod=new("Model_14",t,At,c0,F0,inputFluxes,Fc,k)
#2.) provoke failure by demanding extrapolation to times where
     the model ingredienst are not specified (10 years later than the input e.g)
t_toLong=seq(t_start,t_end+10,timestep)
checkException(new("Model_14",t_toLong,At,c0,F0,inputFluxes,Fc,k),
"initialize must throw an exception because it is asked to build
an unvalid model"
)
#3.) force an unsound model by settign pass to TRUE
new("Model_14",t_toLong,At,c0,F0,inputFluxes,Fc,k,pass=TRUE)
```
initialize\_method\_\_TimeMap *initialize called by (new)*

## **Description**

This is the standard constructor for objects of this class It is called by statements of the form new("TimeMap",start,end,f,lag)

#### IntCal09 115

## Arguments

.Object starttime endtime map lag

# Author(s)

Carlos A. Sierra <csierra@bgc-jena.mpg.de>, Markus Mueller <mamueller@bgc-jena.mpg.de>

<span id="page-114-0"></span>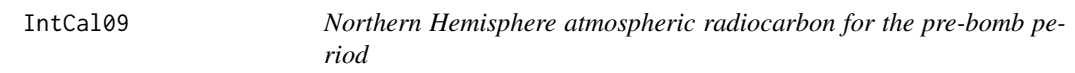

#### Description

Northern Hemisphere atmospheric radiocarbon calibration curve for the period 0 to 50,000 yr BP.

#### Usage

data(IntCal09)

#### Format

A data frame with 3522 observations on the following 5 variables.

CAL.BP Calibrated age in years Before Present (BP).

C14.age C14 age in years BP.

Error Error estimate for C14.age.

Delta.14C Delta.14C value in per mil.

Sigma Standard deviation of Delta.14C in per mil.

## Details

Deltal.14C is age-corrected as per Stuiver and Polach (1977). All details about the derivation of this dataset are provided in Reimer et al. (2009).

# Source

[http://www.radiocarbon.org/IntCal09%20files/intcal09.14c]( http://www.radiocarbon.org/IntCal09%20files/intcal09.14c )

#### References

P. Reimer, M.Baillie, E. Bard, A. Bayliss, J. Beck, P. Blackwell, C. Ramsey, C. Buck, G. Burr, R. Edwards, et al. 2009. IntCal09 and Marine09 radiocarbon age calibration curves, 0 - 50,000 years cal bp. Radiocarbon, 51(4):1111 - 1150.

M. Stuiver and H. A. Polach. 1977. Rerporting of C-14 data. Radiocarbon, 19(3):355 - 363.

## Examples

```
par(mfrow=c(2,1))
plot(IntCal09$CAL.BP, IntCal09$C14.age, type="l")
polygon(x=c(IntCal09$CAL.BP,rev(IntCal09$CAL.BP)),
y=c(IntCal09$C14.age+IntCal09$Error,rev(IntCal09$C14.age-IntCal09$Error)),
col="gray",border=NA)
lines(IntCal09$CAL.BP,IntCal09$C14.age)
plot(IntCal09$CAL.BP,IntCal09$Delta.14C,type="l")
polygon(x=c(IntCal09$CAL.BP,rev(IntCal09$CAL.BP)),
y=c(IntCal09$Delta.14C+IntCal09$Sigma,rev(IntCal09$Delta.14C-IntCal09$Sigma)),
col="gray",border=NA)
lines(IntCal09$CAL.BP,IntCal09$Delta.14C)
par(mfrow=c(1,1))
```
IntCal13 *Atmospheric radiocarbon for the 0-50,000 yr BP period*

#### Description

Atmospheric radiocarbon calibration curve for the period 0 to 50,000 yr BP. This is the most recent update to the internationally agreed calibration curve and superseds [IntCal09](#page-114-0).

#### Usage

data(IntCal13)

## Format

A data frame with 5140 observations on the following 5 variables.

CAL.BP Calibrated age in years Before Present (BP).

C14.age C14 age in years BP.

Error Error estimate for C14.age.

Delta.14C Delta.14C value in per mil.

Sigma Standard deviation of Delta.14C in per mil.

#### linesCPool 117

## Details

Deltal.14C is age-corrected as per Stuiver and Polach (1977). All details about the derivation of this dataset are provided in Reimer et al. (2013).

#### Source

[http://www.radiocarbon.org/IntCal13%20files/intcal13.14c]( http://www.radiocarbon.org/IntCal13%20files/intcal13.14c )

# References

Reimer PJ, Bard E, Bayliss A, Beck JW, Blackwell PG, Bronk Ramsey C, Buck CE, Cheng H, Edwards RL, Friedrich M, Grootes PM, Guilderson TP, Haflidason H, Hajdas I, Hatte C, Heaton TJ, Hogg AG, Hughen KA, Kaiser KF, Kromer B, Manning SW, Niu M, Reimer RW, Richards DA, Scott EM, Southon JR, Turney CSM, van der Plicht J. 2013. IntCal13 and MARINE13 radiocarbon age calibration curves 0-50000 years calBP. Radiocarbon 55(4): 1869-1887. DOI: 10.2458/azu\_js\_rc.55.16947

M. Stuiver and H. A. Polach. 1977. Rerporting of C-14 data. Radiocarbon, 19(3):355 - 363.

## Examples

```
plot(IntCal13$CAL.BP,IntCal13$C14.age-IntCal13$Error,type="l",col=2,
     xlab="cal BP",ylab="14C BP")
lines(IntCal13$CAL.BP,IntCal13$C14.age+IntCal13$Error,col=2)
plot(IntCal13$CAL.BP,IntCal13$Delta.14C+IntCal13$Sigma,type="l",col=2,
     xlab="cal BP",ylab="Delta14C")
lines(IntCal13$CAL.BP,IntCal13$Delta.14C-IntCal13$Sigma,col=2)
```
linesCPool *Add lines with the output of* [getC14](#page-71-0)*,* [getC](#page-70-0)*, or* [getReleaseFlux](#page-86-0) *to an existing plot*

#### Description

This function adds lines to a plot with the C content, the C release, or Delta 14C value of each pool over time. Needs as input a matrix obtained after a call to [getC14](#page-71-0), [getC](#page-70-0), or [getReleaseFlux](#page-86-0).

#### Usage

linesCPool(t, mat, col, ...)

#### Arguments

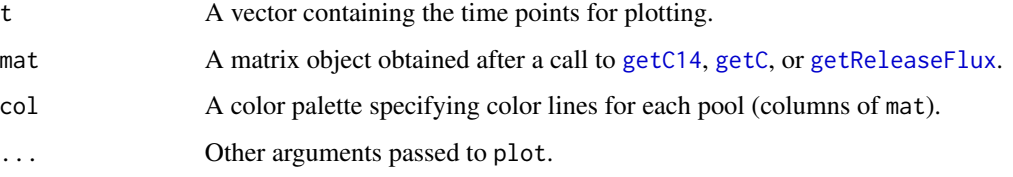

# Author(s)

Carlos A. Sierra <csierra@bgc-jena.mpg.de>, Markus Mueller <mamueller@bgc-jena.mpg.de>

## Examples

```
years=seq(1901,2009,by=0.5)
LitterInput=700
Ex=ThreepFeedbackModel14(t=years,ks=c(k1=1/2.8, k2=1/35, k3=1/100),
                         C0=c(200,5000,500),F0=c(0,0,0), In=LitterInput,
                         a21=0.1,a12=0.01,a32=0.005,a23=0.001,inputFc=C14Atm_NH)
Ct=getC(Ex)
pal=rainbow(3)
plotCPool(t=years,mat=Ct,col=pal,xlab="Time (yrs)",
          ylab="Carbon stocks",ylim=c(min(Ct),max(Ct)))
LitterInput2=350
Ex2=ThreepFeedbackModel14(t=years,ks=c(k1=1/2.8, k2=1/35, k3=1/100),
                          C0=c(200,5000,500),F0=c(0,0,0), In=LitterInput2,
                          a21=0.1,a12=0.01,a32=0.005,a23=0.001,inputFc=C14Atm_NH)
Ct2=getC(Ex2)
linesCPool(t=years,mat=Ct2,col=pal,lwd=2)
```
Model *A general constructor*

## Description

Creates a Model object from different sources Have a look at the methods for details.

# Usage

Model(t, A, ivList, inputFluxes, ...)

#### Model-class and the set of the set of the set of the set of the set of the set of the set of the set of the set of the set of the set of the set of the set of the set of the set of the set of the set of the set of the set

#### Arguments

```
t
A
ivList
inputFluxes
...
```
#### Author(s)

Carlos A. Sierra <csierra@bgc-jena.mpg.de>, Markus Mueller <mamueller@bgc-jena.mpg.de>

<span id="page-118-0"></span>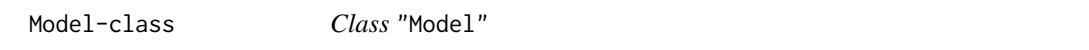

#### Description

serves as a fence to the interface of SoilR functions. So that later implementations can differ

#### **Slots**

```
times: Object of class "numeric" ~~
mat: Object of class "DecompOp" ~~
initialValues: Object of class "numeric" ~~
inputFluxes: Object of class "InFlux" ~~
solverfunc: Object of class "function" ~~
```
## Methods

```
[ signature(x = "Model", i = "character"): ...
getAccumulatedRelease signature(object = "Model"): ...
getC signature(object = "Model"): ...
getReleaseFlux signature(object = "Model"): ...
getTimes signature(object = "Model"): ...
initialize signature(.Object = "Model"): ...
plot signature(x = "Model"): ...
print signature(x = "Model"): ...
show signature(object = "Model"): ...
summary signature(object = "Model"): ...
```
## Author(s)

Carlos A. Sierra <csierra@bgc-jena.mpg.de>, Markus Mueller <mamueller@bgc-jena.mpg.de>

## Examples

showClass("Model")

## Description

~~ Methods for function Model ~~

# Methods

signature(t = "numeric", A = "ANY", ivList = "numeric") [Model\\_method\\_\\_numeric\\_ANY\\_numeric](#page-121-0)

Model\_14 *A general constructor*

## Description

Creates a Model\_14 object from different sources Have a look at the methods for details.

#### Usage

```
Model_14(t, A, ivList, initialValF, inputFluxes, inputFc, c14DecayRate,
    solverfunc, pass)
```
## Arguments

t A ivList initialValF inputFluxes inputFc c14DecayRate solverfunc pass

## Author(s)

Carlos A. Sierra <csierra@bgc-jena.mpg.de>, Markus Mueller <mamueller@bgc-jena.mpg.de>

Model\_14-class *Class* "Model\_14"

## Description

defines a representation of a 14C model

## **Slots**

c14Fraction: Object of class "BoundFc" ~~ c14DecayRate: Object of class "numeric" ~~ initialValF: Object of class "ConstFc" ~~ times: Object of class "numeric" ~~ mat: Object of class "DecompOp" ~~ initialValues: Object of class "numeric" ~~ inputFluxes: Object of class "InFlux" ~~ solverfunc: Object of class "function" ~~

#### Extends

Class ["Model"](#page-118-0), directly.

#### Methods

```
getC14 signature(object = "Model_14"): ...
getF14 signature(object = "Model_14"): ...
getF14C signature(object = "Model_14"): ...
getF14R signature(object = "Model_14"): ...
getReleaseFlux14 signature(object = "Model_14"): ...
initialize signature(.Object = "Model_14"): ...
```
## Author(s)

Carlos A. Sierra <csierra@bgc-jena.mpg.de>, Markus Mueller <mamueller@bgc-jena.mpg.de>

# Examples

showClass("Model\_14")

Model\_14-methods *~~ Methods for Function* Model\_14 *~~*

## Description

All methods for function Model\_14 are intended for internal use inside the package only.

<span id="page-121-0"></span>Model\_method\_\_numeric\_ANY\_numeric *general constructor for class Model*

## Description

This method tries to create a Model object from any combination of arguments that can be converted into the required set of building blocks for a model for n arbitrarily connected pools.

## Arguments

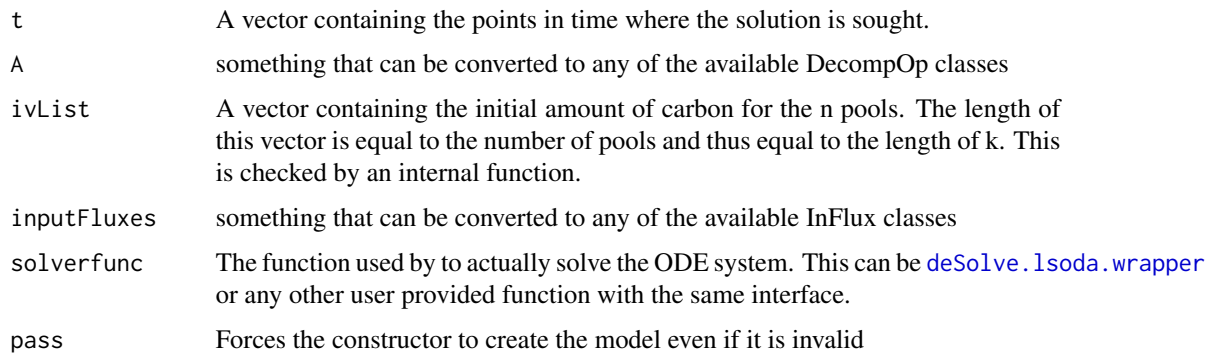

## Value

A model object that can be further queried.

## Author(s)

Carlos A. Sierra <csierra@bgc-jena.mpg.de>, Markus Mueller <mamueller@bgc-jena.mpg.de>

#### See Also

[TwopParallelModel](#page-158-0), [TwopSeriesModel](#page-161-0), [TwopFeedbackModel](#page-153-0)

<span id="page-122-0"></span>

## Description

This function creates a model for one pool. It is a wrapper for the more general function [GeneralModel](#page-58-0).

# Usage

```
OnepModel(t, k, C0, In, xi = 1, solver = deSolve.lsoda.wrapper,
   pass = FALSE)
```
## Arguments

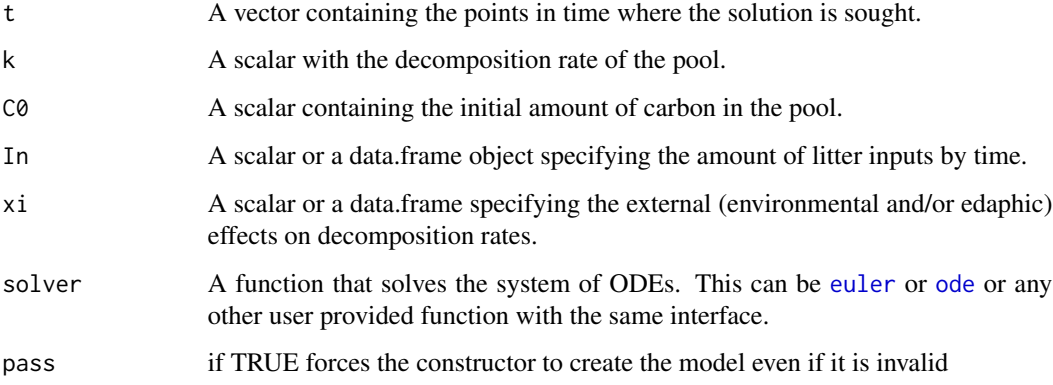

## Value

A Model Object that can be further queried

#### Author(s)

Carlos A. Sierra <csierra@bgc-jena.mpg.de>, Markus Mueller <mamueller@bgc-jena.mpg.de>

## References

Sierra, C.A., M. Mueller, S.E. Trumbore. 2012. Models of soil organic matter decomposition: the SoilR package version 1.0. Geoscientific Model Development 5, 1045-1060.

## See Also

[TwopParallelModel](#page-158-0),[TwopFeedbackModel](#page-153-0)

## Examples

```
t_start=0
t_end=10
tn=50
timestep=(t_end-t_start)/tn
t=seq(t_start,t_end,timestep)
k=0.8
C0=100
In = 30Ex=OnepModel(t,k,C0,In)
Ct=getC(Ex)
Rt=getReleaseFlux(Ex)
Rc=getAccumulatedRelease(Ex)
plot(
  t,
  Ct,
  type="l",
  ylab="Carbon stocks (arbitrary units)",
  xlab="Time (arbitrary units)",
  1wd=2\mathcal{L}plot(
  t,
  Rt,
  type="l",
  ylab="Carbon released (arbitrary units)",
  xlab="Time (arbitrary units)",
  1wd=2\overline{\phantom{a}}plot(
  t,
  Rc,
  type="l",
  ylab="Cummulative carbon released (arbitrary units)",
  xlab="Time (arbitrary units)",
  1wd=2\mathcal{L}
```
OnepModel14 *Implementation of a one-pool C14 model*

# Description

This function creates a model for one pool. It is a wrapper for the more general function [GeneralModel\\_14](#page-59-0).

# OnepModel14 125

## Usage

```
OnepModel14(t, k, C0, F0_Delta14C, In, xi = 1, inputFc, lambda = -0.0001209681,
    lag = 0, solver = deSolve.lsoda.wrapper, pass = FALSE)
```
#### Arguments

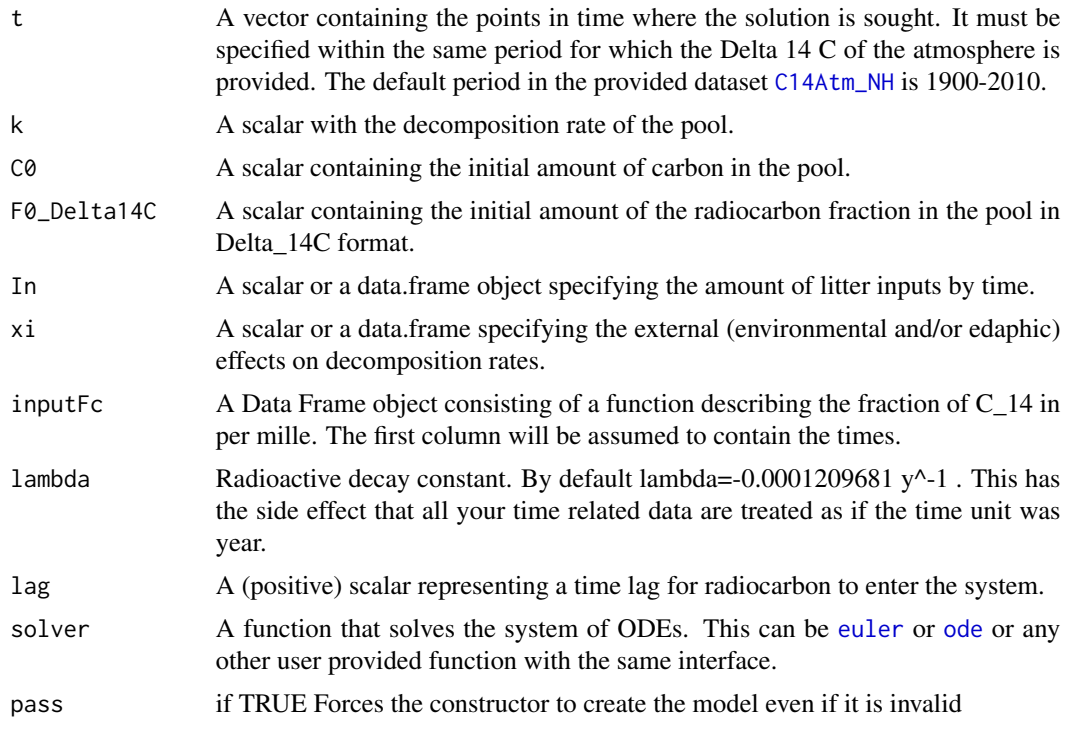

# Value

A Model Object that can be further queried

# Author(s)

Carlos A. Sierra <csierra@bgc-jena.mpg.de>, Markus Mueller <mamueller@bgc-jena.mpg.de>

# See Also

[OnepModel](#page-122-0), [TwopParallelModel14](#page-159-0), [TwopFeedbackModel14](#page-154-0)

# Examples

```
years=seq(1901,2009,by=0.5)
LitterInput=700
```
Ex=OnepModel14(t=years,k=1/10,C0=500, F0=0,In=LitterInput, inputFc=C14Atm\_NH) C14t=getF14(Ex)

```
plot(C14Atm_NH,type="l",xlab="Year",ylab="Delta 14C (per mil)",xlim=c(1940,2010))
lines(years, C14t[,1], col=4)
legend(
  "topright",
  c("Delta 14C Atmosphere", "Delta 14C in SOM"),
  lty=c(1,1),col=c(1,4),
  lwd=c(1,1),
  bty="n"
\mathcal{L}
```
<span id="page-125-0"></span>ParallelModel *ParallelModel*

#### Description

This function creates a numerical model for n independent (parallel) pools that can be queried afterwards. It is used by the convinient wrapper functions [TwopParallelModel](#page-158-0) and [ThreepParallelModel](#page-141-0) but can also be used independently.

## Usage

```
ParallelModel(times,
coeffs_tm, startvalues, inputrates, solverfunc = deSolve.lsoda.wrapper,
    pass = FALSE)
```
## Arguments

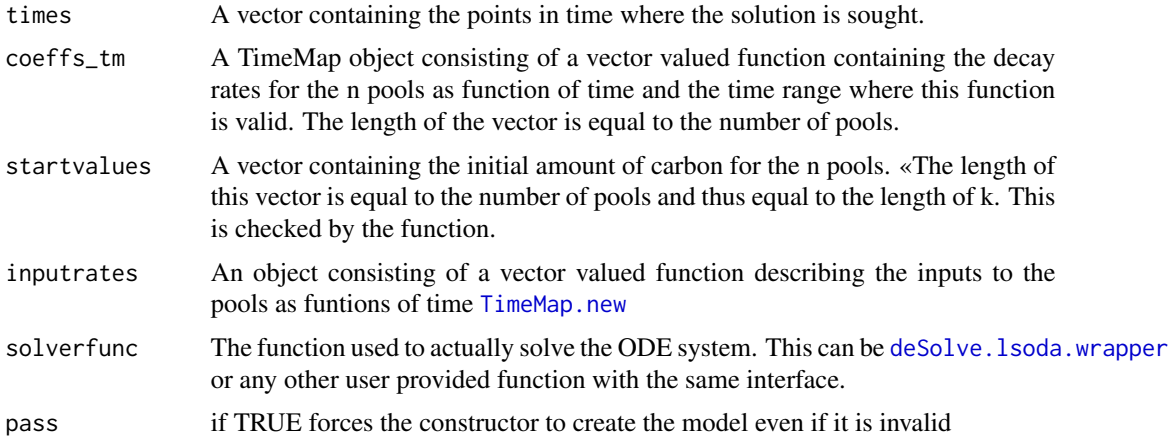

# Value

a model object

## plot-methods 127

#### Author(s)

Carlos A. Sierra <csierra@bgc-jena.mpg.de>, Markus Mueller <mamueller@bgc-jena.mpg.de>

## Examples

```
t_start=0
      t_end=10
      tn=50
      timestep=(t_end-t_start)/tn
      t=seq(t_start,t_end,timestep)
      k=TimeMap.new(t_start,t_end,function(times){c(-0.5,-0.2,-0.3)})
      c0 = c(1, 2, 3)#constant inputrates
      inputrates=BoundInFlux(
          function(t){matrix(nrow=3,ncol=1,c(1,1,1))},
          t_start,
          t_end
      )
      mod=ParallelModel(t,k,c0,inputrates)
      Y=getC(mod)
      lt1=1 ;lt2=2 ;lt3=3
      col1=1; col2=2; col3=3
      plot(t,Y[,1],type="l",lty=lt1,col=col1,
  ylab="C stocks",xlab="Time")
      lines(t,Y[,2],type="l",lty=lt2,col=col2)
      lines(t,Y[,3],type="l",lty=lt3,col=col3)
      legend(
"topleft",
c("C in pool 1",
  "C in 2",
  "C in pool 3"
),
lty=c(lt1,lt2,lt3),
col=c(col1,col2,col3)
      )
      Y=getAccumulatedRelease(mod)
      plot(t,Y[,1],type="l",lty=lt1,col=col1,ylab="C release",xlab="Time")
      lines(t,Y[,2],lt2,type="l",lty=lt2,col=col2)
      lines(t,Y[,3],type="l",lty=lt3,col=col3)
      legend("topright",c("R1","R2","R3"),lty=c(lt1,lt2,lt3),col=c(col1,col2,col3))
```
plot-methods *~~ Methods for Function* plot *~~*

#### Description

~~ Methods for function plot ~~

## Methods

 $signature(x = "Model") plot_method_Mode1$ 

plotC14Pool *Plots the output of* [getC14](#page-71-0) *for each pool over time*

## Description

This function produces a plot with the Delta14C in the atmosphere and the Delta14C of each pool obtained after a call to [getC14](#page-71-0).

#### Usage

```
plotC14Pool(t, mat, inputFc, col, ...)
```
# Arguments

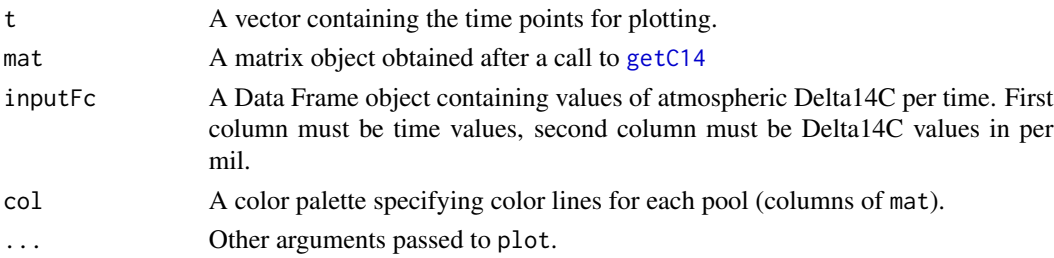

## Author(s)

Carlos A. Sierra <csierra@bgc-jena.mpg.de>, Markus Mueller <mamueller@bgc-jena.mpg.de>

```
years=seq(1901,2009,by=0.5)
LitterInput=700
Ex=ThreepFeedbackModel14(
  t=years,ks=c(k1=1/2.8, k2=1/35, k3=1/100),
  C0 = c(200, 5000, 500), F0 = c(0, 0, 0),
  In=LitterInput, a21=0.1,a12=0.01,a32=0.005,a23=0.001,inputFc=C14Atm_NH
)
C14t=getF14(Ex)
pal=rainbow(3)
plotC14Pool(
  t=years,mat=C14t,inputFc=C14Atm_NH,
  col=pal,xlab="Time (yrs)",
  ylab="Delta 14C (per mil)",
  xlim=c(1950,2000)
)
```
## Description

This function produces a plot with the C content or released C for each pool over time. Needs as input a matrix obtained after a call to [getC](#page-70-0) or [getReleaseFlux](#page-86-0).

#### Usage

plotCPool(t, mat, col, ...)

#### Arguments

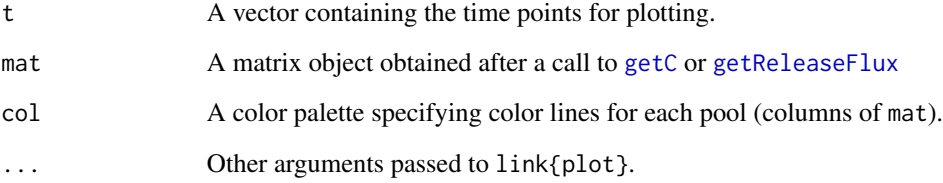

#### Author(s)

Carlos A. Sierra <csierra@bgc-jena.mpg.de>, Markus Mueller <mamueller@bgc-jena.mpg.de>

```
years=seq(1901,2009,by=0.5)
LitterInput=700
Ex=ThreepFeedbackModel14(
  t=years,ks=c(k1=1/2.8, k2=1/35, k3=1/100),C0=c(200,5000,500),
  F0=c(0,0,0), In=LitterInput, a21=0.1,a12=0.01,a32=0.005,a23=0.001,
  inputFc=C14Atm_NH
)
Ct=getC(Ex)
Rt=getReleaseFlux(Ex)
pal=rainbow(3)
plotCPool(t=years,mat=Ct,col=pal,xlab="Time (yrs)",
          ylab="Carbon stocks",ylim=c(min(Ct),max(Ct)))
```
<span id="page-129-0"></span>plot\_method\_\_Model *plot method Model*

# Description

This function is a stub

## Arguments

x

## Author(s)

Carlos A. Sierra <csierra@bgc-jena.mpg.de>, Markus Mueller <mamueller@bgc-jena.mpg.de>

print-methods *~~ Methods for Function* print *~~*

# Description

~~ Methods for function print ~~

## Methods

signature(x = "Model") [print\\_method\\_\\_Model](#page-129-1)

<span id="page-129-1"></span>print\_method\_\_Model *print method Model*

# Description

This function is a stub

# Arguments

x

## Author(s)

Carlos A. Sierra <csierra@bgc-jena.mpg.de>, Markus Mueller <mamueller@bgc-jena.mpg.de>

RespirationCoefficients

*helper function to compute respiration coefficients*

## Description

This function computes the respiration coefficients as function of time for all pools according to the given matrix A

## Usage

```
RespirationCoefficients(A)
```
#### Arguments

A matrix valued function representing the model.

#### Value

A vector valued function of time containing the respiration coefficients for all pools.

## Author(s)

Carlos A. Sierra <csierra@bgc-jena.mpg.de>, Markus Mueller <mamueller@bgc-jena.mpg.de>

RothCModel *Implementation of the RothCModel*

#### Description

This function implements the RothC model of Jenkinson et al. It is a wrapper for the more general function [GeneralModel](#page-58-0).

#### Usage

```
RothCModel(t, ks = c(k.DPM = 10, k.RPM = 0.3, k.BIO = 0.66, k.HUM = 0.02,k.IOM = 0), CO = c(0, 0, 0, 0, 2.7), In = 1.7, DR = 1.44,
   clay = 23.4, xi = 1, solver = deSolve.lsoda.wrapper, pass = FALSE)
```
## Arguments

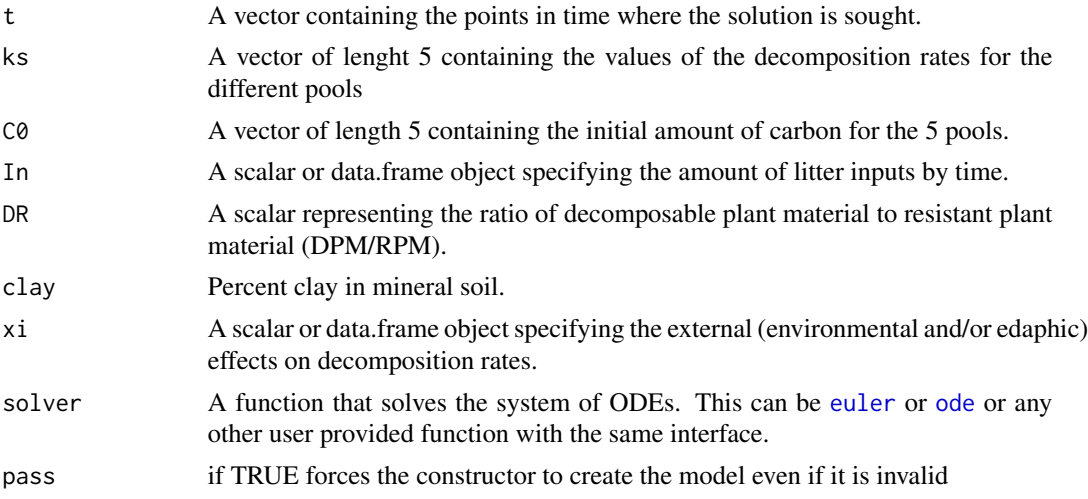

## Value

A Model Object that can be further queried

## Author(s)

Carlos A. Sierra <csierra@bgc-jena.mpg.de>, Markus Mueller <mamueller@bgc-jena.mpg.de>

## References

Jenkinson, D. S., S. P. S. Andrew, J. M. Lynch, M. J. Goss, and P. B. Tinker. 1990. The Turnover of Organic Carbon and Nitrogen in Soil. Philosophical Transactions: Biological Sciences 329:361- 368. Sierra, C.A., M. Mueller, S.E. Trumbore. 2012. Models of soil organic matter decomposition: the SoilR package version 1.0. Geoscientific Model Development 5, 1045-1060.

## See Also

[ICBMModel](#page-100-0)

```
t=0:500
 Ex=RothCModel(t)
 Ct=getC(Ex)
 Rt=getReleaseFlux(Ex)
plot(
  t,
 Ct[,1],
  type="l",
  col=1,
  ylim=c(0,25),
  ylab=expression(paste("Carbon stores (Mg C", ha^-1,")")),
```

```
xlab="Time (years)",
  1wd=2)
lines(t,Ct[,2],col=2,lwd=2,lty=2)
lines(t,Ct[,3],col=3,lwd=2,lty=3)
lines(t,Ct[,4],col=4,lwd=2,lty=4)
lines(t,Ct[,5],col=5,lwd=2,lty=5)
lines(t,rowSums(Ct),lwd=2)
legend(
    "topright",
   c(
      "Pool 1, DPM",
      "Pool 2, RPM",
      "Pool 3, BIO",
      "Pool 4, HUM",
      "Pool 5, IOM",
      "Total Carbon"
   ),
   lty=c(1:5,1),
    lwd=rep(2,5),
   col=c(1,2,3,4,5,"black")
    ,bty="n"
)
plot(t,Rt[,1],type="l",ylim=c(0,2),ylab="Respiration (Mg C ha-1 yr-1)",xlab="Time")
lines(t,Rt[,2],col=2)
lines(t,Rt[,3],col=3)
lines(t,Rt[,4],col=4)
lines(t,Rt[,5],col=5)
lines(t,rowSums(Rt),lwd=2)
legend(
    "topright",
   c("Pool 1, DPM",
      "Pool 2, RPM",
      "Pool 3, BIO",
      "Pool 4, HUM",
      "Pool 5, IOM",
      "Total Respiration"
   ),
   lty=c(1,1,1,1,1,1),
   lwd=c(1, 1,1,1,1,2),
   col=c(1,2,3,4,5,1),
   bty="n"
 )
```
show-methods *~~ Methods for Function* show *~~*

#### Description

~~ Methods for function show ~~

## Methods

signature(object = "Model") [show\\_method\\_\\_Model](#page-133-0)

<span id="page-133-0"></span>show\_method\_\_Model *show method Model*

## Description

This function is a stub

## Arguments

object

## Author(s)

Carlos A. Sierra <csierra@bgc-jena.mpg.de>, Markus Mueller <mamueller@bgc-jena.mpg.de>

summary-methods *~~ Methods for Function* summary *~~*

#### Description

~~ Methods for function summary ~~

## Methods

signature(object = "Model") [summary\\_method\\_\\_Model](#page-133-1)

<span id="page-133-1"></span>summary\_method\_\_Model *summary method Model*

## Description

This function is a stub

# Arguments

object

# Author(s)

Carlos A. Sierra <csierra@bgc-jena.mpg.de>, Markus Mueller <mamueller@bgc-jena.mpg.de>

ThreepairMMmodel *Implementation of a 6-pool Michaelis-Menten model*

#### Description

This function implements a 6-pool Michaelis-Meneten model with pairs of microbial biomass and substrate pools.

# Usage

ThreepairMMmodel(t, ks, kb, Km, r, Af = 1, ADD, ival)

#### Arguments

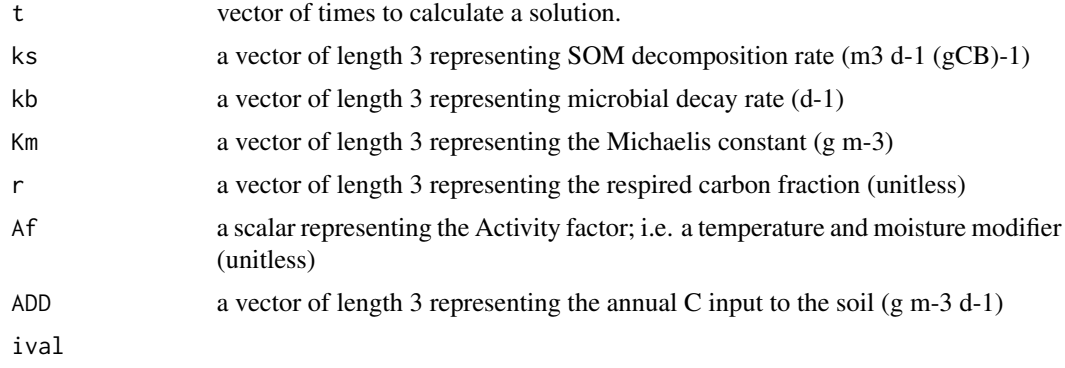

# Value

An object of class NlModel that can be further queried.

## Author(s)

Carlos A. Sierra <csierra@bgc-jena.mpg.de>, Markus Mueller <mamueller@bgc-jena.mpg.de>

# Examples

```
days=seq(0,1000)
```

```
#Run the model with default parameter values
MMmodel=ThreepairMMmodel(t=days,ival=rep(c(100,10),3),ks=c(0.1,0.05,0.01),
                        kb=c(0.005,0.001,0.0005),Km=c(100,150,200),r=c(0.9,0.9,0.9),
                         ADD=c(3,1,0.5))
```
Cpools=getC(MMmodel)

#Time solution matplot(days,Cpools,type="l",ylab="Concentrations",xlab="Days",lty=rep(1:2,3), ylim=c(0,max(Cpools)\*1.2),col=rep(1:3,each=2),main="Multi-substrate microbial model")

```
legend("topright",c("Substrate 1", "Microbial biomass 1",
                   "Substrate 2", "Microbial biomass 2",
               "Substrate 3", "Microbial biomass 3"),lty=rep(1:2,3),col=rep(1:3,each=2),
       bty="n")
#State-space diagram
plot(Cpools[,2],Cpools[,1],type="l",ylab="Substrate",xlab="Microbial biomass")
lines(Cpools[,4],Cpools[,3],col=2)
lines(Cpools[,6],Cpools[,5],col=3)
legend("topright",c("Substrate-Enzyme pair 1","Substrate-Enzyme pair 2",
                    "Substrate-Enzyme pair 3"),col=1:3,lty=1,bty="n")
#Microbial biomass over time
plot(days,Cpools[,2],type="l",col=2,xlab="Days",ylab="Microbial biomass")
```
ThreepFeedbackModel *Implementation of a three pool model with feedback structure*

## Description

This function creates a model for three pools connected with feedback. It is a wrapper for the more general function [GeneralModel](#page-58-0).

# Usage

ThreepFeedbackModel(t, ks, a21, a12, a32, a23, C0, In,  $xi = 1$ , solver = deSolve.lsoda.wrapper, pass = FALSE)

### Arguments

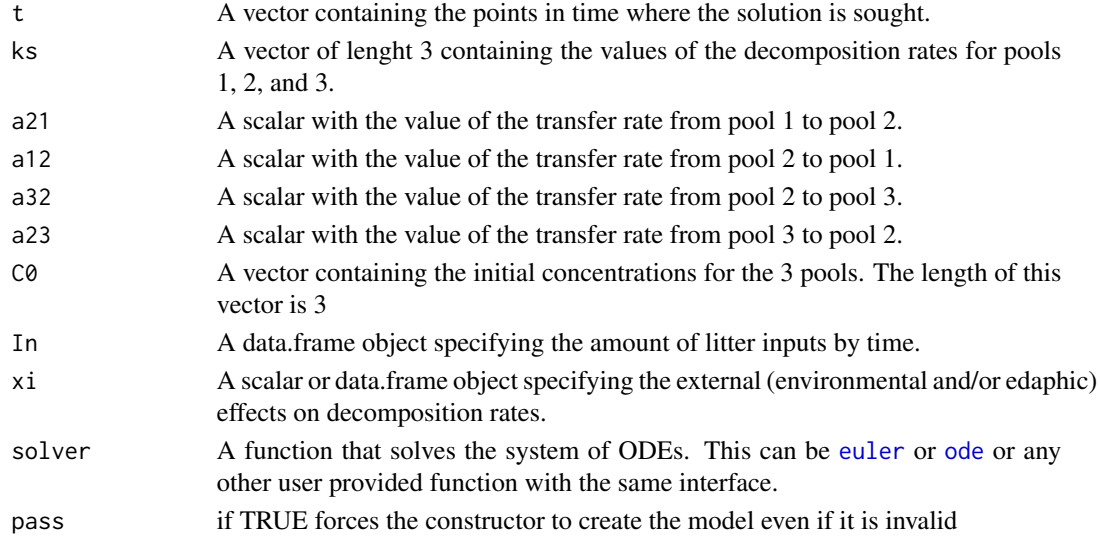

## Value

A Model Object that can be further queried

## Author(s)

Carlos A. Sierra <csierra@bgc-jena.mpg.de>, Markus Mueller <mamueller@bgc-jena.mpg.de>

## References

Sierra, C.A., M. Mueller, S.E. Trumbore. 2012. Models of soil organic matter decomposition: the SoilR package version 1.0. Geoscientific Model Development 5, 1045-1060.

# See Also

[ThreepParallelModel](#page-141-0), [ThreepSeriesModel](#page-145-0)

```
t_start=0
t_end=10
tn=50
timestep=(t_end-t_start)/tn
t=seq(t_start,t_end,timestep)
ks=c(k1=0.8,k2=0.4,k3=0.2)
C0=c(C10=100,C20=150, C30=50)
In = 60Temp=rnorm(t,15,1)
TempEffect=data.frame(t,fT.Daycent1(Temp))
Ex1=ThreepFeedbackModel(t=t,ks=ks,a21=0.5,a12=0.1,a32=0.2,a23=0.1,C0=C0,In=In,xi=TempEffect)
Ct=getC(Ex1)
Rt=getReleaseFlux(Ex1)
plot(
  t,
  rowSums(Ct),
  type="l",
  ylab="Carbon stocks (arbitrary units)",
  xlab="Time (arbitrary units)",
  1wd=2,
  ylim=c(0,sum(Ct[51,]))
\lambdalines(t,Ct[,1],col=2)
lines(t,Ct[,2],col=4)
lines(t,Ct[,3],col=3)
legend(
  "topleft",
  c("Total C","C in pool 1", "C in pool 2","C in pool 3"),
  lty=c(1,1,1,1),
  col=c(1,2,4,3),
  lwd=c(2,1,1,1),
```

```
bty="n"
)
plot(
  t,
  rowSums(Rt),
  type="l",
  ylab="Carbon released (arbitrary units)",
  xlab="Time (arbitrary units)",
  1wd=2,
  ylim=c(0,sum(Rt[51,]))
\lambdalines(t,Rt[,1],col=2)
lines(t,Rt[,2],col=4)
lines(t,Rt[,3],col=3)
legend(
  "topleft",
  c("Total C release",
  "C release from pool 1",
  "C release from pool 2",
  "C release from pool 3"),
  lty=c(1,1,1,1),
  col=c(1,2,4,3),
  lwd=c(2,1,1,1),
  bty="n"
)
Inr=data.frame(t,Random.inputs=rnorm(length(t),50,10))
plot(Inr,type="l")
Ex2=ThreepFeedbackModel(t=t,ks=ks,a21=0.5,a12=0.1,a32=0.2,a23=0.1,C0=C0,In=Inr)
Ctr=getC(Ex2)
Rtr=getReleaseFlux(Ex2)
plot(
  t,
  rowSums(Ctr),
  type="l",
  ylab="Carbon stocks (arbitrary units)",
  xlab="Time (arbitrary units)",
  1wd=2,
  ylim=c(0,sum(Ctr[51,]))
)
lines(t,Ctr[,1],col=2)
lines(t,Ctr[,2],col=4)
lines(t,Ctr[,3],col=3)
legend("topright",c("Total C","C in pool 1", "C in pool 2","C in pool 3"),
       lty=c(1,1,1,1),col=c(1,2,4,3),lwd=c(2,1,1,1),bty="n")
plot(t,rowSums(Rtr),type="l",ylab="Carbon released (arbitrary units)",
     xlab="Time (arbitrary units)",lwd=2,ylim=c(0,sum(Rtr[51,])))
lines(t,Rtr[,1],col=2)
lines(t,Rtr[,2],col=4)
```
# ThreepFeedbackModel14 139

```
lines(t,Rtr[,3],col=3)
legend(
  "topright",
 c("Total C release",
    "C release from pool 1",
   "C release from pool 2",
    "C release from pool 3"
 ),
 lty=c(1,1,1,1),
 col=c(1,2,4,3),
 lwd=c(2,1,1,1),
 bty="n")
```
ThreepFeedbackModel14 *Implementation of a three-pool C14 model with feedback structure*

## Description

This function creates a model for three pools connected with feedback. It is a wrapper for the more general function [GeneralModel\\_14](#page-59-0) that can handle an arbitrary number of pools with arbitrary connection. [GeneralModel\\_14](#page-59-0) can also handle input data in different formats, while this function requires its input as Delta14C. Look at it as an example how to use the more powerful tool [GeneralModel\\_14](#page-59-0) or as a shortcut for a standard task!

#### Usage

ThreepFeedbackModel14(t, ks, C0, F0\_Delta14C, In, a21, a12, a32, a23,  $xi = 1$ , inputFc, lambda = -0.0001209681, lag = 0, solver = deSolve.lsoda.wrapper,  $pass = FALSE)$ 

## Arguments

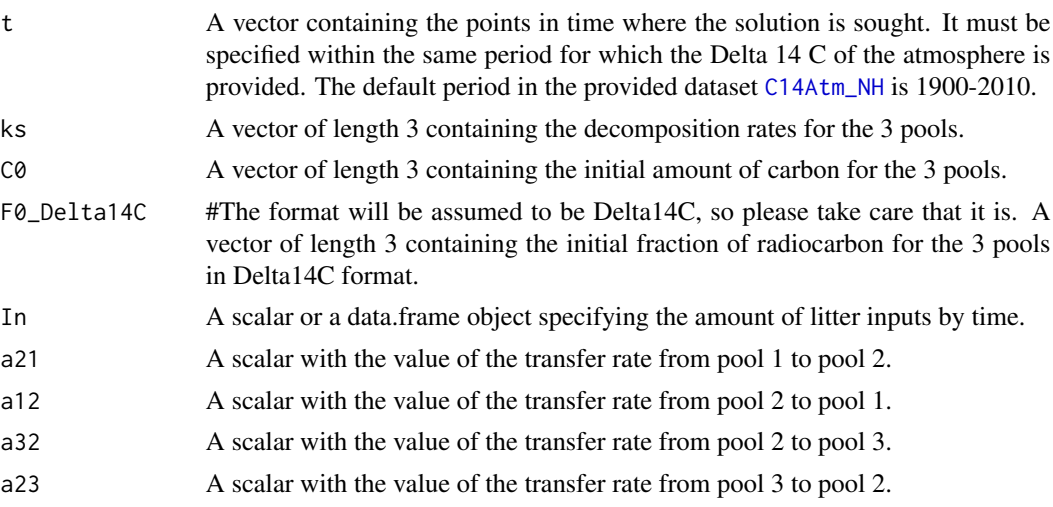

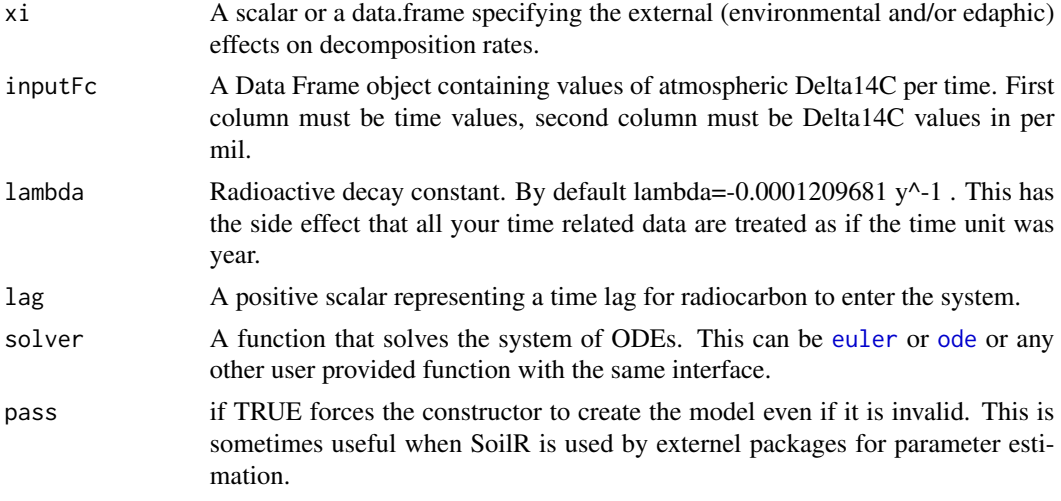

# Value

A Model Object that can be further queried

# Author(s)

Carlos A. Sierra <csierra@bgc-jena.mpg.de>, Markus Mueller <mamueller@bgc-jena.mpg.de>

## See Also

[GeneralModel\\_14](#page-59-0) [ThreepSeriesModel14](#page-147-0), [ThreepParallelModel14](#page-143-0)

```
years=seq(1901,2009,by=0.5)
LitterInput=100
k1=1/2; k2=1/10; k3=1/50
a21=0.9*k1
a12=0.4*k2
a32=0.4*k2
a23=0.7*k3
Feedback=ThreepFeedbackModel14(
  t=years,
  ks=c(k1=k1, k2=k2, k3=k3),
  C0=c(100,500,1000),
  F0_Delta14C=c(0,0,0),
  In=LitterInput,
  a21=a21,
  a12=a12,
  a32=a32,
  a23=a23,
  inputFc=C14Atm_NH
)
```

```
F.R14m=getF14R(Feedback)
F.C14m=getF14C(Feedback)
F.C14t=getF14(Feedback)
Series=ThreepSeriesModel14(
  t=years,
  ks=c(k1=k1, k2=k2, k3=k3),
  C0=c(100,500,1000),
  F0_Delta14C=c(0,0,0),
  In=LitterInput,
  a21=a21,
  a32=a32,
  inputFc=C14Atm_NH
\lambdaS.R14m=getF14R(Series)
S.C14m=getF14C(Series)
S.C14t=getF14(Series)
Parallel=ThreepParallelModel14(
  t=years,
  ks=c(k1=k1, k2=k2, k3=k3),
  C0=c(100,500,1000),
  F0_Delta14C=c(0,0,0),
  In=LitterInput,
  gam1=0.6,
  gam2=0.2,
  inputFc=C14Atm_NH,
  lag=2
)
P.R14m=getF14R(Parallel)
P.C14m=getF14C(Parallel)
P.C14t=getF14(Parallel)
par(mfrow=c(3,2))
plot(
  C14Atm_NH,
  type="l",
  xlab="Year",
  ylab=expression(paste(Delta^14,"C ","(\u2030)")),
  xlim=c(1940,2010)
)
lines(years, P.C14t[,1], col=4)
lines(years, P.C14t[,2],col=4,lwd=2)
lines(years, P.C14t[,3],col=4,lwd=3)
legend(
  "topright",
  c("Atmosphere", "Pool 1", "Pool 2", "Pool 3"),
  lty=rep(1,4),
  col=c(1,4,4,4),
  lwd=c(1,1,2,3),
  bty="n"
)
```

```
plot(C14Atm_NH,type="l",xlab="Year",
     ylab=expression(paste(Delta^14,"C ","(\u2030)")),xlim=c(1940,2010))
lines(years,P.C14m,col=4)
lines(years,P.R14m,col=2)
legend("topright",c("Atmosphere","Bulk SOM", "Respired C"),
      lty=c(1,1,1), col=c(1,4,2),bty="n")
plot(C14Atm_NH,type="l",xlab="Year",
    ylab=expression(paste(Delta^14,"C ","(\u2030)")),xlim=c(1940,2010))
lines(years, S.C14t[,1], col=4)
lines(years, S.C14t[,2],col=4,lwd=2)
lines(years, S.C14t[,3],col=4,lwd=3)
legend("topright",c("Atmosphere", "Pool 1", "Pool 2", "Pool 3"),
      lty=rep(1,4),col=c(1,4,4,4),lwd=c(1,1,2,3),bty="n")
plot(C14Atm_NH,type="l",xlab="Year",
     ylab=expression(paste(Delta^14,"C ","(\u2030)")),xlim=c(1940,2010))
lines(years,S.C14m,col=4)
lines(years,S.R14m,col=2)
legend("topright",c("Atmosphere","Bulk SOM", "Respired C"),
      lty=c(1,1,1), col=c(1,4,2), bty="n")plot(C14Atm_NH,type="l",xlab="Year",
     ylab=expression(paste(Delta^14,"C ","(\u2030)")),xlim=c(1940,2010))
lines(years, F.C14t[,1], col=4)
lines(years, F.C14t[,2],col=4,lwd=2)
lines(years, F.C14t[,3],col=4,lwd=3)
legend("topright",c("Atmosphere", "Pool 1", "Pool 2", "Pool 3"),
      lty=rep(1,4),col=c(1,4,4,4),lwd=c(1,1,2,3),bty="n")
plot(C14Atm_NH,type="l",xlab="Year"
     ylab=expression(paste(Delta^14,"C ","(\u2030)")),xlim=c(1940,2010))
lines(years,F.C14m,col=4)
lines(years,F.R14m,col=2)
legend("topright",c("Atmosphere","Bulk SOM", "Respired C"),
      lty=c(1,1,1), col=c(1,4,2),bty="n")
```

```
par(mfrow=c(1,1))
```
<span id="page-141-0"></span>ThreepParallelModel *Implementation of a three pool model with parallel structure*

## **Description**

The function creates a model for three independent (parallel) pools. It is a wrapper for the more general function [ParallelModel](#page-125-0) that can handle an arbitrary number of pools.

# ThreepParallelModel 143

## Usage

```
ThreepParallelModel(t,
 ks, C0, In, gam1, gam2, xi = 1, solver = deSolve.lsoda.wrapper,
   pass = FALSE)
```
# Arguments

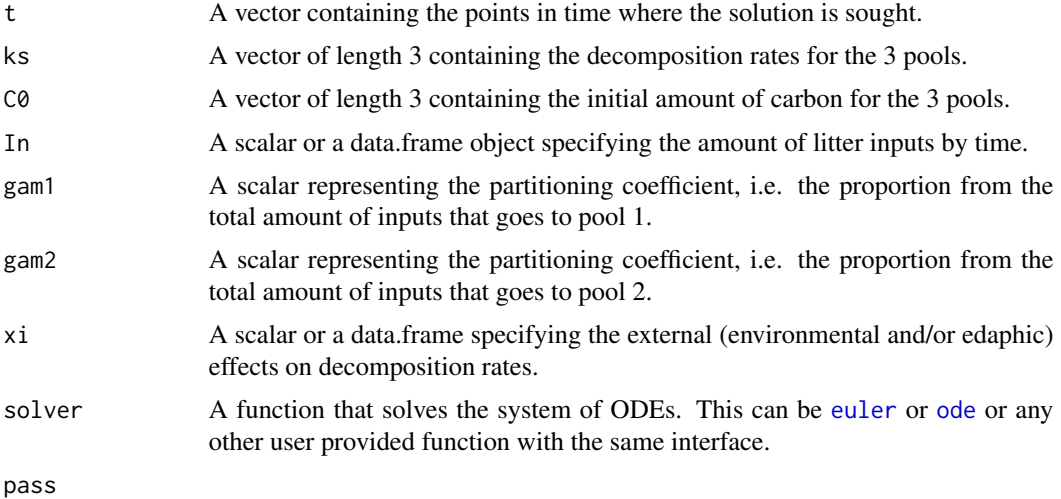

#### Value

A Model Object that can be further queried

#### Author(s)

Carlos A. Sierra <csierra@bgc-jena.mpg.de>, Markus Mueller <mamueller@bgc-jena.mpg.de>

# References

Sierra, C.A., M. Mueller, S.E. Trumbore. 2012. Models of soil organic matter decomposition: the SoilR package version 1.0. Geoscientific Model Development 5, 1045-1060.

## See Also

[TwopParallelModel](#page-158-0) and [ParallelModel](#page-125-0)

# Examples

```
t_start=0
t_end=10
tn=50
timestep=(t_end-t_start)/tn
t=seq(t_start,t_end,timestep)
```
Ex=ThreepParallelModel(t,ks=c(k1=0.5,k2=0.2,k3=0.1),

```
C0=c(c10=100, c20=150,c30=50),In=20,gam1=0.7,gam2=0.1,xi=0.5)
Ct=getC(Ex)
plot(t,rowSums(Ct),type="l",lwd=2,
     ylab="Carbon stocks (arbitrary units)",xlab="Time",ylim=c(0,sum(Ct[1,])))
lines(t,Ct[,1],col=2)
lines(t,Ct[,2],col=4)
lines(t,Ct[,3],col=3)
legend("topright",c("Total C","C in pool 1", "C in pool 2","C in pool 3"),
      lty=c(1,1,1,1),col=c(1,2,4,3),lwd=c(2,1,1,1),bty="n")
Rt=getReleaseFlux(Ex)
plot(t,rowSums(Rt),type="l",ylab="Carbon released (arbitrary units)",
     xlab="Time",lwd=2,ylim=c(0,sum(Rt[1,])))
lines(t,Rt[,1],col=2)
lines(t,Rt[,2],col=4)
lines(t,Rt[,3],col=3)
legend("topright",c("Total C release","C release from pool 1",
       "C release from pool 2","C release from pool 3"),
       lty=c(1,1,1,1),col=c(1,2,4,3),lwd=c(2,1,1,1),bty="n")
```
<span id="page-143-0"></span>ThreepParallelModel14 *Implementation of a three-pool C14 model with parallel structure*

### Description

This function creates a model for two independent (parallel) pools. It is a wrapper for the more general function [GeneralModel\\_14](#page-59-0) that can handle an arbitrary number of pools.

#### Usage

```
ThreepParallelModel14(t, ks, C0, F0_Delta14C, In, gam1, gam2,
   xi = 1, inputFc, lambda = -0.0001209681, lag = 0, solver = deSolve.lsoda.wrapper,
   pass = FALSE)
```
## Arguments

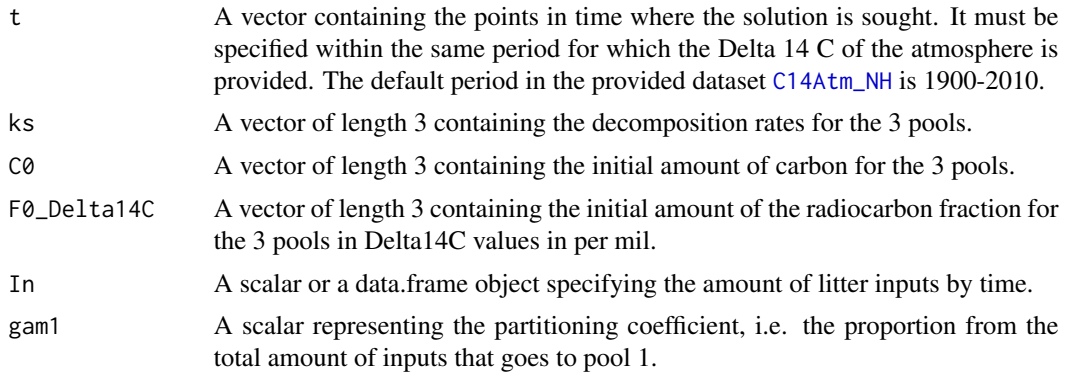
<span id="page-144-0"></span>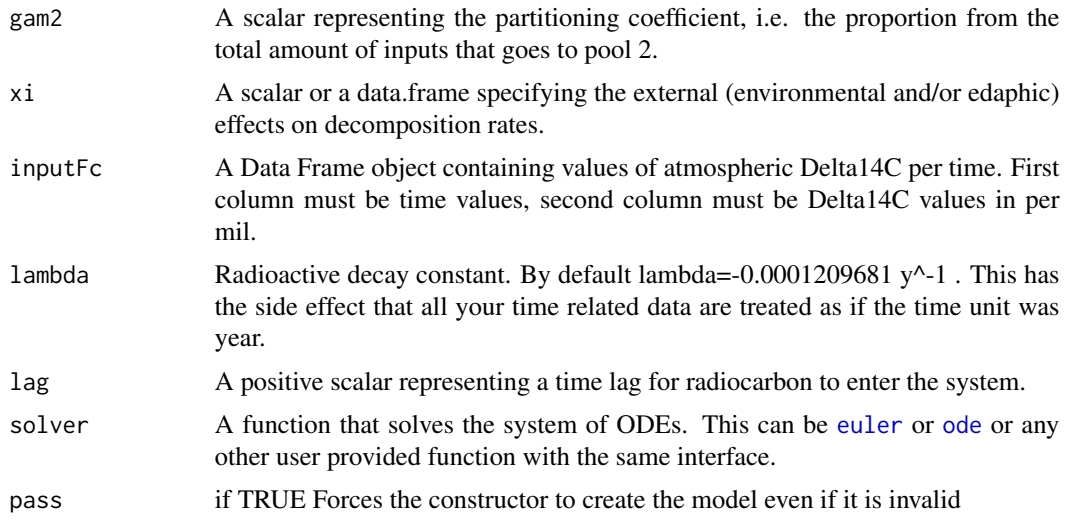

## Value

A Model Object that can be further queried

# Author(s)

Carlos A. Sierra <csierra@bgc-jena.mpg.de>, Markus Mueller <mamueller@bgc-jena.mpg.de>

## See Also

[TwopSeriesModel14](#page-163-0), [TwopFeedbackModel14](#page-154-0)

```
years=seq(1901,2009,by=0.5)
LitterInput=700
Ex=ThreepParallelModel14(
  t=years,
  ks=c(k1=1/2.8, k2=1/35, k3=1/100),
  C0=c(200,5000,500),
  F0_Delta14C=c(0,0,0),
  In=LitterInput,
  gam1=0.7,
  gam2=0.1,
  inputFc=C14Atm_NH,
  lag=2
)
R14m=getF14R(Ex)
C14m=getF14C(Ex)
C14t=getF14(Ex)
par(mfrow=c(2,1))
```

```
plot(C14Atm_NH,type="l",xlab="Year",ylab="Delta 14C (per mil)",xlim=c(1940,2010))
lines(years, C14t[,1], col=4)
lines(years, C14t[,2],col=4,lwd=2)
lines(years, C14t[,3],col=4,lwd=3)
legend(
  "topright",
  c(
    "Delta 14C Atmosphere",
   "Delta 14C pool 1",
   "Delta 14C pool 2",
    "Delta 14C pool 3"
  ),
  lty=rep(1,4),col=c(1,4,4,4),
  lwd=c(1,1,2,3),
  bty="n"
\mathcal{L}plot(C14Atm_NH,type="l",xlab="Year",ylab="Delta 14C (per mil)",xlim=c(1940,2010))
lines(years,C14m,col=4)
lines(years,R14m,col=2)
legend("topright",c("Delta 14C Atmosphere","Delta 14C SOM", "Delta 14C Respired"),
       lty=c(1,1,1), col=c(1,4,2),bty="n")
par(mfrow=c(1,1))
```
<span id="page-145-0"></span>ThreepSeriesModel *Implementation of a three pool model with series structure*

## Description

This function creates a model for three pools connected in series. It is a wrapper for the more general function [GeneralModel](#page-58-0).

# Usage

```
ThreepSeriesModel(t, ks, a21, a32, C0, In, xi = 1, solver = deSolve.lsoda.wrapper,
    pass = FALSE)
```
#### Arguments

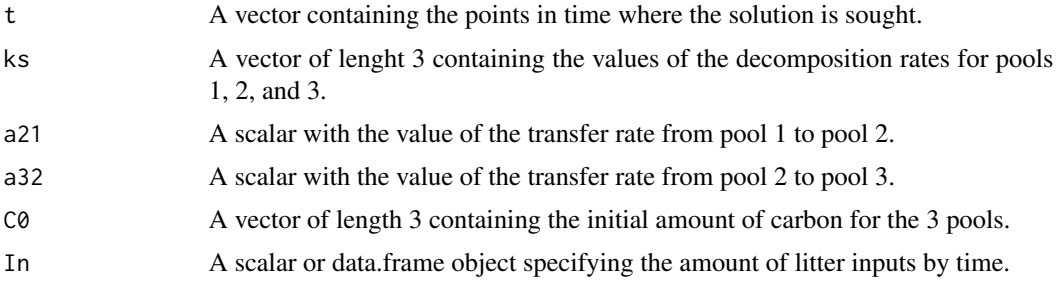

<span id="page-145-1"></span>

<span id="page-146-0"></span>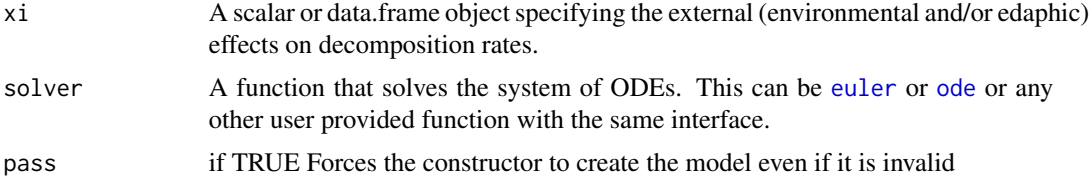

# Value

A Model Object that can be further queried

## Author(s)

Carlos A. Sierra <csierra@bgc-jena.mpg.de>, Markus Mueller <mamueller@bgc-jena.mpg.de>

## References

Sierra, C.A., M. Mueller, S.E. Trumbore. 2012. Models of soil organic matter decomposition: the SoilR package version 1.0. Geoscientific Model Development 5, 1045-1060.

## See Also

[ThreepParallelModel](#page-141-0), [ThreepFeedbackModel](#page-135-0)

```
t_start=0
t_end=10
tn=50
timestep=(t_end-t_start)/tn
t=seq(t_start,t_end,timestep)
ks=c(k1=0.8,k2=0.4,k3=0.2)
C0=c(C10=100,C20=150, C30=50)
In = 50Ex1=ThreepSeriesModel(t=t,ks=ks,a21=0.5,a32=0.2,C0=C0,In=In,xi=fT.Q10(15))
Ct=getC(Ex1)
Rt=getReleaseFlux(Ex1)
plot(t,rowSums(Ct),type="l",ylab="Carbon stocks (arbitrary units)",
     xlab="Time (arbitrary units)",lwd=2,ylim=c(0,sum(Ct[1,])))
lines(t,Ct[,1],col=2)
lines(t,Ct[,2],col=4)
lines(t,Ct[,3],col=3)
legend("topright",c("Total C","C in pool 1", "C in pool 2","C in pool 3"),
       lty=c(1,1,1,1), col=c(1,2,4,3), lwd=c(2,1,1,1), bty="n")plot(t,rowSums(Rt),type="l",ylab="Carbon released (arbitrary units)",
     xlab="Time (arbitrary units)",lwd=2,ylim=c(0,sum(Rt[1,])))
lines(t,Rt[,1],col=2)
lines(t,Rt[,2],col=4)
lines(t,Rt[,3],col=3)
```

```
legend("topright",c("Total C release","C release from pool 1",
                    "C release from pool 2","C release from pool 3"),
      lty=c(1,1,1,1),col=c(1,2,4,3),lwd=c(2,1,1,1),bty="n")
Inr=data.frame(t,Random.inputs=rnorm(length(t),50,10))
plot(Inr,type="l")
Ex2=ThreepSeriesModel(t=t,ks=ks,a21=0.5,a32=0.2,C0=C0,In=Inr)
Ctr=getC(Ex2)
Rtr=getReleaseFlux(Ex2)
plot(t,rowSums(Ctr),type="l",ylab="Carbon stocks (arbitrary units)",
     xlab="Time (arbitrary units)",lwd=2,ylim=c(0,sum(Ctr[1,])))
lines(t,Ctr[,1],col=2)
lines(t,Ctr[,2],col=4)
lines(t,Ctr[,3],col=3)
legend("topright",c("Total C","C in pool 1", "C in pool 2","C in pool 3"),
      lty=c(1,1,1,1),col=c(1,2,4,3),lwd=c(2,1,1,1),bty="n")
plot(t,rowSums(Rtr),type="l",ylab="Carbon released (arbitrary units)",
     xlab="Time (arbitrary units)",lwd=2,ylim=c(0,sum(Rtr[1,])))
lines(t,Rtr[,1],col=2)
lines(t,Rtr[,2],col=4)
lines(t,Rtr[,3],col=3)
legend("topright",c("Total C release","C release from pool 1",
                    "C release from pool 2","C release from pool 3"),
      lty=c(1,1,1,1), col=c(1,2,4,3), lwd=c(2,1,1,1), bty="n")
```
ThreepSeriesModel14 *Implementation of a three-pool C14 model with series structure*

## Description

This function creates a model for three pools connected in series. It is a wrapper for the more general function [GeneralModel\\_14](#page-59-0) that can handle an arbitrary number of pools.

### Usage

```
ThreepSeriesModel14(t, ks, C\emptyset, F\emptyset_Delta14C, In, a21, a32, xi = 1,
    inputFc, lambda = -0.0001209681, lag = 0, solver = deSolve.lsoda.wrapper,
    pass = FALSE)
```
#### **Arguments**

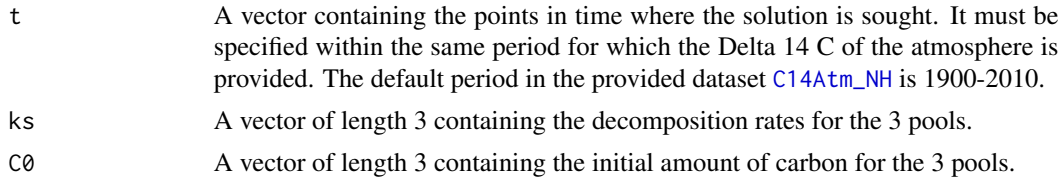

<span id="page-148-0"></span>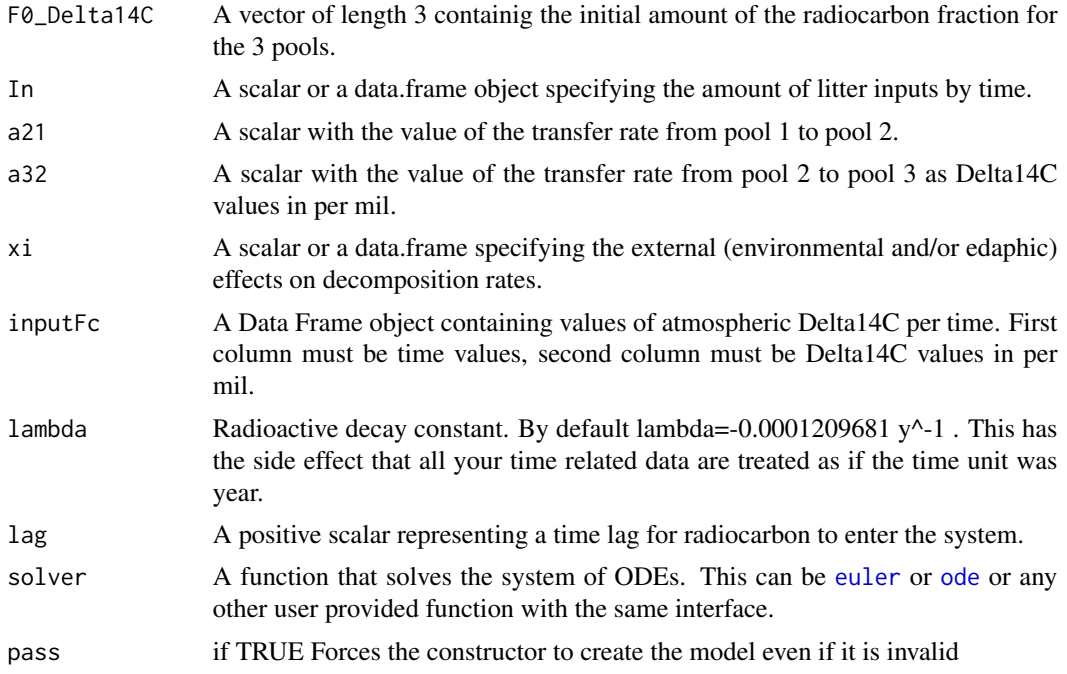

# Value

A Model Object that can be further queried

## Author(s)

Carlos A. Sierra <csierra@bgc-jena.mpg.de>, Markus Mueller <mamueller@bgc-jena.mpg.de>

## See Also

[ThreepParallelModel14](#page-143-0), [ThreepFeedbackModel14](#page-138-0)

```
years=seq(1901,2009,by=0.5)
LitterInput=700
Ex=ThreepSeriesModel14(
  t=years,ks=c(k1=1/2.8, k2=1/35, k3=1/100),
  C0=c(200,5000,500), F0_Delta14C=c(0,0,0),
  In=LitterInput, a21=0.1, a32=0.01,inputFc=C14Atm_NH
\mathcal{L}R14m=getF14R(Ex)
C14m=getF14C(Ex)
C14t=getF14(Ex)
par(mfrow=c(2,1))
plot(C14Atm_NH,type="l",xlab="Year",
```

```
ylab="Delta 14C (per mil)",xlim=c(1940,2010))
lines(years, C14t[,1], col=4)
lines(years, C14t[,2],col=4,lwd=2)
lines(years, C14t[,3],col=4,lwd=3)
legend(
  "topright",
  c("Delta 14C Atmosphere", "Delta 14C pool 1", "Delta 14C pool 2", "Delta 14C pool 3"),
  lty=rep(1,4),col=c(1,4,4,4),lwd=c(1,1,2,3),bty="n")
plot(C14Atm_NH,type="l",xlab="Year",ylab="Delta 14C (per mil)",xlim=c(1940,2010))
lines(years,C14m,col=4)
lines(years,R14m,col=2)
legend("topright",c("Delta 14C Atmosphere","Delta 14C SOM", "Delta 14C Respired"),
       lty=c(1,1,1), col=c(1,4,2), bty="n")par(mfrow=c(1,1))
```
TimeMap-class *Class* "TimeMap"

#### Description

defines a (time dependent) mapping including the function definition and the ### domain where the function is well define. This can be used to avoid interpolations out of range when mixing different time dependent data sets

### **Slots**

map: Object of class "function" ~~ lag: Object of class "numeric" ~~ starttime: Object of class "numeric" ~~ endtime: Object of class "numeric" ~~

# Methods

```
BoundInFlux signature(map = "TimeMap", starttime = "missing", endtime = "missing", lag = "missing", i
    ...
BoundLinDecompOp signature(map = "TimeMap", starttime = "missing", endtime = "missing", lag = "miss
    ...
DecompOp signature(object = "TimeMap"): ...
InFlux signature(object = "TimeMap"): ...as.character signature(x = "TimeMap"): ...
getFunctionDefinition signature(object = "TimeMap"): ...
getTimeRange signature(object = "TimeMap"): ...
initialize signature(.Object = "TimeMap"): ...
```
<span id="page-149-0"></span>

# <span id="page-150-0"></span>TimeMap.from.Dataframe 151

## Author(s)

Carlos A. Sierra <csierra@bgc-jena.mpg.de>, Markus Mueller <mamueller@bgc-jena.mpg.de>

#### Examples

```
showClass("TimeMap")
```
TimeMap.from.Dataframe

*TimeMap from Dataframe*

# Description

This function is another constructor of the class TimeMap.

#### Usage

TimeMap.from.Dataframe(dframe, lag = 0, interpolation = splinefun)

# Arguments

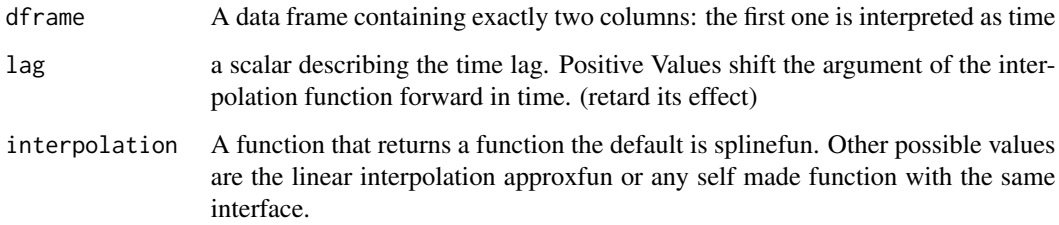

## Value

An object of class TimeMap that contains the interpolation function and the limits of the time range where the function is valid. Note that the limits change according to the time lag this serves as a saveguard for Model which thus can check that all involved functions of time are actually defined for the times of interest

## Author(s)

Carlos A. Sierra <csierra@bgc-jena.mpg.de>, Markus Mueller <mamueller@bgc-jena.mpg.de>

<span id="page-151-0"></span>

## Description

A TimeMap is nothing more than an usual R-function of one argument augmented by the lower and upper boundary of the interval where it is defined.

## Usage

TimeMap.new(t\_start, t\_end, f)

## Arguments

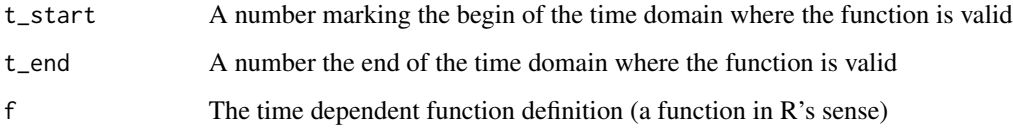

# Value

An object of class TimeMap that can be used to describe models.

## Author(s)

Carlos A. Sierra <csierra@bgc-jena.mpg.de>, Markus Mueller <mamueller@bgc-jena.mpg.de>

turnoverFit *Estimation of the turnover time from a soil radiocarbon sample.*

# Description

This function finds the best possible value of turnover time from a soil radiocarbon sample assuming a one pool model and annual litter inputs.

# Usage

```
turnoverFit(obsC14, obsyr, In, C0 = 0, yr0 = 1900, Zone = "NHZone2",
   plot = TRUE)
```
#### <span id="page-152-0"></span>turnoverFit 153

#### **Arguments**

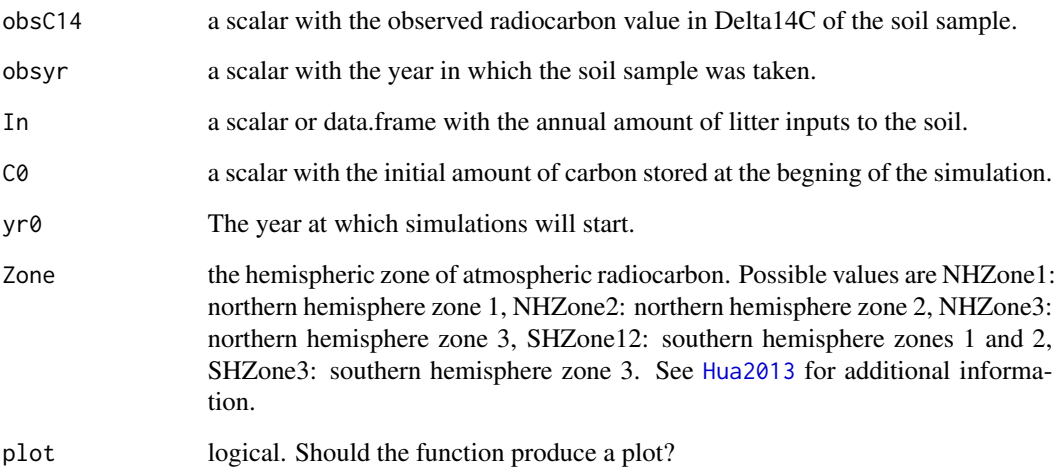

# Details

This algorithm takes the observed values and a given amount of litter inputs, runs [OnepModel14](#page-123-0), calculates the squared difference between predictions and observations, and uses [optimize](#page-0-0) to find the minimum difference. If the turnover time is relatively short  $(< 50 \text{ yrs})$ , it is safe to assume C0=0 because the soil will reach steady state within the simulation time. However, for longer turnover times it is recommended to use a value of C0 close to the steady state value.

# Value

A scalar with the value of the turnover time that minimizes the difference between the prediction of a one pool model and the observed radiocarbon value.

## Author(s)

Carlos A. Sierra <csierra@bgc-jena.mpg.de>, Markus Mueller <mamueller@bgc-jena.mpg.de>

## Examples

```
## Not run:
# Calculate the turnover time for a sample from a temperate forest soil
turnoverFit(obsC14=115.22, obsyr=2004.5, C0=2800, yr0=1900,
                          In=473, Zone="NHZone2")
```
## End(Not run)

<span id="page-153-1"></span><span id="page-153-0"></span>

# Description

This function creates a model for two pools connected with feedback. It is a wrapper for the more general function [GeneralModel](#page-58-0).

# Usage

```
TwopFeedbackModel(t, ks, a21, a12, C0, In, xi = 1, solver = deSolve.lsoda.wrapper,
    pass = FALSE)
```
# Arguments

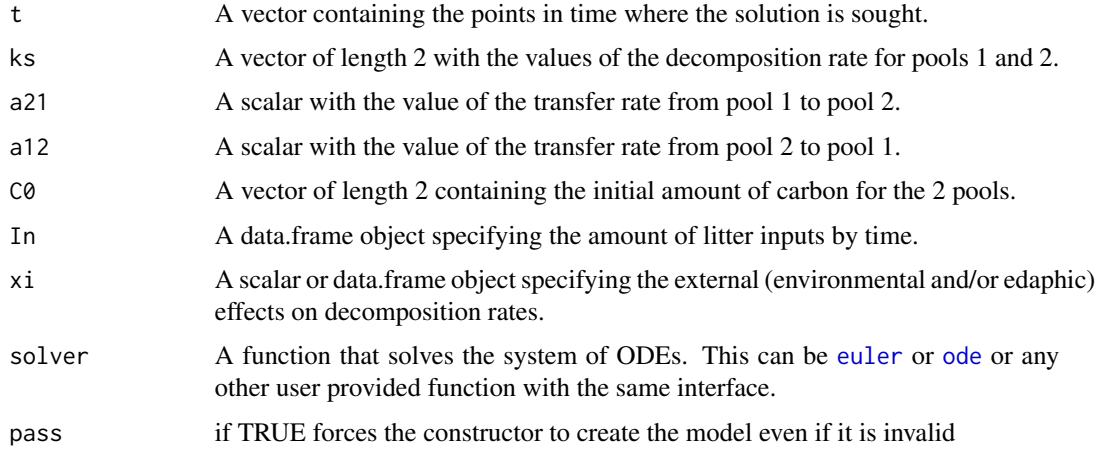

# Value

A Model Object that can be further queried

## Author(s)

Carlos A. Sierra <csierra@bgc-jena.mpg.de>, Markus Mueller <mamueller@bgc-jena.mpg.de>

# References

Sierra, C.A., M. Mueller, S.E. Trumbore. 2012. Models of soil organic matter decomposition: the SoilR package version 1.0. Geoscientific Model Development 5, 1045-1060.

# See Also

[TwopParallelModel](#page-158-0), [TwopSeriesModel](#page-161-0)

## <span id="page-154-1"></span>Examples

```
#This example show the difference between the three types of two-pool models
times=seq(0,20,by=0.1)
ks=c(k1=0.8,k2=0.00605)
C0=c(C10=5,C20=5)
Temp=rnorm(times,15,2)
WC=runif(times,10,20)
TempEffect=data.frame(times,fT=fT.Daycent1(Temp))
MoistEffect=data.frame(times, fW=fW.Daycent2(WC)[2])
Inmean=1
InRand=data.frame(times,Random.inputs=rnorm(length(times),Inmean,0.2))
InSin=data.frame(times,Inmean+0.5*sin(times*pi*2))
Parallel=TwopParallelModel(t=times,ks=ks,C0=C0,In=Inmean,gam=0.9,
                           xi=(fT.Daycent1(15)*fW.Demeter(15)))
Series=TwopSeriesModel(t=times,ks=ks,a21=0.2*ks[1],C0=C0,In=InSin,
                       xi=(fT.Daycent1(15)*fW.Demeter(15)))
Feedback=TwopFeedbackModel(t=times,ks=ks,a21=0.2*ks[1],a12=0.5*ks[2],C0=C0,
                           In=InRand,xi=MoistEffect)
CtP=getC(Parallel)
CtS=getC(Series)
CtF=getC(Feedback)
RtP=getReleaseFlux(Parallel)
RtS=getReleaseFlux(Series)
RtF=getReleaseFlux(Feedback)
par(mfrow=c(2,1),mar=c(4,4,1,1))
plot(times,rowSums(CtP),type="l",ylim=c(0,20),ylab="Carbon stocks (arbitrary units)",xlab="")
lines(times,rowSums(CtS),col=2)
lines(times,rowSums(CtF),col=3)
legend("topleft",c("Two-pool Parallel","Two-pool Series","Two-pool Feedback"),
      lty=c(1,1,1),col=c(1,2,3),bty="n")
plot(times,rowSums(RtP),type="l",ylim=c(0,3),ylab="Carbon release (arbitrary units)", xlab="Time")
lines(times,rowSums(RtS),col=2)
lines(times,rowSums(RtF),col=3)
par(mfrow=c(1,1))
```
<span id="page-154-0"></span>TwopFeedbackModel14 *Implementation of a two-pool C14 model with feedback structure*

## Description

This function creates a model for two pools connected with feedback. It is a wrapper for the more general function [GeneralModel\\_14](#page-59-0) that can handle an arbitrary number of pools.

# <span id="page-155-0"></span>Usage

```
TwopFeedbackModel14(t, ks, C0, F0_Delta14C, In, a21, a12, xi = 1,
   inputFc, lambda = -0.0001209681, lag = 0, solver = deSolve.lsoda.wrapper,
   pass = FALSE)
```
# Arguments

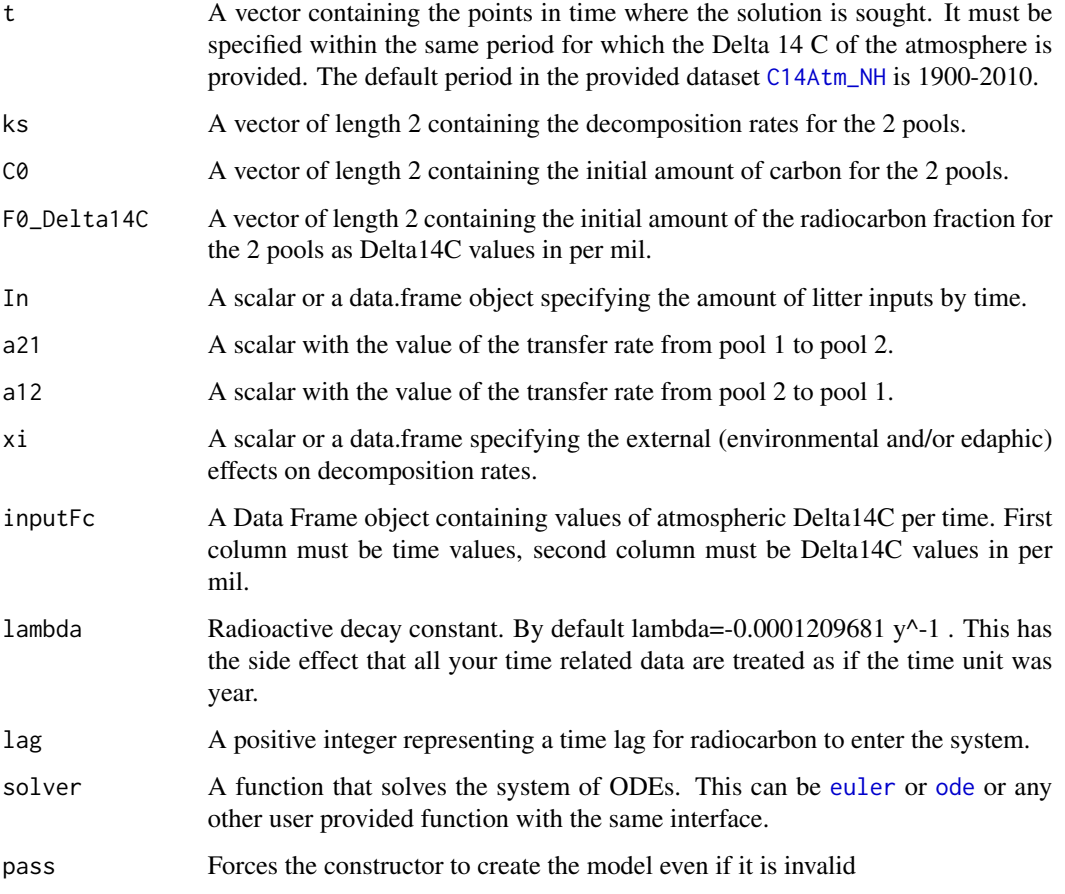

# Value

A Model Object that can be further queried

# Author(s)

Carlos A. Sierra <csierra@bgc-jena.mpg.de>, Markus Mueller <mamueller@bgc-jena.mpg.de>

# See Also

[TwopSeriesModel14](#page-163-0), [TwopParallelModel14](#page-159-0)

# <span id="page-156-0"></span>TwopMMmodel 157

## Examples

```
years=seq(1901,2009,by=0.5)
LitterInput=700
Ex=TwopFeedbackModel14(t=years,ks=c(k1=1/2.8, k2=1/35),C0=c(200,5000),
                  F0_Delta14C=c(0,0),In=LitterInput, a21=0.1,a12=0.01,inputFc=C14Atm_NH)
R14m=getF14R(Ex)
C14m=getF14C(Ex)
C14t=getF14(Ex)
par(mfrow=c(2,1))plot(C14Atm_NH,type="l",xlab="Year",ylab="Delta 14C (per mil)",xlim=c(1940,2010))
lines(years, C14t[,1], col=4)
lines(years, C14t[,2],col=4,lwd=2)
legend("topright",c("Delta 14C Atmosphere", "Delta 14C pool 1", "Delta 14C pool 2"),
       lty=c(1,1,1),col=c(1,4,4),lwd=c(1,1,2),bty="n")
plot(C14Atm_NH,type="l",xlab="Year",ylab="Delta 14C (per mil)",xlim=c(1940,2010))
lines(years,C14m,col=4)
lines(years,R14m,col=2)
legend("topright",c("Delta 14C Atmosphere","Delta 14C SOM", "Delta 14C Respired"),
       lty=c(1,1,1), col=c(1,4,2), bty="n")par(mfrow=c(1,1))
```
TwopMMmodel *Implementation of a two-pool Michaelis-Menten model*

## Description

This function implements a two-pool Michaelis-Meneten model with a microbial biomass and a substrate pool.

## Usage

```
TwopMMmodel(t, ks = 1.8e-05, kb = 0.007, Km = 900, r = 0.6, Af = 1,
   ADD = 3.2, ival)
```
#### Arguments

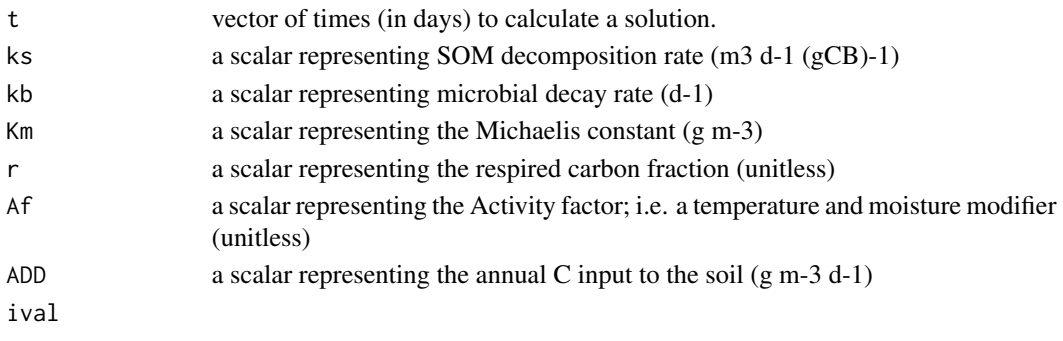

# Details

This implementation is similar to the model described in Manzoni and Porporato (2007).

#### Value

An object of class NlModel that can be further queried.

# Author(s)

Carlos A. Sierra <csierra@bgc-jena.mpg.de>, Markus Mueller <mamueller@bgc-jena.mpg.de>

#### References

Manzoni, S, A. Porporato (2007). A theoretical analysis of nonlinearities and feedbacks in soil carbon and nitrogen cycles. Soil Biology and Biochemistry 39: 1542-1556.

```
days=seq(0,1000,0.5)
#Run the model with default parameter values
MMmodel=TwopMMmodel(t=days,ival=c(100,10))
Cpools=getC(MMmodel)
#Time solution
matplot(days,Cpools,type="l",ylab="Concentrations",xlab="Days",lty=1,ylim=c(0,max(Cpools)*1.2))
legend("topleft",c("SOM-C", "Microbial biomass"),lty=1,col=c(1,2),bty="n")
ks=0.000018
kb=0.007
r=0.6
ADD=3.2
#Analytical solution of fixed points
Cs=kb/((1-r)*ks)abline(h=Cs,lty=2)
Cb=(ADD*(1-r))/(r*kb)
abline(h=Cb,lty=2,col=2)
#State-space diagram
plot(Cpools[,2],Cpools[,1],type="l",ylab="SOM-C",xlab="Microbial biomass")
#Microbial biomass over time
plot(days,Cpools[,2],type="l",col=2,xlab="Days",ylab="Microbial biomass")
#The default parameterization exhaust the microbial biomass.
#A different behavior is obtained by increasing ks and decreasing kb
MMmodel=TwopMMmodel(t=days,ival=c(972,304) ,Af=3,kb=0.0000001)
Cpools=getC(MMmodel)
```
# <span id="page-158-1"></span>TwopParallelModel 159

```
matplot(days,Cpools,type="l",ylab="Concentrations",xlab="Days",lty=1,ylim=c(0,max(Cpools)*1.2))
legend("topleft",c("SOM-C", "Microbial biomass"),lty=1,col=c(1,2),bty="n")
plot(Cpools[,2],Cpools[,1],type="l",ylab="SOM-C",xlab="Microbial biomass")
plot(days,Cpools[,2],type="l",col=2,xlab="Days",ylab="Microbial biomass")
```
<span id="page-158-0"></span>TwopParallelModel *Implementation of a two pool model with parallel structure*

#### Description

This function creates a model for two independent (parallel) pools. It is a wrapper for the more general function [ParallelModel](#page-125-0) that can handle an arbitrary number of pools.

#### Usage

```
TwopParallelModel(t, ks, C0, In, gam, xi = 1, solver = deSolve.lsoda.wrapper,
   pass = FALSE)
```
#### Arguments

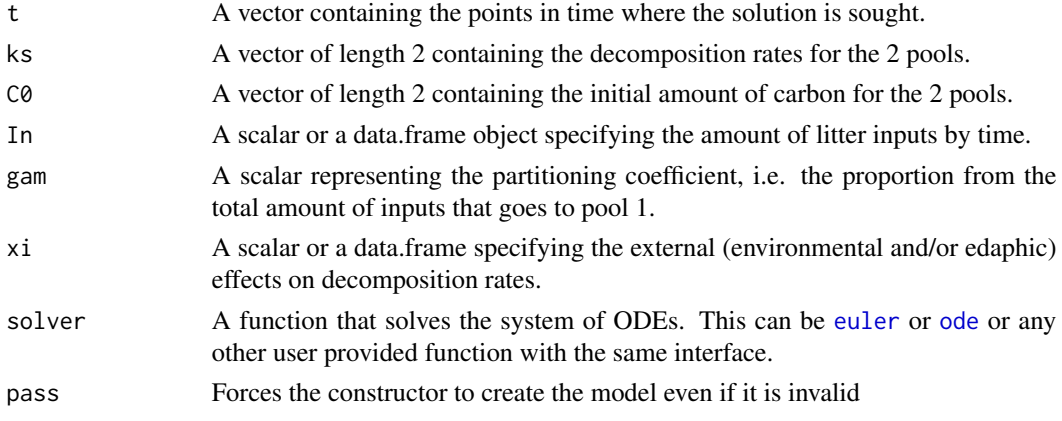

## Value

A Model Object that can be further queried

# Author(s)

Carlos A. Sierra <csierra@bgc-jena.mpg.de>, Markus Mueller <mamueller@bgc-jena.mpg.de>

#### References

Sierra, C.A., M. Mueller, S.E. Trumbore. 2012. Models of soil organic matter decomposition: the SoilR package version 1.0. Geoscientific Model Development 5, 1045-1060.

# See Also

[ThreepParallelModel](#page-141-0)

## Examples

```
t_start=0
t_end=10
tn=50
timestep=(t_end-t_start)/tn
t=seq(t_start,t_end,timestep)
Ex=TwopParallelModel(t,ks=c(k1=0.5,k2=0.2),C0=c(c10=100, c20=150),In=10,gam=0.7,xi=0.5)
Ct=getC(Ex)
plot(t,rowSums(Ct),type="l",lwd=2,
    ylab="Carbon stocks (arbitrary units)",xlab="Time",ylim=c(0,sum(Ct[1,])))
lines(t,Ct[,1],col=2)
lines(t,Ct[,2],col=4)
legend("topright",c("Total C","C in pool 1", "C in pool 2"),
      lty=c(1,1,1),col=c(1,2,4),lwd=c(2,1,1),bty="n")
Rt=getReleaseFlux(Ex)
plot(t,rowSums(Rt),type="l",ylab="Carbon released (arbitrary units)",
     xlab="Time",lwd=2,ylim=c(0,sum(Rt[1,])))
lines(t,Rt[,1],col=2)
lines(t,Rt[,2],col=4)
legend("topleft",c("Total C release","C release from pool 1", "C release from pool 2"),
      lty=c(1,1,1),col=c(1,2,4),lwd=c(2,1,1),bty="n")
```
<span id="page-159-0"></span>TwopParallelModel14 *Implementation of a two-pool C14 model with parallel structure*

#### **Description**

This function creates a model for two independent (parallel) pools. It is a wrapper for the more general function [GeneralModel\\_14](#page-59-0) that can handle an arbitrary number of pools.

## Usage

```
TwopParallelModel14(t, ks, C0, F0_Delta14C, In, gam, xi = 1,
    inputFc, lambda = -0.0001209681, lag = 0, solver = deSolve.lsoda.wrapper,
   pass = FALSE)
```
#### Arguments

t A vector containing the points in time where the solution is sought. It must be specified within the same period for which the Delta 14 C of the atmosphere is provided. The default period in the provided dataset [C14Atm\\_NH](#page-26-0) is 1900-2010.

<span id="page-159-1"></span>

<span id="page-160-0"></span>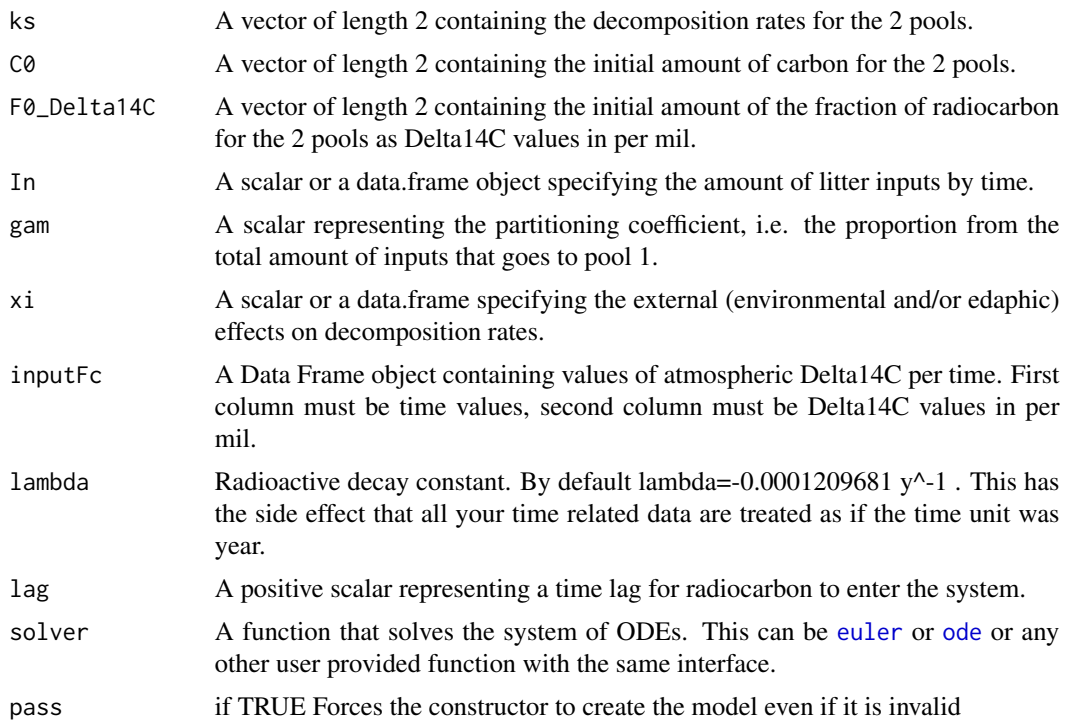

#### Value

A Model Object that can be further queried

# Author(s)

Carlos A. Sierra <csierra@bgc-jena.mpg.de>, Markus Mueller <mamueller@bgc-jena.mpg.de>

# See Also

[TwopSeriesModel14](#page-163-0), [TwopFeedbackModel14](#page-154-0)

```
years=seq(1901,2009,by=0.5)
LitterInput=700
Ex=TwopParallelModel14(t=years,ks=c(k1=1/2.8, k2=1/35),C0=c(200,5000),
                     F0_Delta14C=c(0,0),In=LitterInput, gam=0.7,inputFc=C14Atm_NH,lag=2)
R14m=getF14R(Ex)
C14m=getF14C(Ex)
C14t=getF14(Ex)
par(mfrow=c(2,1))
plot(C14Atm_NH,type="l",xlab="Year",ylab="Delta 14C (per mil)",xlim=c(1940,2010))
lines(years, C14t[,1], col=4)
```

```
lines(years, C14t[,2],col=4,lwd=2)
legend("topright",c("Delta 14C Atmosphere", "Delta 14C pool 1", "Delta 14C pool 2"),
       lty=c(1,1,1),col=c(1,4,4),lwd=c(1,1,2),bty="n")
plot(C14Atm_NH,type="l",xlab="Year",ylab="Delta 14C (per mil)",xlim=c(1940,2010))
lines(years,C14m,col=4)
lines(years,R14m,col=2)
legend("topright",c("Delta 14C Atmosphere","Delta 14C SOM", "Delta 14C Respired"),
       lty=c(1,1,1), col=c(1,4,2), bty="n")par(mfrow=c(1,1))
```
<span id="page-161-0"></span>TwopSeriesModel *Implementation of a two pool model with series structure*

#### Description

This function creates a model for two pools connected in series. It is a wrapper for the more general function [GeneralModel](#page-58-0).

### Usage

TwopSeriesModel(t, ks, a21, C0, In, xi = 1, solver = deSolve.lsoda.wrapper, pass = FALSE)

# Arguments

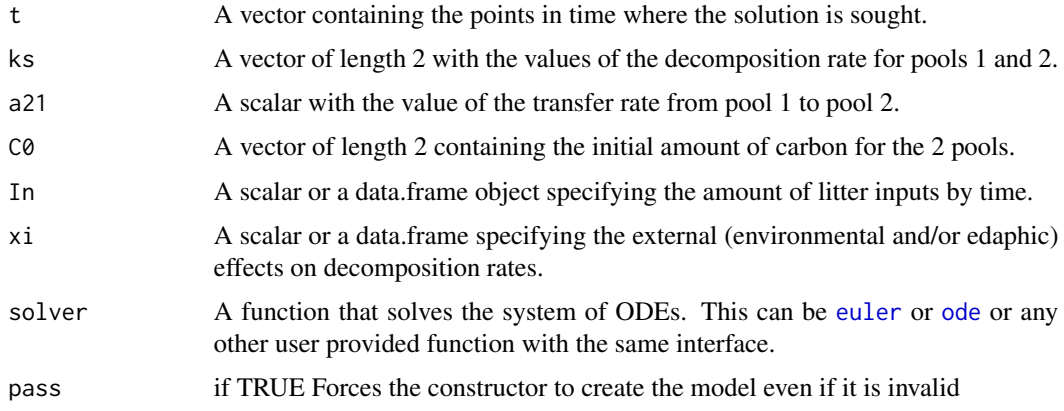

# Value

A Model Object that can be further queried

# Author(s)

Carlos A. Sierra <csierra@bgc-jena.mpg.de>, Markus Mueller <mamueller@bgc-jena.mpg.de>

<span id="page-161-1"></span>

# <span id="page-162-0"></span>TwopSeriesModel 163

## References

Sierra, C.A., M. Mueller, S.E. Trumbore. 2012. Models of soil organic matter decomposition: the SoilR package version 1.0. Geoscientific Model Development 5, 1045-1060.

## See Also

[TwopParallelModel](#page-158-0),[TwopFeedbackModel](#page-153-0)

```
t_start=0
t_end=10
tn=50
timestep=(t_end-t_start)/tn
t=seq(t_start,t_end,timestep)
ks=c(k1=0.8,k2=0.4)
a21=0.5
C0=c(C10=100,C20=150)
In = 30Temp=rnorm(t,15,1)
TempEffect=data.frame(t,fT.Daycent1(Temp))
Ex1=TwopSeriesModel(t,ks,a21,C0,In,xi=TempEffect)
Ct=getC(Ex1)
Rt=getReleaseFlux(Ex1)
plot(t,rowSums(Ct),type="l",ylab="Carbon stocks (arbitrary units)",
     xlab="Time (arbitrary units)",lwd=2,ylim=c(0,sum(Ct[1,])))
lines(t,Ct[,1],col=2)
lines(t,Ct[,2],col=4)
legend("bottomright",c("Total C","C in pool 1", "C in pool 2"),
       lty=c(1,1,1), col=c(1,2,4), lwd=c(2,1,1), bty="n")plot(t,rowSums(Rt),type="l",ylab="Carbon released (arbitrary units)",
     xlab="Time (arbitrary units)",lwd=2,ylim=c(0,sum(Rt[1,])))
lines(t,Rt[,1],col=2)
lines(t,Rt[,2],col=4)
legend("topright",c("Total C release","C release from pool 1", "C release from pool 2"),
       lty=c(1,1,1), col=c(1,2,4), lwd=c(2,1,1), bty="n")Inr=data.frame(t,Random.inputs=rnorm(length(t),30,5))
plot(Inr)
Ex2=TwopSeriesModel(t,ks,a21,C0,In=Inr,xi=fT.Q10(15))
Ctr=getC(Ex2)
Rtr=getReleaseFlux(Ex2)
plot(t,rowSums(Ctr),type="l",ylab="Carbon stocks (arbitrary units)",
     xlab="Time (arbitrary units)",lwd=2,ylim=c(0,sum(Ctr[1,])))
lines(t,Ctr[,1],col=2)
lines(t,Ctr[,2],col=4)
```

```
legend("topright",c("Total C","C in pool 1", "C in pool 2"),
      lty=c(1,1,1), col=c(1,2,4), lwd=c(2,1,1), bty="n")plot(t,rowSums(Rtr),type="l",ylab="Carbon released (arbitrary units)",
     xlab="Time (arbitrary units)",lwd=2,ylim=c(0,sum(Rtr[1,])))
lines(t,Rtr[,1],col=2)
lines(t,Rtr[,2],col=4)
legend("topright",c("Total C release","C release from pool 1", "C release from pool 2"),
      lty=c(1,1,1),col=c(1,2,4),lwd=c(2,1,1),bty="n")
```
<span id="page-163-0"></span>TwopSeriesModel14 *Implementation of a two-pool C14 model with series structure*

#### Description

This function creates a model for two pools connected in series. It is a wrapper for the more general function [GeneralModel\\_14](#page-59-0) that can handle an arbitrary number of pools.

### Usage

```
TwopSeriesModel14(t, ks, C0, F0_Delta14C, In, a21, xi = 1, inputFc,
   lambda = -0.0001209681, lag = 0, solver = deSolve.lsoda.wrapper,
   pass = FALSE)
```
## Arguments

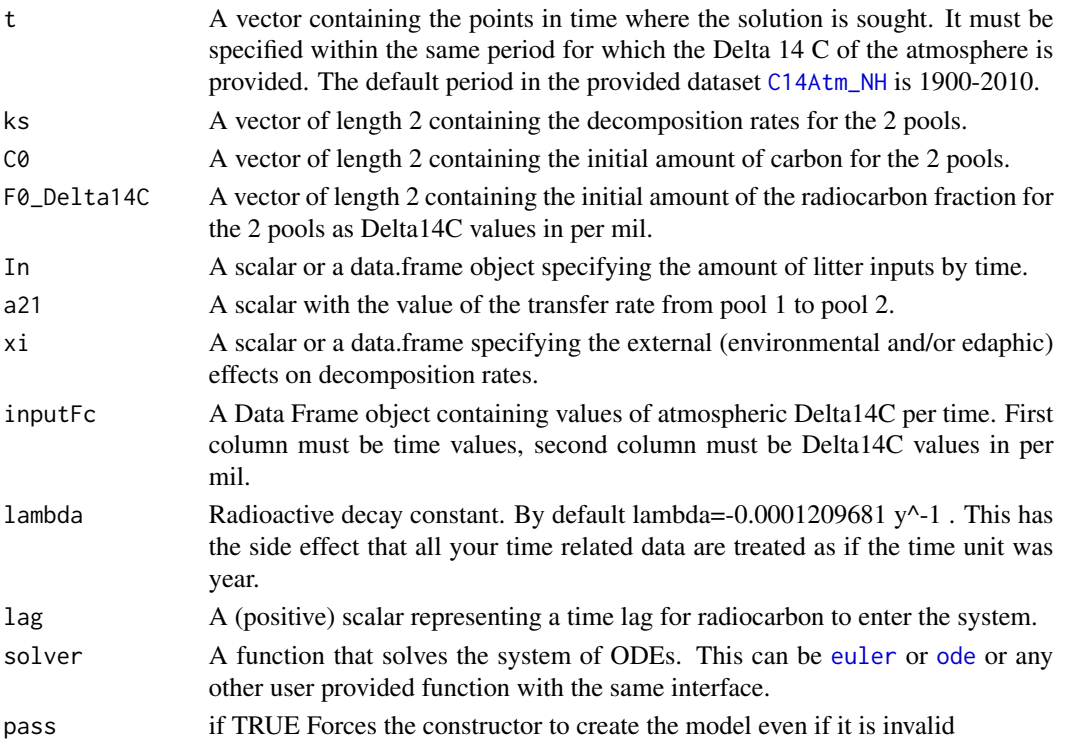

<span id="page-163-1"></span>

## <span id="page-164-0"></span>Yasso07Model 165

# Value

A Model Object that can be further queried

#### Author(s)

Carlos A. Sierra <csierra@bgc-jena.mpg.de>, Markus Mueller <mamueller@bgc-jena.mpg.de>

# See Also

[TwopParallelModel14](#page-159-0), [TwopFeedbackModel14](#page-154-0)

## Examples

```
years=seq(1901,2009,by=0.5)
LitterInput=700
Ex=TwopSeriesModel14(t=years,ks=c(k1=1/2.8, k2=1/35),
                     C0=c(200,5000), F0_Delta14C=c(0,0),
                     In=LitterInput, a21=0.1,inputFc=C14Atm_NH)
R14m=getF14R(Ex)
C14m=getF14C(Ex)
C14t=getF14(Ex)
par(mfrow=c(2,1))
plot(C14Atm_NH,type="l",xlab="Year",
     ylab="Delta 14C (per mil)",xlim=c(1940,2010))
lines(years, C14t[,1], col=4)
lines(years, C14t[,2],col=4,lwd=2)
legend("topright",c("Delta 14C Atmosphere", "Delta 14C pool 1", "Delta 14C pool 2"),
       lty=c(1,1,1),col=c(1,4,4),lwd=c(1,1,2),bty="n")
plot(C14Atm_NH,type="l",xlab="Year",ylab="Delta 14C (per mil)",xlim=c(1940,2010))
lines(years,C14m,col=4)
lines(years,R14m,col=2)
legend("topright",c("Delta 14C Atmosphere","Delta 14C SOM", "Delta 14C Respired"),
       lty=c(1,1,1), col=c(1,4,2),bty="n")
par(mfrow=c(1,1))
```
Yasso07Model *Implementation of the Yasso07 model*

# Description

This function creates a model for five pools as described in Tuomi et al. (2008)

#### <span id="page-165-0"></span>Usage

```
Yasso07Model(t, ks = c(ka = 0.66, kw = 4.3, kE = 0.35, kN = 0.22,kH = 0.0033, p = c(p1 = 0.32, p2 = 0.01, p3 = 0.93, p4 = 0.34,p5 = 0, p6 = 0, p7 = 0, p8 = 0, p9 = 0.01, p10 = 0, p11 = 0,
   p12 = 0.92, pH = 0.04, C0, In, xi = 1, solver = deSolve.lsoda.wrapper,
   pass = FALSE)
```
# Arguments

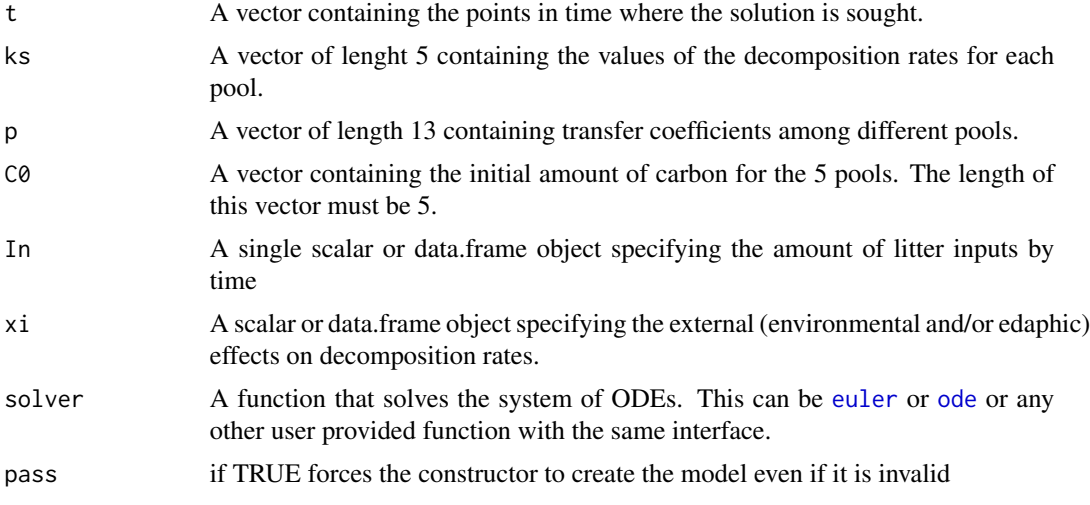

# Value

A Model Object that can be further queried

#### Author(s)

Carlos A. Sierra <csierra@bgc-jena.mpg.de>, Markus Mueller <mamueller@bgc-jena.mpg.de>

# References

Tuomi, M., Thum, T., Jarvinen, H., Fronzek, S., Berg, B., Harmon, M., Trofymow, J., Sevanto, S., and Liski, J. (2009). Leaf litter decomposition-estimates of global variability based on Yasso07 model. Ecological Modelling, 220:3362 - 3371.

#### See Also

[ICBMModel](#page-100-0), [RothCModel](#page-130-0)

```
years=seq(0,50,0.1)
C0=rep(100,5)
In=0
```
#### <span id="page-166-0"></span>YassoModel 2008 and 2008 and 2008 and 2008 and 2008 and 2008 and 2008 and 2008 and 2008 and 2008 and 2008 and 2008 and 2008 and 2008 and 2008 and 2008 and 2008 and 2008 and 2008 and 2008 and 2008 and 2008 and 2008 and 2008

```
Ex1=Yasso07Model(t=years,C0=C0,In=In)
Ct=getC(Ex1)
Rt=getReleaseFlux(Ex1)
plotCPool(years,Ct,col=1:5,xlab="years",ylab="C pool",
         ylim=c(0,max(Ct)))
legend("topright",c("xA","xW","xE","xN","xH"),lty=1,col=1:5,bty="n")
plotCPool(years,Rt,col=1:5,xlab="years",ylab="Respiration",ylim=c(0,50))
legend("topright",c("xA","xW","xE","xN","xH"),lty=1,col=1:5,bty="n")
```

```
YassoModel Implementation of the Yasso model.
```
#### Description

This function creates a model for seven pools as described in Liski et al. (2005). Model not yet implemented due to lack of data in original publication: values of vector p not completely described in paper. 0.1 was assumed.

#### Usage

```
YassoModel(t, ks = c(a_fwl = 0.54, a_cwl = 0.03, k_cext = 0.48,k_{cell} = 0.3, k_{line} = 0.22, k_{num1} = 0.012, k_{num2} = 0.0012,
    p = c(fwl\_ext = 0.1, cvl\_ext = 0.1, fvl\_cel = 0.1, cvl\_cel = 0.1,fwl_lig = 0.1, cwl_lig = 0.1, pext = 0.05, pcel = 0.24,
        plig = 0.77, phum1 = 0.51), C0, In = c(u_fwl = 0.0758,
        u_cwl = 0.0866, u_mwl_cnwl_ext = 0.251 * 0.3, u_mwl_cnwl_cel = 0.251 * 0.3040.3, u_nwl_cnwl_lig = 0.251 \times 0.3, 0, 0), xi = 1,
    solver = deSolve.lsoda.wrapper, pass = FALSE)
```
## Arguments

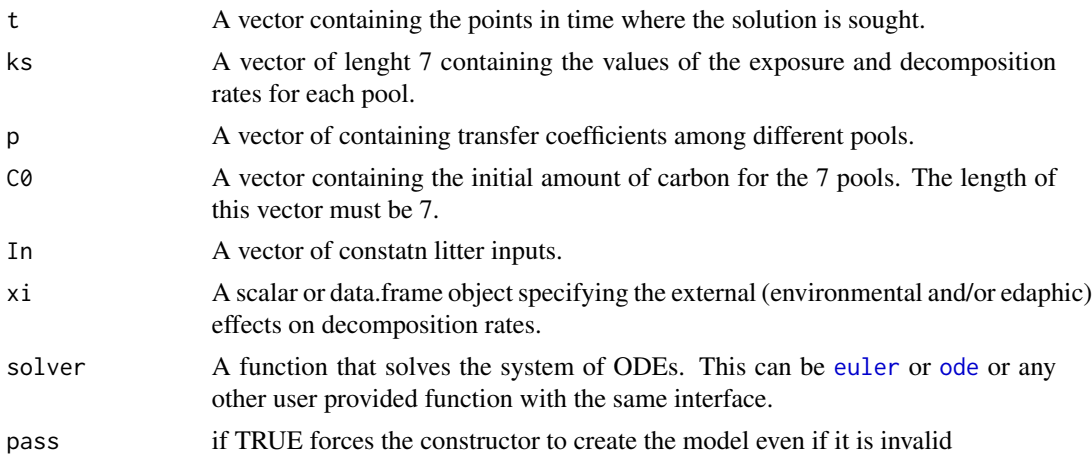

## Value

A Model Object that can be further queried

## Author(s)

Carlos A. Sierra <csierra@bgc-jena.mpg.de>, Markus Mueller <mamueller@bgc-jena.mpg.de>

# References

Liski, J., Palosuo, T., Peltoniemi, M., and Sievanen, R. (2005). Carbon and decomposition model Yasso for forest soils. Ecological Modelling, 189:168-182.

# See Also

[ThreepParallelModel](#page-141-0), [ThreepSeriesModel](#page-145-0)

#### Examples

```
years=seq(0,500,0.5)
C0=rep(100,7)
```

```
Ex1=YassoModel(t=years,C0=C0)
Ct=getC(Ex1)
Rt=getReleaseFlux(Ex1)
```

```
plotCPool(years,Ct,col=1:7,xlab="years",ylab="C pool",ylim=c(0,200))
legend("topright",c("fwl","cwl","ext","cel","lig","hum1","hum2"),lty=1,col=1:7,bty="n")
```

```
plotCPool(years,Rt,col=1:7,xlab="years",ylab="Respiration",ylim=c(0,50))
legend("topright",c("fwl","cwl","ext","cel","lig","hum1","hum2"),lty=1,col=1:7,bty="n")
```
[-methods *~~ Methods for Function* [ *~~*

## Description

 $\sim$  Methods for function [ $\sim$ 

#### Methods

```
signature(x = "Model", i = "character") [\_method_,Model\_character
```
<span id="page-167-0"></span>

<span id="page-168-1"></span>

# Description

All methods for function  $[$  [ are intended for internal use inside the package only.

[[<--methods *~~ Methods for Function* [[<- *~~*

# Description

All methods for function  $[[\langle -\rangle - \rangle -]$  are intended for internal use inside the package only.

<span id="page-168-0"></span>[\_method\_\_Model\_character

*(experimenta) partially overload [ ] for models*

## Description

This method overloads the [] operator for Model objects but is not yet finished so the full interface for [] is not yet implemented and the behavior is very likely to change in future versions of SoilR

## Arguments

x i

## Author(s)

Carlos A. Sierra <csierra@bgc-jena.mpg.de>, Markus Mueller <mamueller@bgc-jena.mpg.de>

\$-methods *~~ Methods for Function* \$ *~~*

## Description

All methods for function \$ are intended for internal use inside the package only.

# Index

∗Topic \textasciitilde\textasciitilde other possible keyword(s) \textasciitilde\textasciitilde [-methods, [168](#page-167-0) [[-methods, [169](#page-168-1)  $[$ [ $<$ --methods, [169](#page-168-1) \$-methods, [169](#page-168-1) AbsoluteFractionModern-methods, [7](#page-6-0) AbsoluteFractionModern\_from\_Delta14C-methods, getTransferCoefficients-methods, [8](#page-7-0) as.character-methods, [9](#page-8-0) availableParticleProperties-methods, [10](#page-9-0) availableParticleSets-methods, [11](#page-10-0) BoundFc-methods, [15](#page-14-0) BoundInFlux-methods, [20](#page-19-0) BoundLinDecompOp-methods, [24](#page-23-0) computeResults-methods, [27](#page-26-1) ConstLinDecompOp-methods, [29](#page-28-0) DecompOp-methods, [31](#page-30-0) Delta14C-methods, [33](#page-32-0) Delta14C\_from\_AbsoluteFractionModern-methods, summary-methods, [134](#page-133-0) [34](#page-33-0) GeneralModel-methods, [60](#page-59-1) GeneralModel\_14-methods, [63](#page-62-0) getAccumulatedRelease-methods, [70](#page-69-0) getC-methods, [72](#page-71-0) getC14-methods, [73](#page-72-0) getDecompOp-methods, [74](#page-73-0) getDotOut-methods, [74](#page-73-0) getF14-methods, [75](#page-74-0) getF14C-methods, [75](#page-74-0) getF14R-methods, [77](#page-76-0) getFormat-methods, [78](#page-77-0) getFunctionDefinition-methods, [80](#page-79-0) getInFluxes-methods, [82](#page-81-0) getInitialValues-methods, [83](#page-82-0) getMeanTransitTime-methods, [84](#page-83-0) getNumberOfPools-methods, [86](#page-85-0) getOutputFluxes-methods, [86](#page-85-0) getOutputReceivers-methods, [86](#page-85-0) getParticleMonteCarloSimulator-methods, [86](#page-85-0) getReleaseFlux-methods, [87](#page-86-0) getReleaseFlux14-methods, [88](#page-87-0) getTimeRange-methods, [91](#page-90-0) getTimes-methods, [96](#page-95-0) [96](#page-95-0) getTransferMatrix-methods, [97](#page-96-0) getTransitTimeDistributionDensity-methods, [98](#page-97-0) getValues-methods, [99](#page-98-0) InFlux-methods, [104](#page-103-0) initialize-methods, [105](#page-104-0) Model-methods, [120](#page-119-0) Model 14-methods, [122](#page-121-0) plot-methods, [127](#page-126-0) print-methods, [130](#page-129-0) show-methods, [133](#page-132-0) ∗Topic classes BoundFc-class, [14](#page-13-0) BoundInFlux-class, [19](#page-18-0) BoundLinDecompOp-class, [23](#page-22-0) ConstLinDecompOp-class, [29](#page-28-0) DecompOp-class, [30](#page-29-0) DecompositionOperator-class, [33](#page-32-0) InFlux-class, [103](#page-102-0) Model-class, [119](#page-118-0) Model\_14-class, [121](#page-120-0) TimeMap-class, [150](#page-149-0) ∗Topic datasets C14Atm, [26](#page-25-0) C14Atm\_NH, [27](#page-26-1) eCO2, [37](#page-36-0) HarvardForest14CO2, [99](#page-98-0) Hua2013, [100](#page-99-1)

IntCal09, [115](#page-114-0) IntCal13, [116](#page-115-0) ∗Topic methods [-methods, [168](#page-167-0) [[-methods, [169](#page-168-1)  $[$ [ $<$ --methods, [169](#page-168-1) \$-methods, [169](#page-168-1) AbsoluteFractionModern-methods, [7](#page-6-0) AbsoluteFractionModern\_from\_Delta14C-methods, Model\_14-methods, [122](#page-121-0) [8](#page-7-0) as.character-methods, [9](#page-8-0) availableParticleProperties-methods, [10](#page-9-0) availableParticleSets-methods, [11](#page-10-0) BoundFc-methods, [15](#page-14-0) BoundInFlux-methods, [20](#page-19-0) BoundLinDecompOp-methods, [24](#page-23-0) computeResults-methods, [27](#page-26-1) ConstLinDecompOp-methods, [29](#page-28-0) DecompOp-methods, [31](#page-30-0) Delta14C-methods, [33](#page-32-0) Delta14C\_from\_AbsoluteFractionModern-methods, [[-methods, [169](#page-168-1) [34](#page-33-0) GeneralModel-methods, [60](#page-59-1) GeneralModel\_14-methods, [63](#page-62-0) getAccumulatedRelease-methods, [70](#page-69-0) getC-methods, [72](#page-71-0) getC14-methods, [73](#page-72-0) getDecompOp-methods, [74](#page-73-0) getDotOut-methods, [74](#page-73-0) getF14-methods, [75](#page-74-0) getF14C-methods, [75](#page-74-0) getF14R-methods, [77](#page-76-0) getFormat-methods, [78](#page-77-0) getFunctionDefinition-methods, [80](#page-79-0) getInFluxes-methods, [82](#page-81-0) getInitialValues-methods, [83](#page-82-0) getMeanTransitTime-methods, [84](#page-83-0) getNumberOfPools-methods, [86](#page-85-0) getOutputFluxes-methods, [86](#page-85-0) getOutputReceivers-methods, [86](#page-85-0) getParticleMonteCarloSimulator-methods, [86](#page-85-0) getReleaseFlux-methods, [87](#page-86-0) getReleaseFlux14-methods, [88](#page-87-0) getTimeRange-methods, [91](#page-90-0) getTimes-methods, [96](#page-95-0) getTransferCoefficients-methods, [96](#page-95-0) getTransferMatrix-methods, [97](#page-96-0) getTransitTimeDistributionDensity-methods, **[98](#page-97-0)** getValues-methods, [99](#page-98-0) InFlux-methods, [104](#page-103-0) initialize-methods, [105](#page-104-0) Model-methods, [120](#page-119-0) plot-methods, [127](#page-126-0) print-methods, [130](#page-129-0) show-methods, [133](#page-132-0) summary-methods, [134](#page-133-0) ∗Topic package SoilR-package, [6](#page-5-0) [,Model,character-method *(*[-methods*)*, [168](#page-167-0) [,NlModel,character-method *(*[-methods*)*, [168](#page-167-0) [-methods, [168](#page-167-0) [[,MCSim-method *(*[[-methods*)*, [169](#page-168-1) [[<-,MCSim-method *(*[[<--methods*)*, [169](#page-168-1)  $[$ [ $<$ --methods, [169](#page-168-1) [\_method\_\_Model\_character, *[168](#page-167-0)*, [169](#page-168-1) \$,NlModel-method *(*\$-methods*)*, [169](#page-168-1) \$-methods, [169](#page-168-1) AbsoluteFractionModern,BoundFc-method *(*AbsoluteFractionModern-methods*)*, [7](#page-6-0) AbsoluteFractionModern,ConstFc-method *(*AbsoluteFractionModern-methods*)*, [7](#page-6-0) AbsoluteFractionModern-methods, [7](#page-6-0) AbsoluteFractionModern\_from\_Delta14C, [7](#page-6-0) AbsoluteFractionModern\_from\_Delta14C,matrix-method *(*AbsoluteFractionModern\_from\_Delta14C-methods*)*, [8](#page-7-0) AbsoluteFractionModern\_from\_Delta14C,numeric-method *(*AbsoluteFractionModern\_from\_Delta14C-methods*)*, [8](#page-7-0) AbsoluteFractionModern\_from\_Delta14C-methods, [8](#page-7-0) AbsoluteFractionModern\_from\_Delta14C\_method\_\_matrix, *[8](#page-7-0)*, [8](#page-7-0) AbsoluteFractionModern\_from\_Delta14C\_method\_\_numeric, *[8](#page-7-0)*, [8](#page-7-0)

AbsoluteFractionModern\_method\_\_BoundFc, *[7](#page-6-0)*, [9](#page-8-0) as.character, [9](#page-8-0) as.character,BoundInFlux-method *(*as.character-methods*)*, [9](#page-8-0) as.character,MCSim-method *(*as.character-methods*)*, [9](#page-8-0) as.character,TimeMap-method *(*as.character-methods*)*, [9](#page-8-0) as.character-methods, [9](#page-8-0) as.character\_method\_\_BoundInFlux, *[9](#page-8-0)*, [10](#page-9-0) as.character\_method\_\_TimeMap, *[9](#page-8-0)*, [10](#page-9-0) availableParticleProperties,MCSim-method *(*availableParticleProperties-methods*)*, BoundInFlux-class, [19](#page-18-0) [10](#page-9-0) availableParticleProperties-methods, [10](#page-9-0) availableParticleSets,MCSim-method *(*availableParticleSets-methods*)*, [11](#page-10-0) availableParticleSets-methods, [11](#page-10-0) bacwaveModel, [11](#page-10-0) bind.C14curves, [12](#page-11-0) BoundFc, [13](#page-12-0) BoundFc,data.frame,missing,missing,missing,character,function-method *[20](#page-19-0)*, [22](#page-21-0) *(*BoundFc-methods*)*, [15](#page-14-0) BoundLinDecompOp,ConstLinDecompOp,ANY,ANY,MY-method<br>BoundFc,data.frame.missing,missing,missing,character,missing-method.org.mathode.html *(*BoundFc-methods*)*, [15](#page-14-0) BoundFc,data.frame.missing.missing,numeric,character,function,numeric,numeric,missing-method<br>BoundFc,data.frame.missing.missing,numeric,character,function-methodo *(*BoundFc-methods*)*, [15](#page-14-0) BoundFc,data.frame.missing.missing,numeric,character,missing-method<br>BoundFc,data.frame.missing.missing,numeric,character,missing-method *(*BoundFc-methods*)*, [15](#page-14-0) BoundFc,function,numeric,numeric,missing,character,missing-method<br>BoundFc,function,numeric,numeric,missing,character,missing-method *(*BoundFc-methods*)*, [15](#page-14-0) BoundFc,function,numeric,numeric,numeric,character,missing-method.<br>BoundFc,function,numeric,numeric,numeric,character,missing-method. *(*BoundFc-methods*)*, [15](#page-14-0) BoundFc-class, [14](#page-13-0) BoundFc-methods, [15](#page-14-0) BoundFc\_method\_\_data.frame\_missing\_missing\_mi<sup>Round</sup>LinDesompOp\_functhod<sub>n,</sub>function\_numeric\_numeric\_missing, *[15](#page-14-0)*, [15](#page-14-0) BoundFc\_method\_\_data.frame\_missing\_missing\_mi<sup>g</sup>gyndLinDecompOp<sub>m</sub>method\_\_function\_numeric\_numeric\_numeric, *[15](#page-14-0)*, [16](#page-15-0) BoundFc\_method\_\_data.frame\_missing\_missing\_nu<mark>merid\_tharactuerp\_funthqd<sub>n,</sub>TimeMap\_missing\_missing\_missing</mark>, *[15](#page-14-0)*, [16](#page-15-0) BoundFc\_method\_\_data.frame\_missing\_missing\_numeric\_character\_missing, *[15](#page-14-0)[–17](#page-16-0)*, [17](#page-16-0) BoundFc\_method\_\_function\_numeric\_numeric\_numeric\_character *[15](#page-14-0)*, *[17](#page-16-0)*, [18](#page-17-0) BoundInFlux, [18,](#page-17-0) *[106](#page-105-0)* BoundInFlux,data.frame,missing,missing,missing,missing-met *(*BoundInFlux-methods*)*, [20](#page-19-0) BoundInFlux,data.frame,missing,missing,numeric,function-me *(*BoundInFlux-methods*)*, [20](#page-19-0) BoundInFlux,function,numeric,numeric,missing,missing-metho *(*BoundInFlux-methods*)*, [20](#page-19-0) BoundInFlux, function, numeric, numeric, numeric, missing-metho *(*BoundInFlux-methods*)*, [20](#page-19-0) BoundInFlux,TimeMap,missing,missing,missing,missing-method *(*BoundInFlux-methods*)*, [20](#page-19-0) BoundInFlux-methods, [20](#page-19-0) BoundInFlux\_method\_\_data.frame\_missing\_missing\_missing\_missing, *[20](#page-19-0)*, [20](#page-19-0) BoundInFlux\_method\_\_data.frame\_missing\_missing\_numeric\_fun *[20](#page-19-0)*, [21](#page-20-0) BoundInFlux\_method\_\_function\_numeric\_numeric\_missing\_missing, *[20](#page-19-0)*, [21](#page-20-0) BoundInFlux\_method\_\_function\_numeric\_numeric\_numeric\_missing, *[20](#page-19-0)*, [22](#page-21-0) BoundInFlux\_method\_\_TimeMap\_missing\_missing\_missing\_missing, BoundLinDecompOp, [23](#page-22-0) *(*BoundLinDecompOp-methods*)*, [24](#page-23-0) *(*BoundLinDecompOp-methods*)*, [24](#page-23-0) *(*BoundLinDecompOp-methods*)*, [24](#page-23-0) *(*BoundLinDecompOp-methods*)*, [24](#page-23-0) BoundLinDecompOp-methods, [24](#page-23-0) BoundLinDecompOp\_method\_\_ConstLinDecompOp, *[24](#page-23-0)*, [24](#page-23-0) *[24](#page-23-0)*, [25](#page-24-0) *[24](#page-23-0)*, [25](#page-24-0) *[24](#page-23-0)*, [26](#page-25-0) C14Atm, [26](#page-25-0)

BoundFc\_method\_\_function\_numeric\_numeric\_m[iss](#page-56-0)G**ihgAtmaMaclér2nissing**5,*[139](#page-138-1),[144](#page-143-1),[148](#page-147-0)*, *[15](#page-14-0)*, [17](#page-16-0) *[156](#page-155-0)*, *[160](#page-159-1)*, *[164](#page-163-1)*

computeResults,MCSim-method *(*computeResults-methods*)*, [27](#page-26-1) computeResults,NlModel-method *(*computeResults-methods*)*, [27](#page-26-1) computeResults-methods, [27](#page-26-1) ConstFc, [28](#page-27-0) ConstLinDecompOp, [28](#page-27-0) ConstLinDecompOp,matrix-method *(*ConstLinDecompOp-methods*)*, [29](#page-28-0) ConstLinDecompOp-class, [29](#page-28-0) ConstLinDecompOp-methods, [29](#page-28-0) ConstLinDecompOp\_method\_\_matrix, *[29](#page-28-0)*, [30](#page-29-0) DecompOp, *[23](#page-22-0)*, *[29](#page-28-0)*, *[33](#page-32-0)* DecompOp,DecompOp-method *(*DecompOp-methods*)*, [31](#page-30-0) DecompOp,matrix-method *(*DecompOp-methods*)*, [31](#page-30-0) DecompOp,TimeMap-method *(*DecompOp-methods*)*, [31](#page-30-0) DecompOp-class, [30](#page-29-0) DecompOp-methods, [31](#page-30-0) DecompOp\_method\_\_DecompOp, *[31](#page-30-0)*, [31](#page-30-0) DecompOp\_method\_\_matrix, *[31](#page-30-0)*, [32](#page-31-0) DecompOp\_method\_\_TimeMap, *[31](#page-30-0)*, [32](#page-31-0) DecompositionOperator-class, [33](#page-32-0) Delta14C,BoundFc-method *(*Delta14C-methods*)*, [33](#page-32-0) Delta14C,ConstFc-method *(*Delta14C-methods*)*, [33](#page-32-0) Delta14C-methods, [33](#page-32-0) Delta14C\_from\_AbsoluteFractionModern, [34](#page-33-0) Delta14C\_from\_AbsoluteFractionModern,matrix-method GeneralModel\_14, *[57](#page-56-0)*, [60,](#page-59-1) *[70,](#page-69-0) [71](#page-70-0)*, *[74](#page-73-0)*, *[87](#page-86-0)*, *[124](#page-123-1)*, *(*Delta14C\_from\_AbsoluteFractionModern-methods*)*, *[139,](#page-138-1) [140](#page-139-0)*, *[144](#page-143-1)*, *[148](#page-147-0)*, *[155](#page-154-1)*, *[160](#page-159-1)*, *[164](#page-163-1)* [34](#page-33-0) Delta14C\_from\_AbsoluteFractionModern,numeric-method *(*GeneralModel\_14-methods*)*, [63](#page-62-0) (Delta14C\_from\_AbsoluteFractionModern<del>g@q&hod&</del>Model\_14,numeric,ANY,numeric,ANY,ANY,ANY,missing,nu [34](#page-33-0) Delta14C\_from\_AbsoluteFractionModern-methods,GeneralModel\_14,numeric,ANY,numeric,ANY,ANY,ANY,missing,nu [34](#page-33-0) Delta14C\_from\_AbsoluteFractionModern\_method<mark>\_\_@entenal</mark>Model\_14,numeric,ANY,numeric,ANY,ANY,ANY,missing,nu *[34](#page-33-0)*, [35](#page-34-0) Delta14C\_from\_AbsoluteFractionModern\_method\_\_**@emeral**Model\_14,numeric,ANY,numeric,ANY,ANY,ANY,missing,nu *[34](#page-33-0)*, [35](#page-34-0) Delta14C\_method\_\_BoundFc, *[33](#page-32-0)*, [36](#page-35-0) deSolve.lsoda.wrapper, [36,](#page-35-0) *[60](#page-59-1)*, *[69](#page-68-0)*, *[122](#page-121-0)*, *[126](#page-125-1)* eCO2, [37](#page-36-0) euler, *[58](#page-57-0)*, *[102](#page-101-0)*, *[123](#page-122-0)*, *[125](#page-124-0)*, *[132](#page-131-0)*, *[136](#page-135-1)*, *[140](#page-139-0)*, *[143](#page-142-0)*, *[145](#page-144-0)*, *[147](#page-146-0)*, *[149](#page-148-0)*, *[154](#page-153-1)*, *[156](#page-155-0)*, *[159](#page-158-1)*, *[161,](#page-160-0) [162](#page-161-1)*, *[164](#page-163-1)*, *[166,](#page-165-0) [167](#page-166-0)* fT.Arrhenius, [38](#page-37-0) fT.Century1, [38](#page-37-0) fT.Century2, [39](#page-38-0) fT.Daycent1, [40](#page-39-0) fT.Daycent2, [41](#page-40-0) fT.Demeter, [42](#page-41-0) fT.KB, [42](#page-41-0) fT.LandT, [43](#page-42-0) fT.linear, [44](#page-43-0) fT.Q10, [45](#page-44-0) fT.RothC, [46](#page-45-0) fT.Standcarb, [47](#page-46-0) fW.Candy, [48](#page-47-0) fW.Century, [49](#page-48-0) fW.Daycent1, [50](#page-49-0) fW.Daycent2, [51](#page-50-0) fW.Demeter, [52](#page-51-0) fW.Gompertz, [52](#page-51-0) fW.Moyano, [53](#page-52-0) fW.RothC, [54](#page-53-0) fW.Skopp, [55](#page-54-0) fW.Standcarb, [56](#page-55-0) GaudinskiModel14, [57](#page-56-0) GeneralModel, [59,](#page-58-1) *[70,](#page-69-0) [71](#page-70-0)*, *[73,](#page-72-0) [74](#page-73-0)*, *[87](#page-86-0)*, *[90](#page-89-0)*, *[123](#page-122-0)*, *[131](#page-130-1)*, *[136](#page-135-1)*, *[146](#page-145-1)*, *[154](#page-153-1)*, *[162](#page-161-1)* GeneralModel,numeric,ANY,numeric-method *(*GeneralModel-methods*)*, [60](#page-59-1) GeneralModel-methods, [60](#page-59-1) GeneralModel\_14,numeric,ANY,numeric,ANY,ANY,ANY,missing,mi *(*GeneralModel\_14-methods*)*, [63](#page-62-0) *(*GeneralModel\_14-methods*)*, [63](#page-62-0) *(*GeneralModel\_14-methods*)*, [63](#page-62-0) *(*GeneralModel\_14-methods*)*, [63](#page-62-0) GeneralModel\_14,numeric,ANY,numeric,ANY,ANY,missing,ANY,nu *(*GeneralModel\_14-methods*)*, [63](#page-62-0) GeneralModel\_14-methods, [63](#page-62-0)

GeneralModel\_14\_method\_\_numeric\_ANY\_numeric\_A<mark>NYLANYRAMYdels\$4ngethiosi</mark>ng\_missing\_missing\_logical, *[63](#page-62-0)*, [64](#page-63-0) GeneralModel\_14\_method\_\_numeric\_ANY\_numeric\_A<mark>&\YtAN\RAM\thods;</mark>mderic\_miss[ing](#page-76-0)\_function\_logical, *[63](#page-62-0)*, [65](#page-64-0) GeneralModel\_14\_method\_\_numeric\_ANY\_numeric\_A**&&t¤\Mma\\}&ous&flogmethed**ic\_missing\_function\_missing, *[63](#page-62-0)*, [66](#page-65-0) GeneralModel\_14\_method\_\_numeric\_ANY\_numeric\_A<mark>NYtFNWmaNYConstEogmethed</mark>ic\_missing\_missing\_logical, *[64](#page-63-0)*, [66](#page-65-0) GeneralModel\_14\_method\_\_numeric\_ANY\_numeric\_A<mark>NYtPNYmAN<sup>Y</sup>m@thsds</mark>gZ@umeric\_missing\_missing\_missing, *[64](#page-63-0)*, [67](#page-66-0) GeneralModel\_14\_method\_\_nu[mer](#page-78-0)ic\_ANY\_numeric\_A<mark>NYtANYcwi6sDegiANYion</mark>m@gic\_missing\_missing\_missing, *[64](#page-63-0)*, [68](#page-67-0) GeneralModel\_method\_\_numeric\_ANY\_numeric, *[60](#page-59-1)*, [68](#page-67-0) getAccumulatedRelease, [69](#page-68-0) getAccumulatedRelease,Model-method *(*getAccumulatedRelease-methods*)*, [70](#page-69-0) getAccumulatedRelease-methods, [70](#page-69-0) getAccumulatedRelease\_method\_\_Model, *[70](#page-69-0)*, [70](#page-69-0) getC, [71,](#page-70-0) *[117,](#page-116-0) [118](#page-117-0)*, *[129](#page-128-0)* getC,Model-method *(*getC-methods*)*, [72](#page-71-0) getC,NlModel-method *(*getC-methods*)*, [72](#page-71-0) getC-methods, [72](#page-71-0) getC14, [72,](#page-71-0) *[117,](#page-116-0) [118](#page-117-0)*, *[128](#page-127-0)* getC14,Model\_14-method *(*getC14-methods*)*, [73](#page-72-0) getC14-methods, [73](#page-72-0) getC14\_method\_\_Model\_14, *[73](#page-72-0)*, [73](#page-72-0) getC\_method\_\_Model, *[72](#page-71-0)*, [73](#page-72-0) getDecompOp,NlModel-method *(*getDecompOp-methods*)*, [74](#page-73-0) getDecompOp-methods, [74](#page-73-0) getDotOut,TransportDecompositionOperator-method *(*getDotOut-methods*)*, [74](#page-73-0) getDotOut-methods, [74](#page-73-0) getF14, [74](#page-73-0) getF14,Model\_14-method *(*getF14-methods*)*, [75](#page-74-0) getF14-methods, [75](#page-74-0) getF14\_method\_\_Model\_14, *[75](#page-74-0)*, [78](#page-77-0) getF14C, [75](#page-74-0) getF14C,Model\_14-method *(*getF14C-methods*)*, [75](#page-74-0) getF14C-methods, [75](#page-74-0) getF14C\_method\_\_Model\_14, *[75](#page-74-0)*, [76](#page-75-0) getF14R, [76](#page-75-0) *(*getF14R-methods*)*, [77](#page-76-0) getF14R\_method\_\_Model\_14, *[77](#page-76-0)*, [77](#page-76-0) *(*getFormat-methods*)*, [78](#page-77-0) *(*getFormat-methods*)*, [78](#page-77-0) getFormat\_method\_\_BoundFc, *[78](#page-77-0)*, [79](#page-78-0) getFunctionDefinition,BoundFc-method *(*getFunctionDefinition-methods*)*,  $80$ getFunctionDefinition,BoundInFlux-method *(*getFunctionDefinition-methods*)*, [80](#page-79-0) getFunctionDefinition,BoundLinDecompOp-method *(*getFunctionDefinition-methods*)*, [80](#page-79-0) getFunctionDefinition,ConstLinDecompOp-method *(*getFunctionDefinition-methods*)*, [80](#page-79-0) getFunctionDefinition,DecompositionOperator-method *(*getFunctionDefinition-methods*)*, [80](#page-79-0) getFunctionDefinition,TimeMap-method *(*getFunctionDefinition-methods*)*, [80](#page-79-0) getFunctionDefinition,TransportDecompositionOperator-method *(*getFunctionDefinition-methods*)*, [80](#page-79-0) getFunctionDefinition-methods, [80](#page-79-0) getFunctionDefinition\_method\_\_BoundFc, *[80](#page-79-0)*, [80](#page-79-0) getFunctionDefinition\_method\_\_BoundInFlux, *[80](#page-79-0)*, [81](#page-80-0) getFunctionDefinition\_method\_\_BoundLinDecompOp, *[80](#page-79-0)*, [81](#page-80-0) getFunctionDefinition\_method\_\_ConstLinDecompOp, *[80](#page-79-0)*, [81](#page-80-0) getFunctionDefinition\_method\_\_DecompositionOperator, *[80](#page-79-0)*, [82](#page-81-0) getFunctionDefinition\_method\_\_TimeMap, *[80](#page-79-0)*, [82](#page-81-0) getInFluxes,NlModel-method *(*getInFluxes-methods*)*, [82](#page-81-0) getInFluxes-methods, [82](#page-81-0)

getInitialValues,NlModel-method *(*getInitialValues-methods*)*, [83](#page-82-0) getInitialValues-methods, [83](#page-82-0) getMeanTransitTime, [83,](#page-82-0) *[97](#page-96-0)* getMeanTransitTime,ConstLinDecompOp-method *(*getMeanTransitTime-methods*)*, [84](#page-83-0) getMeanTransitTime-methods, [84](#page-83-0) getMeanTransitTime\_method\_\_ConstLinDecompOp, *[85](#page-84-0)*, [85](#page-84-0) getNumberOfPools,NlModel-method *(*getNumberOfPools-methods*)*, [86](#page-85-0) getNumberOfPools,TransportDecompositionOperator-method *[92](#page-91-0)*, [93](#page-92-0) *(*getNumberOfPools-methods*)*, [86](#page-85-0) getNumberOfPools-methods, [86](#page-85-0) getOutputFluxes,NlModel-method *(*getOutputFluxes-methods*)*, [86](#page-85-0) getOutputFluxes-methods, [86](#page-85-0) getOutputReceivers,TransportDecompositionOperator,numeric-method *(*getTimes-methods*)*, [96](#page-95-0) *(*getOutputReceivers-methods*)*, [86](#page-85-0) getOutputReceivers-methods, [86](#page-85-0) getParticleMonteCarloSimulator,NlModel-method<sup>getTimes\_method\_\_Model, [96](#page-95-0), 96</sup> *(*getParticleMonteCarloSimulator-methods*)*, getTransferCoefficients,NlModel-method [86](#page-85-0) getParticleMonteCarloSimulator-methods, [86](#page-85-0) getReleaseFlux, *[69](#page-68-0)*, [87,](#page-86-0) *[117,](#page-116-0) [118](#page-117-0)*, *[129](#page-128-0)* getReleaseFlux,Model-method *(*getReleaseFlux-methods*)*, [87](#page-86-0) getReleaseFlux-methods, [87](#page-86-0) getReleaseFlux14, [88](#page-87-0) getReleaseFlux14,Model\_14-method *(*getReleaseFlux14-methods*)*, [88](#page-87-0) getReleaseFlux14-methods, [88](#page-87-0) getReleaseFlux14\_method\_\_Model\_14, *[88](#page-87-0)*, [89](#page-88-0) getReleaseFlux\_method\_\_Model, *[87](#page-86-0)*, [90](#page-89-0) getTimeRange, [91](#page-90-0) getTimeRange,BoundFc-method *(*getTimeRange-methods*)*, [91](#page-90-0) getTimeRange,BoundInFlux-method *(*getTimeRange-methods*)*, [91](#page-90-0) getTimeRange,BoundLinDecompOp-method *(*getTimeRange-methods*)*, [91](#page-90-0) getTimeRange,ConstLinDecompOp-method *(*getTimeRange-methods*)*, [91](#page-90-0) getTimeRange,DecompositionOperator-method *(*getTimeRange-methods*)*, [91](#page-90-0) getTimeRange,TimeMap-method *(*getTimeRange-methods*)*, [91](#page-90-0) getTimeRange,TransportDecompositionOperator-method *(*getTimeRange-methods*)*, [91](#page-90-0) getTimeRange-methods, [91](#page-90-0) getTimeRange\_method\_\_BoundFc, *[92](#page-91-0)*, [92](#page-91-0) getTimeRange\_method\_\_BoundInFlux, *[92](#page-91-0)*, [92](#page-91-0) getTimeRange\_method\_\_BoundLinDecompOp, *[92](#page-91-0)*, [93](#page-92-0) getTimeRange\_method\_\_ConstLinDecompOp, getTimeRange\_method\_\_DecompositionOperator, *[92](#page-91-0)*, [94](#page-93-0) getTimeRange\_method\_\_TimeMap, *[92](#page-91-0)*, [94](#page-93-0) getTimes, [95](#page-94-0) getTimes,Model-method getTimes,NlModel-method *(*getTimes-methods*)*, [96](#page-95-0) getTimes-methods, [96](#page-95-0) *(*getTransferCoefficients-methods*)*, [96](#page-95-0) getTransferCoefficients,TransportDecompositionOperator-met *(*getTransferCoefficients-methods*)*, [96](#page-95-0) getTransferCoefficients-methods, [96](#page-95-0) getTransferMatrix,TransportDecompositionOperator-method *(*getTransferMatrix-methods*)*, [97](#page-96-0) getTransferMatrix-methods, [97](#page-96-0) getTransitTimeDistributionDensity, [97](#page-96-0) getTransitTimeDistributionDensity,ConstLinDecompOp-method *(*getTransitTimeDistributionDensity-methods*)*, [98](#page-97-0) getTransitTimeDistributionDensity-methods, [98](#page-97-0) getTransitTimeDistributionDensity\_method\_\_ConstLinDecompOp, *[98](#page-97-0)*, [98](#page-97-0) getValues,ConstFc-method *(*getValues-methods*)*, [99](#page-98-0) getValues-methods, [99](#page-98-0) HarvardForest14CO2, [99](#page-98-0) Hua2013, *[13](#page-12-0)*, *[26](#page-25-0)*, [100,](#page-99-1) *[153](#page-152-0)* ICBMModel, [101,](#page-100-1) *[132](#page-131-0)*, *[166](#page-165-0)*

InFlux, *[19](#page-18-0)* InFlux,InFlux-method *(*InFlux-methods*)*, [104](#page-103-0) InFlux,TimeMap-method *(*InFlux-methods*)*, [104](#page-103-0) InFlux-class, [103](#page-102-0) InFlux-methods, [104](#page-103-0) InFlux\_method\_\_InFlux, *[104](#page-103-0)*, [104](#page-103-0) InFlux\_method\_\_TimeMap, *[104](#page-103-0)*, [105](#page-104-0) initialize,BoundFc-method *(*initialize-methods*)*, [105](#page-104-0) initialize,BoundInFlux-method *(*initialize-methods*)*, [105](#page-104-0) initialize,BoundLinDecompOp-method *(*initialize-methods*)*, [105](#page-104-0) initialize,ConstFc-method *(*initialize-methods*)*, [105](#page-104-0) initialize,ConstLinDecompOp-method *(*initialize-methods*)*, [105](#page-104-0) initialize,DecompositionOperator-method *(*initialize-methods*)*, [105](#page-104-0) initialize,MCSim-method *(*initialize-methods*)*, [105](#page-104-0) initialize,Model-method *(*initialize-methods*)*, [105](#page-104-0) initialize,Model\_14-method *(*initialize-methods*)*, [105](#page-104-0) initialize,NlModel-method *(*initialize-methods*)*, [105](#page-104-0) initialize,TimeMap-method *(*initialize-methods*)*, [105](#page-104-0) initialize,TransportDecompositionOperator-method\_\_\_\_\_\_\_\_\_\_\_\_\_\_\_\_\_\_\_\_\_\_\_\_\_\_\_\_\_\_\_\_ *(*initialize-methods*)*, [105](#page-104-0) initialize-methods, [105](#page-104-0) initialize\_method\_\_BoundFc, *[105](#page-104-0)*, [106](#page-105-0) initialize\_method\_\_BoundInFlux, *[105](#page-104-0)*, [106](#page-105-0) initialize\_method\_\_BoundLinDecompOp, *[105](#page-104-0)*, [107](#page-106-0) initialize\_method\_\_ConstLinDecompOp, *[105](#page-104-0)*, [107](#page-106-0) initialize\_method\_\_DecompositionOperator, *[105](#page-104-0)*, [108](#page-107-0) initialize\_method\_\_Model, *[105](#page-104-0)*, [108](#page-107-0) initialize\_method\_\_Model\_14, *[105](#page-104-0)*, [112](#page-111-0) initialize\_method\_\_TimeMap, *[105](#page-104-0)*, [114](#page-113-0) IntCal09, *[13](#page-12-0)*, [115,](#page-114-0) *[116](#page-115-0)* IntCal13, *[13](#page-12-0)*, [116](#page-115-0)

linesCPool, [117](#page-116-0) list, *[100](#page-99-1)* Model, *[70,](#page-69-0) [71](#page-70-0)*, *[73,](#page-72-0) [74](#page-73-0)*, *[87](#page-86-0)*, *[90](#page-89-0)*, [118,](#page-117-0) *[121](#page-120-0)* Model,numeric,ANY,numeric-method *(*Model-methods*)*, [120](#page-119-0) Model-class, [119](#page-118-0) Model-methods, [120](#page-119-0) Model\_14, *[64](#page-63-0)*, *[66](#page-65-0)[–68](#page-67-0)*, *[71](#page-70-0)*, [120](#page-119-0) Model\_14,numeric,ANY,numeric,ConstFc,ANY,ANY,numeric,funct *(*Model\_14-methods*)*, [122](#page-121-0) Model\_14,numeric,ANY,numeric,ConstFc,ANY,ANY,numeric,missi *(*Model\_14-methods*)*, [122](#page-121-0) Model\_14-class, [121](#page-120-0) Model 14-methods, [122](#page-121-0) Model\_method\_\_numeric\_ANY\_numeric, *[120](#page-119-0)*, [122](#page-121-0) ode, *[102](#page-101-0)*, *[123](#page-122-0)*, *[125](#page-124-0)*, *[132](#page-131-0)*, *[136](#page-135-1)*, *[140](#page-139-0)*, *[143](#page-142-0)*, *[145](#page-144-0)*, *[147](#page-146-0)*, *[149](#page-148-0)*, *[154](#page-153-1)*, *[156](#page-155-0)*, *[159](#page-158-1)*, *[161,](#page-160-0) [162](#page-161-1)*, *[164](#page-163-1)*, *[166,](#page-165-0) [167](#page-166-0)* OnepModel, [123,](#page-122-0) *[125](#page-124-0)* OnepModel14, [124,](#page-123-1) *[153](#page-152-0)* optimize, *[153](#page-152-0)* ParallelModel, [126,](#page-125-1) *[142,](#page-141-1) [143](#page-142-0)*, *[159](#page-158-1)* plot,ANY-method *(*plot-methods*)*, [127](#page-126-0) plot,MCSim-method *(*plot-methods*)*, [127](#page-126-0) plot,Model-method *(*plot-methods*)*, [127](#page-126-0) plot,NlModel-method *(*plot-methods*)*, [127](#page-126-0) plot-methods, [127](#page-126-0) plot\_method\_\_Model, *[128](#page-127-0)*, [130](#page-129-0) plotCPool, [129](#page-128-0) print,ANY-method *(*print-methods*)*, [130](#page-129-0) print,Model-method *(*print-methods*)*, [130](#page-129-0) print,NlModel-method *(*print-methods*)*, [130](#page-129-0) print-methods, [130](#page-129-0) print\_method\_\_Model, *[130](#page-129-0)*, [130](#page-129-0) RespirationCoefficients, [131](#page-130-1) RothCModel, [131,](#page-130-1) *[166](#page-165-0)* show,Model-method *(*show-methods*)*, [133](#page-132-0) show,NlModel-method *(*show-methods*)*, [133](#page-132-0) show-methods, [133](#page-132-0) show\_method\_\_Model, *[134](#page-133-0)*, [134](#page-133-0) SoilR *(*SoilR-package*)*, [6](#page-5-0)

SoilR-package, [6](#page-5-0) summary,ANY-method *(*summary-methods *)* , [134](#page-133-0) summary, Model-method (summary-methods), [134](#page-133-0) summary, NlModel-method *(*summary-methods *)* , [134](#page-133-0) summary-methods , [134](#page-133-0) summary\_method\_\_Model , *[134](#page-133-0)* , [134](#page-133-0) ThreepairMMmodel , [135](#page-134-0) ThreepFeedbackModel , [136](#page-135-1) , *[147](#page-146-0)* ThreepFeedbackModel14 , *[58](#page-57-0)* , [139](#page-138-1) , *[149](#page-148-0)* ThreepParallelModel , *[126](#page-125-1)* , *[137](#page-136-0)* , [142](#page-141-1) , *[147](#page-146-0)* , *[160](#page-159-1)* , *[168](#page-167-0)* ThreepParallelModel14 , *[58](#page-57-0)* , *[140](#page-139-0)* , [144](#page-143-1) , *[149](#page-148-0)* ThreepSeriesModel , *[137](#page-136-0)* , [146](#page-145-1) , *[168](#page-167-0)* ThreepSeriesModel14 , *[140](#page-139-0)* , [148](#page-147-0) TimeMap-class, [150](#page-149-0) TimeMap.from.Dataframe , [151](#page-150-0) TimeMap.new , *[126](#page-125-1)* , [152](#page-151-0) turnoverFit , [152](#page-151-0) TwopFeedbackModel , *[64](#page-63-0) , [65](#page-64-0)* , *[67–](#page-66-0)[71](#page-70-0)* , *[74](#page-73-0)* , *[87](#page-86-0)* , *[122](#page-121-0) , [123](#page-122-0)* , [154](#page-153-1) , *[163](#page-162-0)* TwopFeedbackModel14 , *[125](#page-124-0)* , *[145](#page-144-0)* , [155](#page-154-1) , *[161](#page-160-0)* , *[165](#page-164-0)* TwopMMmodel, [157](#page-156-0) TwopParallelModel , *[64](#page-63-0) , [65](#page-64-0)* , *[67–](#page-66-0)[71](#page-70-0)* , *[74](#page-73-0)* , *[87](#page-86-0)* , *[122](#page-121-0) , [123](#page-122-0)* , *[126](#page-125-1)* , *[143](#page-142-0)* , *[154](#page-153-1)* , [159](#page-158-1) , *[163](#page-162-0)* TwopParallelModel14 , *[125](#page-124-0)* , *[156](#page-155-0)* , [160](#page-159-1) , *[165](#page-164-0)* TwopSeriesModel , *[64](#page-63-0) , [65](#page-64-0)* , *[67–](#page-66-0)[71](#page-70-0)* , *[74](#page-73-0)* , *[87](#page-86-0)* , *[102](#page-101-0)* , *[122](#page-121-0)* , *[154](#page-153-1)* , [162](#page-161-1) TwopSeriesModel14 , *[145](#page-144-0)* , *[156](#page-155-0)* , *[161](#page-160-0)* , [164](#page-163-1) Yasso07Model, [165](#page-164-0)

YassoModel, [167](#page-166-0)